# POLITECNICO DI TORINO

Dipartimento di Ingegneria Meccanica ed Aerospaziale Corso di Laurea Magistrale in Ingegneria Aerospaziale

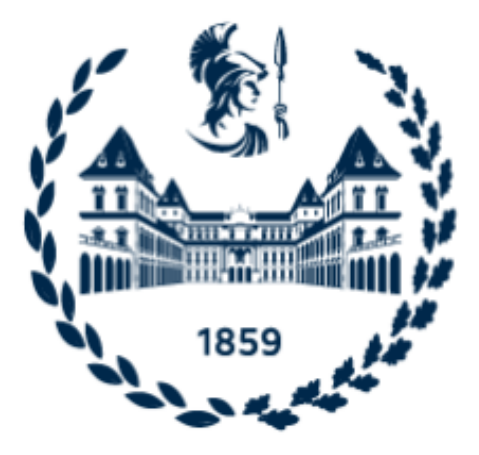

# <span id="page-0-0"></span>**Progetto preliminare di un idrovolante per ripercorrere le trasvolate del Savoia Marchetti S55X**

Relatori: Prof. Enrico Cestino Prof. Giulio Romeo

Candidato:

Pasquale Iavecchia

Anno accademico 2020/2021

## **Abstract**

<span id="page-2-0"></span>In questa tesi è affrontato il progetto di un velivolo a fuel cell in scala basato sullo storico velivolo Savoia Marchietti S55 X, sono state analizzate alcune configurazioni in base a quanto si vuole mantenere del progetto originale e quanta distanza si vuole percorrere, infatti, si va dalla semplice installazione su velivolo in scala di un sistema a fuel cell con il quale si riescono a percorrere 600 km circa ai 1200 km se invece si stravolge la configurazione di base e si ottimizza l'aerodinamica. Sono state prese in considerazione le attuali normative sui velivoli a pilotaggio remoto per poter progettare un velivolo, che almeno in fase di prove di volo, potesse volare senza particolari autorizzazioni da parte degli enti aeronautici, in particolare il parametro a cui si è prestata maggiore attenzione è la massa del velivolo che per legge non deve superare i 25 kg in ordine di volo. Successivamente è stato dimensionato il sistema propulsivo ed è stato condotto uno studio preliminare per l'ottimizzazione del rendimento dell'elica, parametro questo molto influente ai fini della distanza massima percorribile. È stato successivamente realizzato un disegno tridimensionale tramite il cad Solidworks per valutare gli ingombri dei componenti. È stata data anche particolare attenzione alle questioni tecnologiche relative alla realizzazione del velivolo, in particolare per quanto riguarda la tecnica di realizzazione degli stampi per la laminazione di materiale composito tramite additive manufacturing. Collegato alla tecnologia additiva è stato sviluppato, partendo da un progetto open hardware esistente, un macchinario per il riciclo, tramite l'estrusione di nuovo filamento, di materiale di scarto del processo di stampa 3d.

# **Abstract (english)**

<span id="page-3-0"></span>This thesis deals with the design of a scale fuel cell aircraft based on the historic Savoia Marchietti S55 X aircraft, some configurations have been analyzed based on how much of the original project you want to keep and how far you want to travel, in fact, you go from the simple installation, on the scale aircraft, of a fuel cell system with which it is possible to travel about 600 km to 1200 km if instead the basic configuration is upset and aerodynamic is optimized. The current regulations on remotely piloted aircraft were taken into consideration in order to design an aircraft, which at least during flight tests, could fly without special authorizations from the aeronautical authorities, in particular the parameter to which more attention was paid is the mass of the aircraft which by law must not exceed 25 kg at take off. Subsequently, the propulsion system was sized and a preliminary study was conducted for the optimization of propeller efficiency, a very influential parameter for the purposes of the maximum distance that can be traveled. A three-dimensional drawing was subsequently created using the Solidworks cad to evaluate the overall dimensions of the components. Particular attention was also given to the technological issues relating to the construction of the aircraft, in particular as regards the technique of making molds for composite material through additive manufacturing. Linked to additive technology, starting from an existing open hardware project, a machinery for recycling waste material from the 3D printing through the extrusion of new filament was developed.

# Indice dei contenuti

<span id="page-4-0"></span>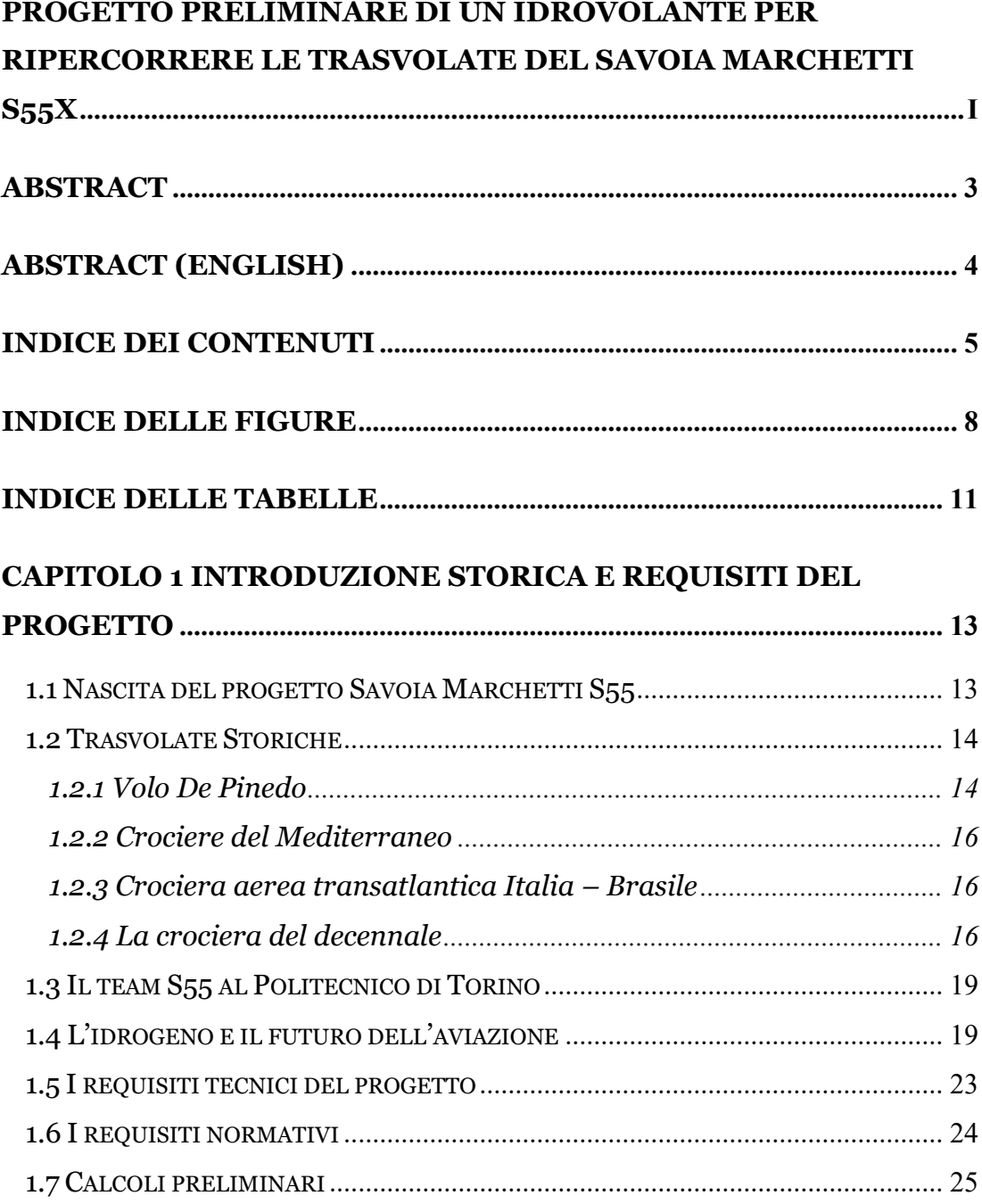

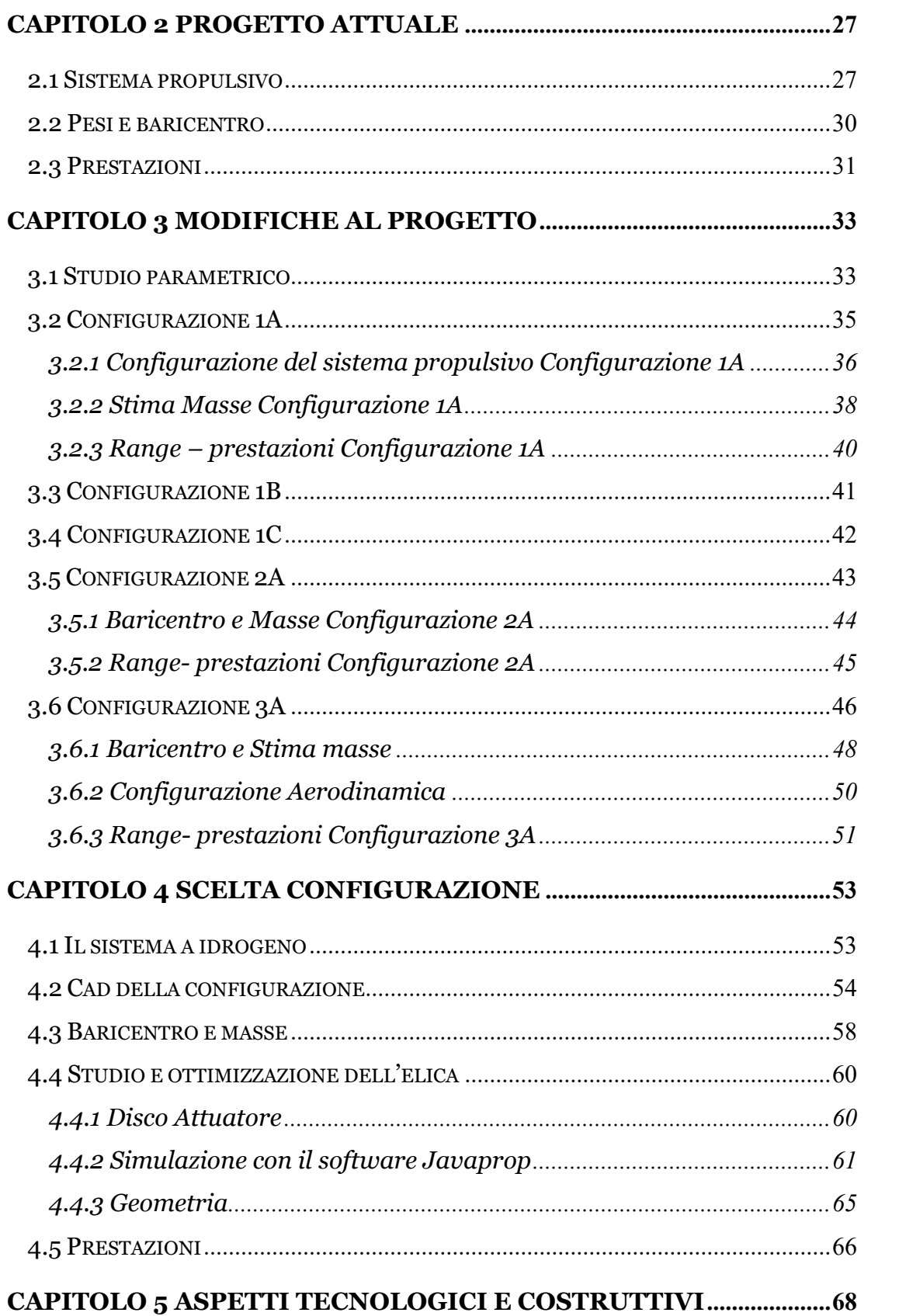

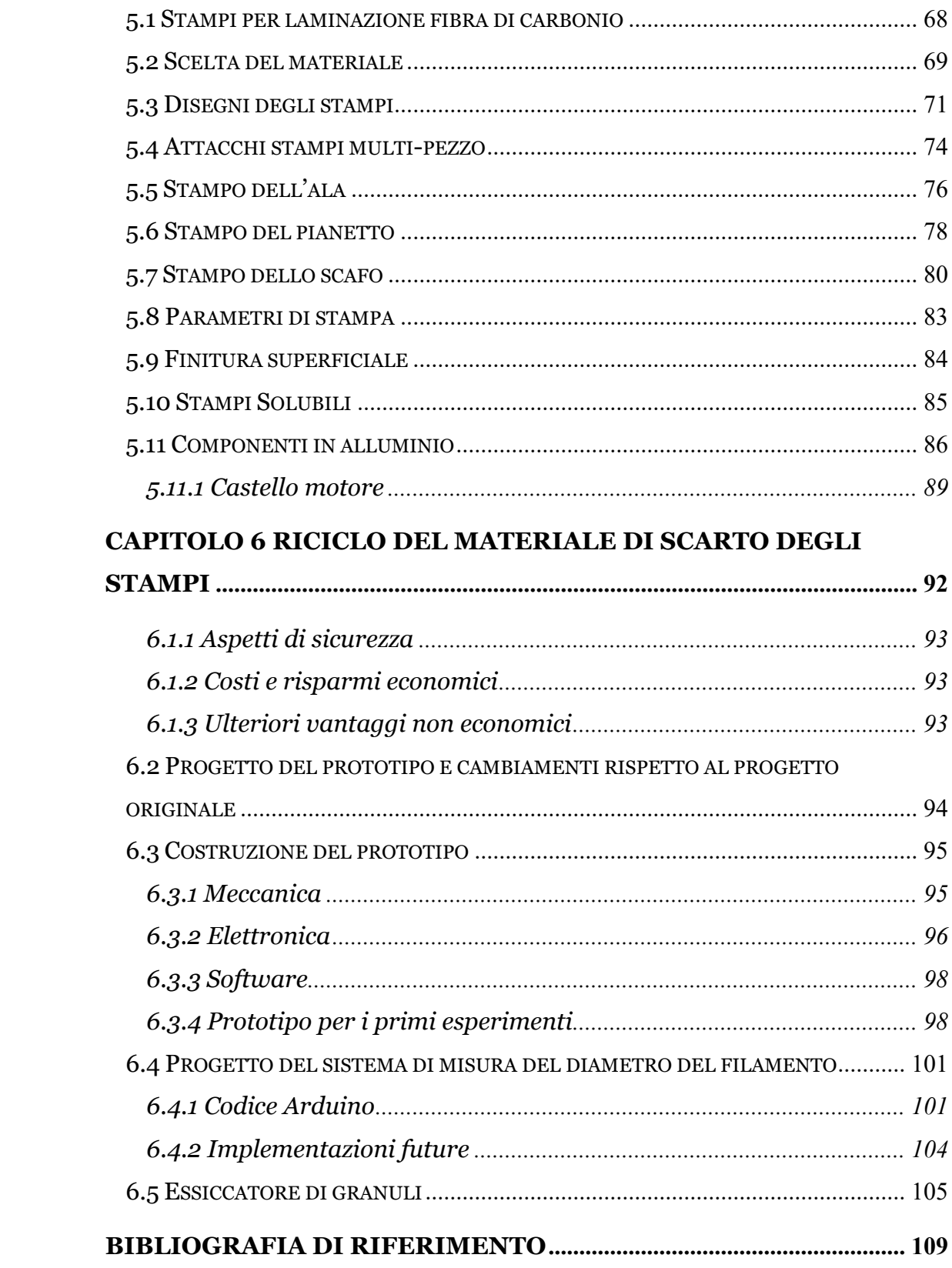

# <span id="page-7-0"></span>**INDICE DELLE FIGURE**

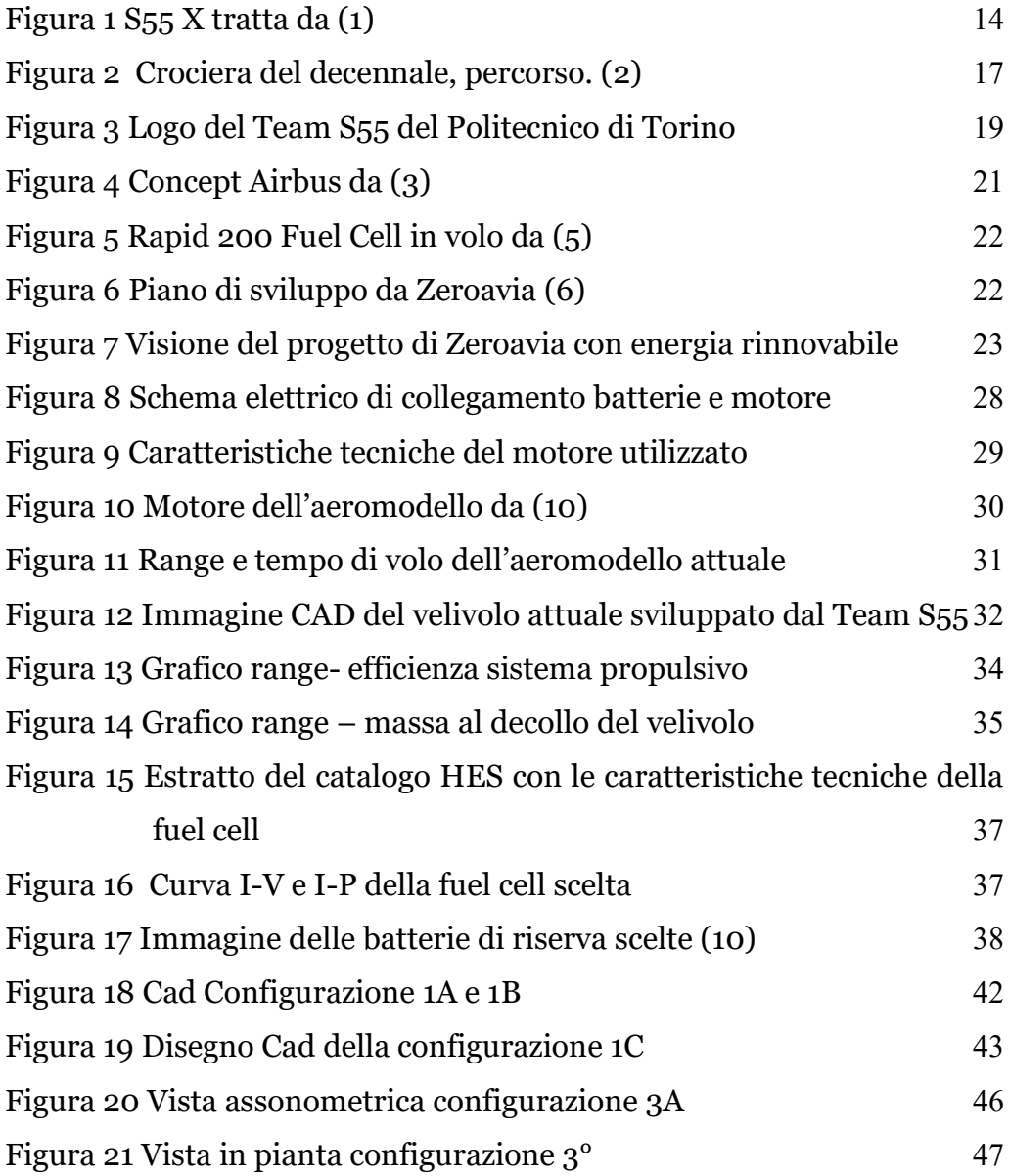

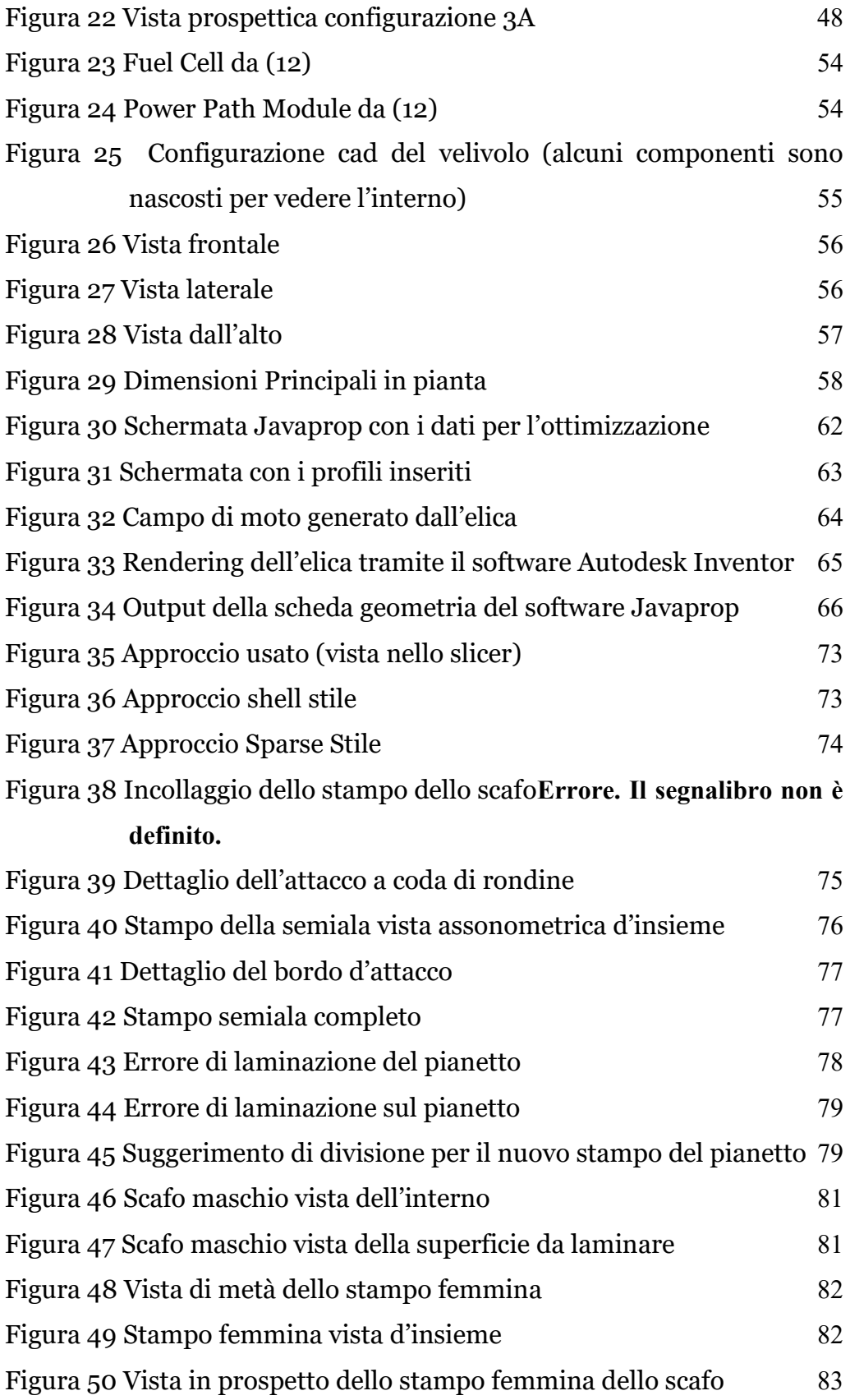

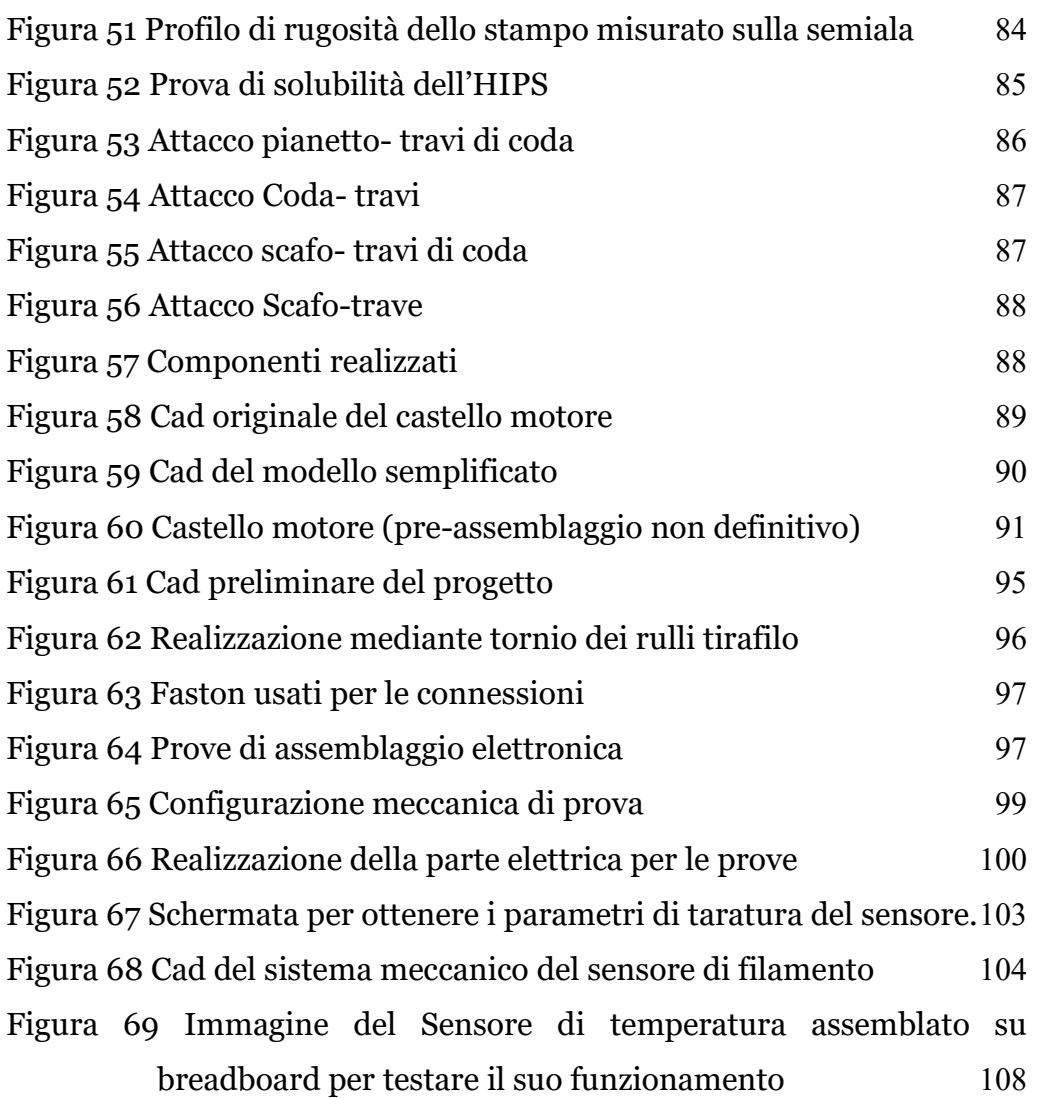

# <span id="page-10-0"></span>**INDICE DELLE TABELLE**

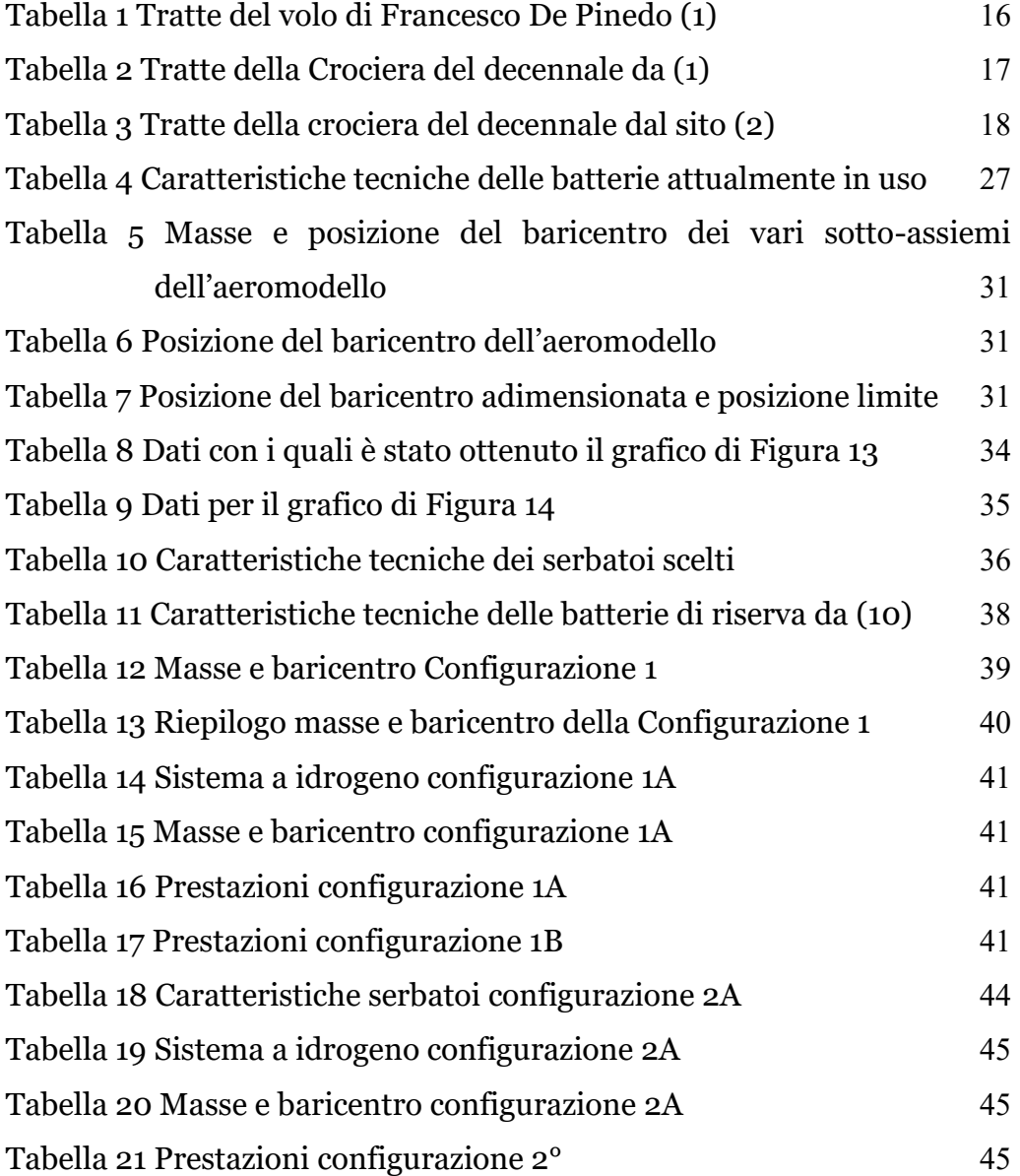

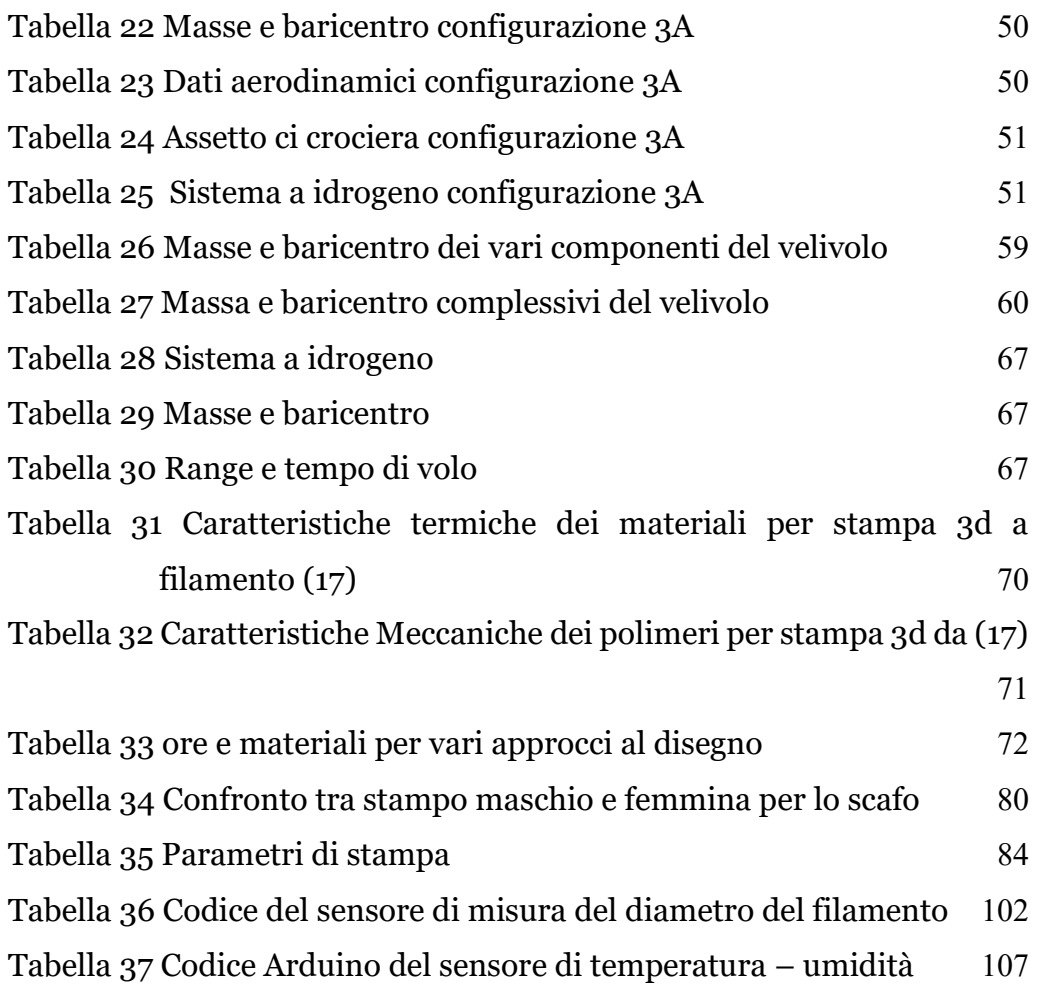

# <span id="page-12-0"></span>**CAPITOLO 1 INTRODUZIONE STORICA E REQUISITI DEL PROGETTO**

### <span id="page-12-1"></span>**1.1 Nascita del progetto Savoia Marchetti S55**

Nel 1922 l'ingegnere Alessandro Marchetti insieme all'ingegnere Pierluigi Torre inizia a progettare un velivolo per rispondere a una richiesta militare per un idrobombardiere/ aerosilurante d'alto mare. Il velivolo che incorpora molte innovazioni e soluzioni tecniche all'avanguardia per l'epoca, come per esempio alcune intuizioni per un velivolo tutt'ala (la cabina di pilotaggio è nella parte centrale dell'ala), la disposizione a catamarano degli scafi che consente una distribuzione ottimale dei carichi bellici e una tenuta alle onde atlantiche (requisito del bando militare). Inizialmente venne snobbato dall'aeronautica militare italiana proprio perché presentava soluzione molto ardite e gli fu preferito un velivolo più convenzionale. Successivamente quando il progettista e il collaudatore Alessandro Passaleva riuscirono a dimostrare la bontà del progetto conseguendo numerosi record di velocità, durata e distanza il velivolo venne apprezzato e vennero costruiti circa 250 esemplari dalla Savoia Marchetti, dalla Macchi e dalla Cant.

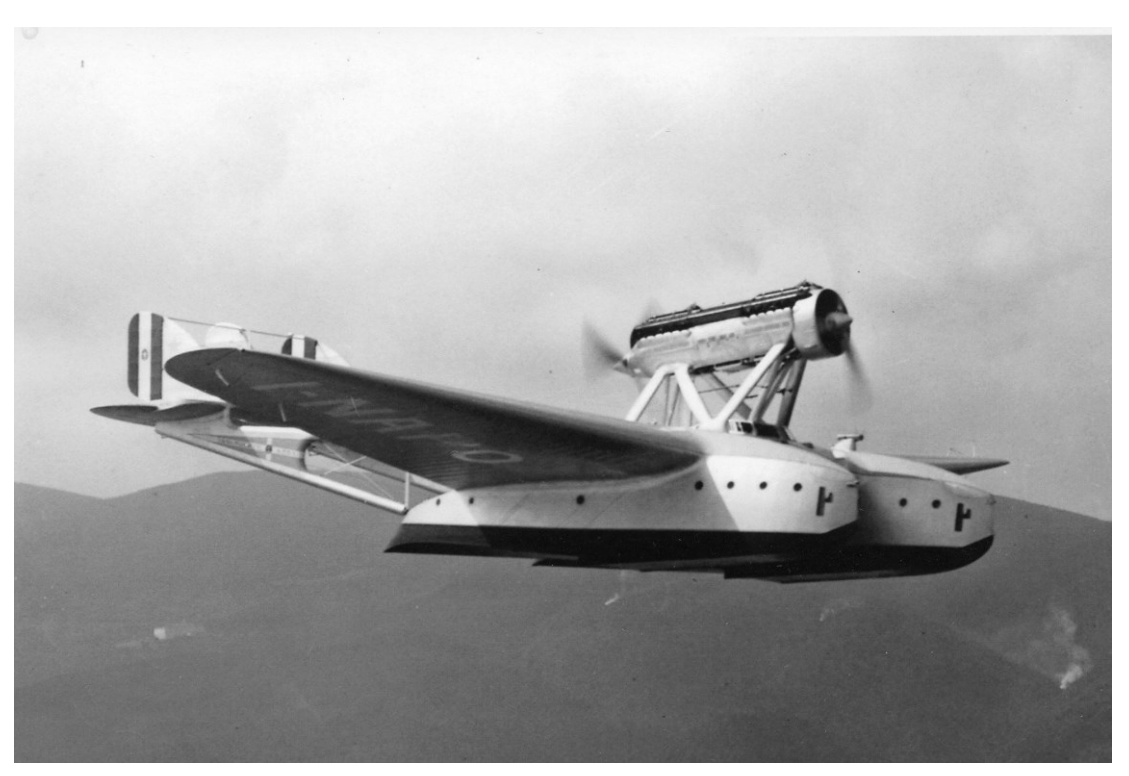

Figura 1 S55 X tratta da (1)

### <span id="page-13-0"></span>**1.2 Trasvolate Storiche**

L'S 55 nelle varie versioni in cui è stato costruito è stato protagonista di numerose avventure, imprese e trasvolate. Si riportano le principali.

#### <span id="page-13-1"></span>**1.2.1 Volo De Pinedo**

L'8 febbraio 1927 Francesco De Pinedo, dopo altre avventure in Australia e Giappone con un SIAI S-16, organizza un volo verso il Sud America e Nord America con doppia attraversata dell'oceano Atlantico. Il volo si concluse, dopo varie peripezie, inclusa la sostituzione del velivolo per un incendio in Arizona, a Roma il 16 giugno 1927, in [Tabella 1](#page-15-3) si riportano le varie tratte di questa avventura

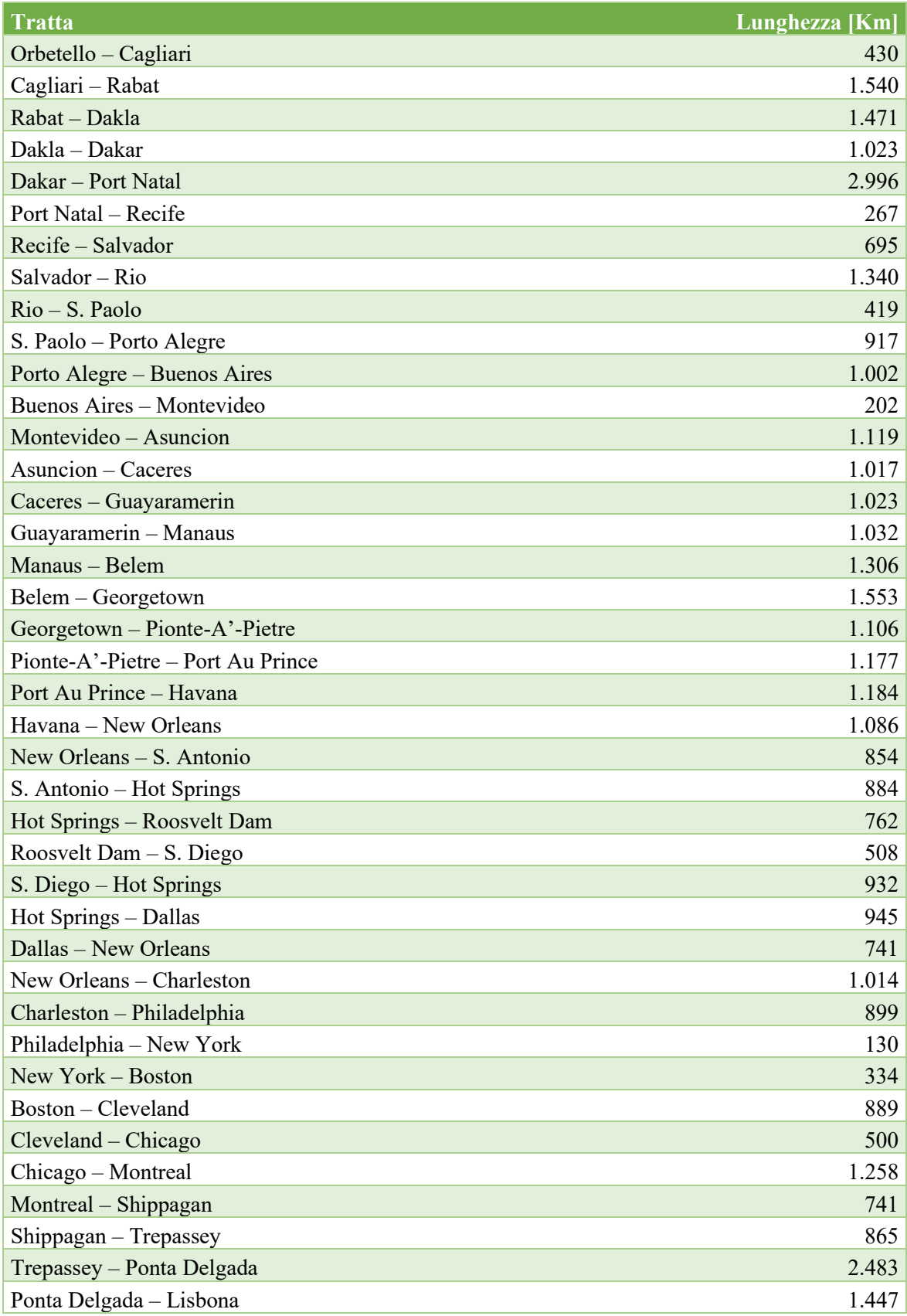

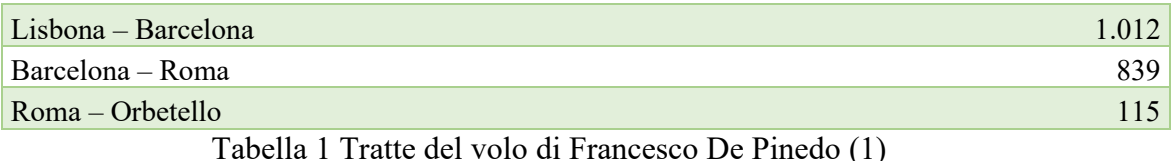

<span id="page-15-3"></span><span id="page-15-0"></span>La tratta media risulta di circa 980 km, per un totale di 42057 km

#### **1.2.2 Crociere del Mediterraneo**

Nel 1928 iniziano le grandi crociere di massa che faranno la storia di questo aeroplano, la prima è quella del Mediterraneo occidentale e poi quella del Mediterraneo orientale che parte da Orbetello e arriva a Odessa nel giugno del 1929.

#### <span id="page-15-1"></span>**1.2.3 Crociera aerea transatlantica Italia – Brasile**

Dopo i voli nel Mediterraneo Italo Balbo organizza una trasvolata sull'Atlantico, dopo aver fondato la NADAM, cioè la scuola di navigazione di alto mare ad Orbetello inizia a preparare gli equipaggi in grado di effettuare trasvolate. Per questa trasvolata furono utilizzati 14 idrovolanti Savoia Marchetti S55TA, questi furono acquistati dal governo brasiliano visto il loro successo per 50.000 sacchi di caffè.

#### <span id="page-15-2"></span>**1.2.4 La crociera del decennale**

La crociera fatta nella ricorrenza del decennale della fondazione dell'arma aeronautica parte dalla base aeronautica italiana di Orbetello arrivare negli Stati Uniti d'America a Chicago e poi a New York e ritorno a Roma.

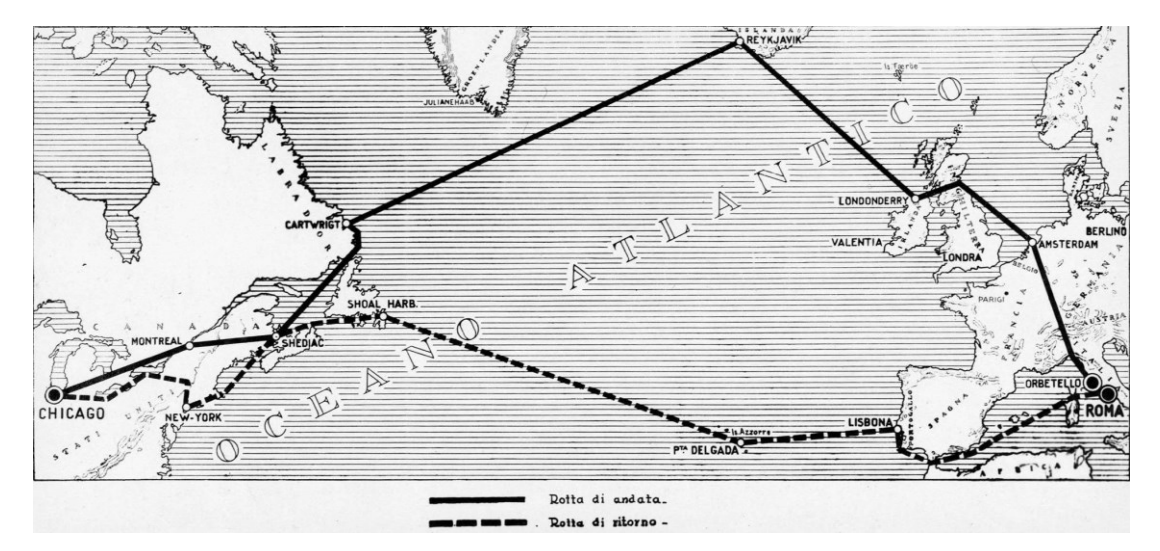

Figura 2 Crociera del decennale, percorso. (2)

<span id="page-16-0"></span>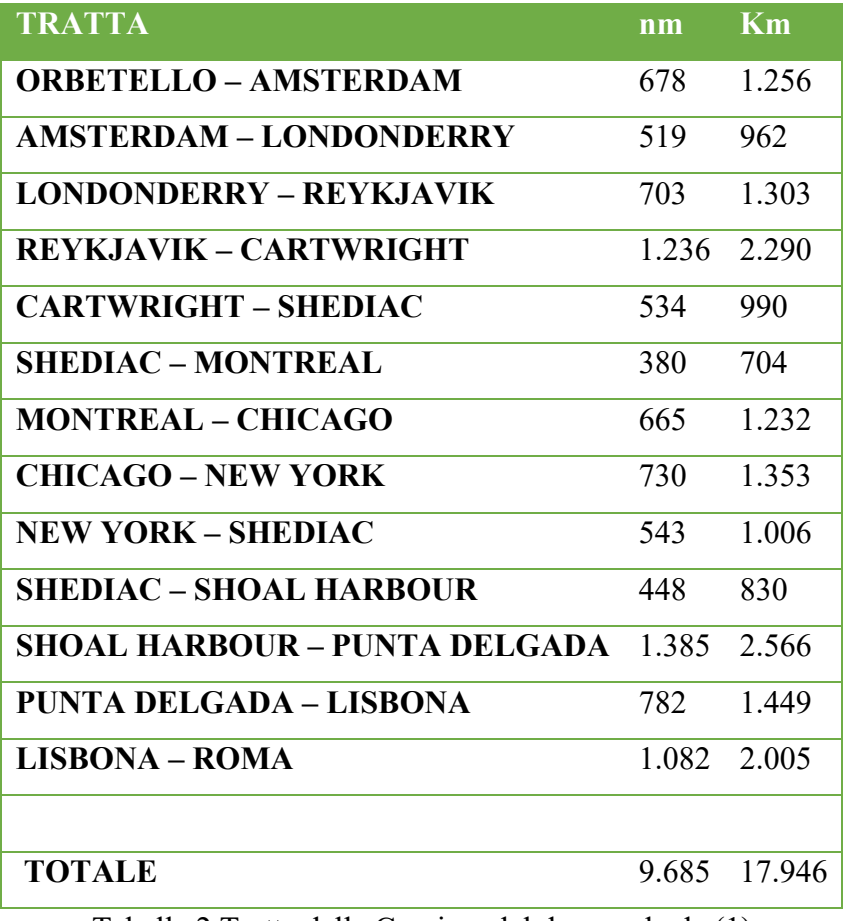

<span id="page-16-1"></span>Tabella 2 Tratte della Crociera del decennale da (1)

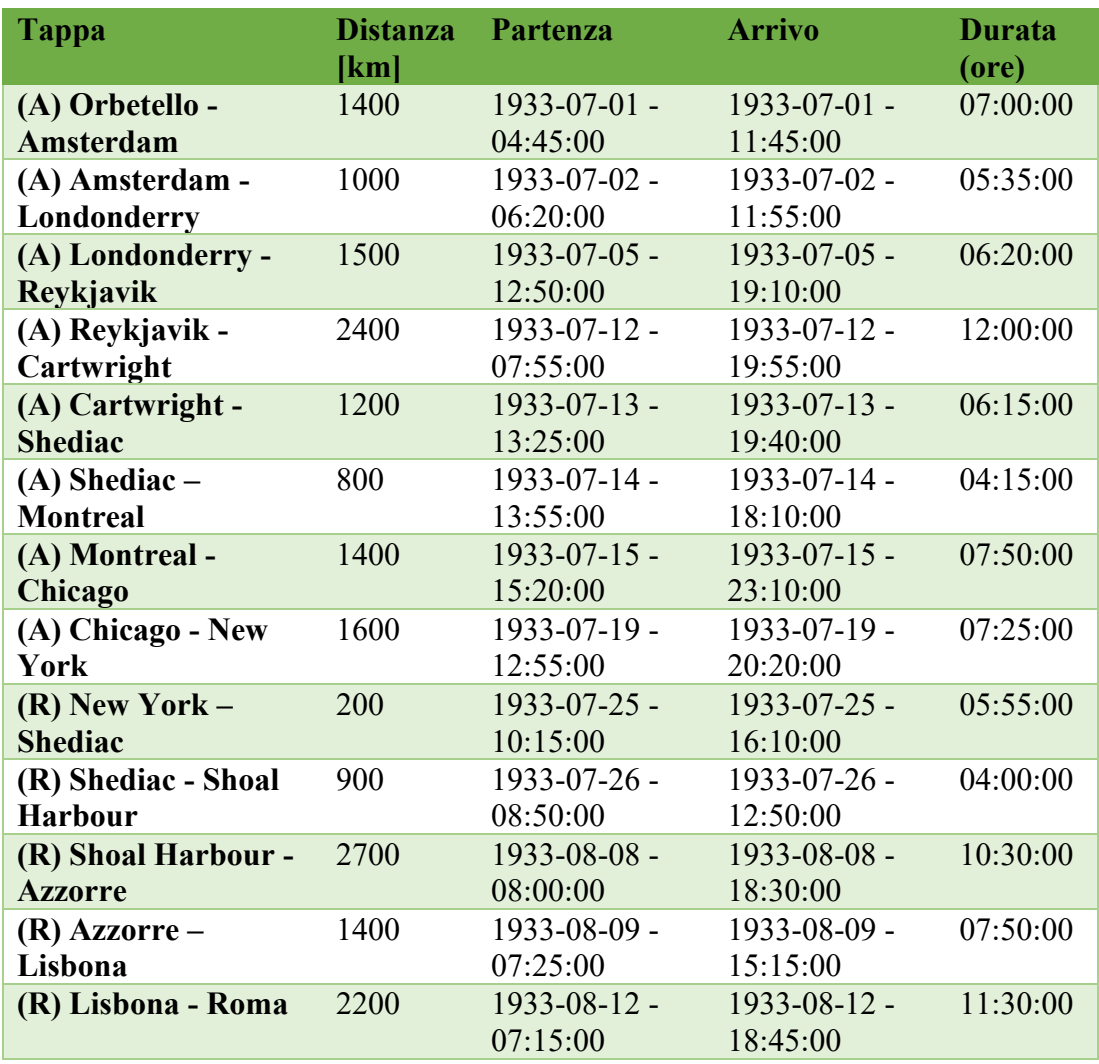

<span id="page-17-0"></span>Tabella 3 Tratte della crociera del decennale dal sito (2)

#### <span id="page-18-0"></span>**1.3 Il team S55 al Politecnico di Torino**

 Il Team S 55 è un team di studenti guidato dal prof Enrico Cestino del Dipartimento di ingegneria meccanica e aerospaziale, supportato dall'ateneo mediante i fondi della progettualità studentesca. Fondato a dicembre 2017 da alcuni studenti che avevano svolto tesi di laurea in collaborazione con il progetto Replica 55, ha poi portato avanti la collaborazione con l'associazione Replica 55 e in più ha perseguito obiettivi propri con la realizzazione di un aeromodello in scala dell'S55 e una prova di impatto in acqua per validare metodi di calcolo per l'ammaraggio di idrovolanti. Nel futuro il team prevede di portare avanti un progetto di idrovolante con propulsione a idrogeno per ripercorrere la trasvolata storica del decennale.

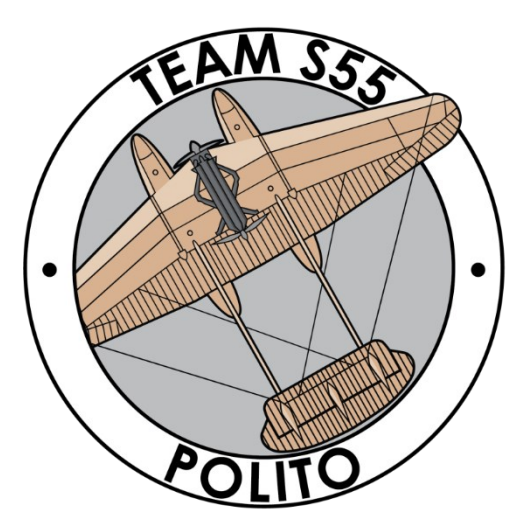

Figura 3 Logo del Team S55 del Politecnico di Torino

## <span id="page-18-1"></span>**1.4 L'idrogeno e il futuro dell'aviazione**

L'aviazione in generale sta attraversando un periodo di profondo rinnovamento, dall'aspetto logistico, infatti la tendenza oggi è costruire aerei a lunghissimo raggio da 300 posti come l'Airbus A 350 o il Boeing 787 abbandonando la filosofia precedente dei grandi velivoli da 800 posti come L'Airbus A 380 ma soprattutto dal punto di vista ambientale. Questo perché con un'attenzione sempre maggiore all'inquinamento

ambientale l'emissione di grandi quantità di anidride carbonica e gas serra non è più accettabile dal punto di vista ambientale e anche i viaggiatori cominciano a preferire soluzioni alternative come il treno (specialmente l'alta velocità) che soprattutto sulle tratte a medio corto raggio come per esempio quelle inferiori a 1000 km resta competitivo anche dal punto di vista di tempi e costi.

I grandi produttori di aeroplani e anche la ricerca scientifica pubblica quindi stanno cercando ormai da tempo soluzioni al problema. Si stanno sperimentando carburanti da biomassa da poter usare al posto del carburante classico derivato dal petrolio anche se questi presentano problemi dovuti alla produzione qualora questa non derivasse da scarti agricoli, ma dal grano o dal mais che deve essere coltivato sottraendo risorse preziose all'alimentazione umana o all'allevamento. La soluzione migliore al momento appare l'idrogeno, da usare come vettore energetico a bordo velivolo o del mezzo di trasporto terrestre, questo infatti può essere prodotto da numerose fonti. Esistono, infatti, numerosi processi industriali che lo estraggono da fonti fossili, questi però liberano anidride carbonica che al momento viene liberata in atmosfera contribuendo al riscaldamento globale, ma sono allo studio sistemi di cattura e stoccaggio in cavità sotterranee. L'alternativa migliore per la produzione dell'idrogeno è ovviamente quella da fonti rinnovabili quindi mediante l'uso di energia elettrica prodotta tramite fonti rinnovabili quali vento, solare e centrali geotermiche.

L'idrogeno una volta prodotto può essere utilizzato per produrre energia sostanzialmente in due modi: una combustione in un motore a combustione interna o a reazione o convertito in energia elettrica tramite Fuel Cell.

L'azienda aerospaziale Airbus, come si legge dal loro sito (3) sta tentando la prima via tramite il programma Zero E che dovrebbe portare un velivolo a zero emissioni a entrare in servizio nel 2035, quindi ci saranno a bordo velivolo dei serbatoi di idrogeno liquido che forniranno l'idrogeno sia ai motori sia alle fuel cell per generare l'energia elettrica necessaria ai sistemi di bordo. Stanno studiando tre tipi di configurazione velivolo:

1. Un turbofan ibrido con i serbatoi dietro la cabina pressurizzata

- 2. Un turboprop dove ci sono delle eliche da otto pale e il sistema di stoccaggio è configurato come il precedente
- 3. Un BWB (Blended Wing Body) con ci si aprono molte possibilità di stoccaggio e distribuzione dell'idrogeno.

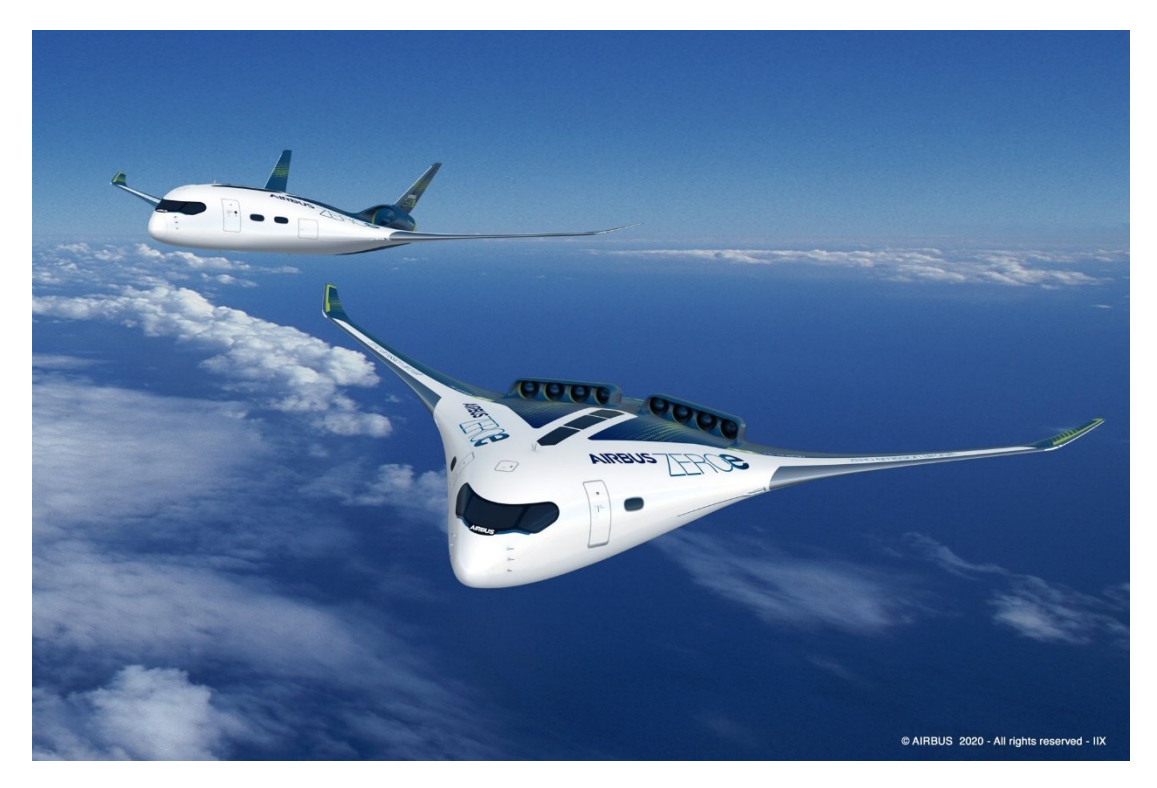

Figura 4 Concept Airbus da (3)

Questi velivoli sono attualmente ancora "sulla carta" ma la fattibilità degli aerei a idrogeno è stata dimostrata già, un esempio è il progetto Enfica-FC di cui maggiori dettagli si possono trovare in (4) e (5), il progetto è stato finanziato dall'Unione Europea e ha coinvolto il Politecnico di Torino, l'Università di Pisa e alcune aziende partner. Il risultato è stato il progetto, la realizzazione e le prove di volo di un velivolo a zero emissioni con alimentazione a fuel cell alimentate a idrogeno. I risultati sono un tempo di volo massimo di 39 minuti e una velocità massima di 135 km/h che costituiscono un record mondiale per la categoria C (aeroplani) della FAI (Fédération Aéronautique Internationale).

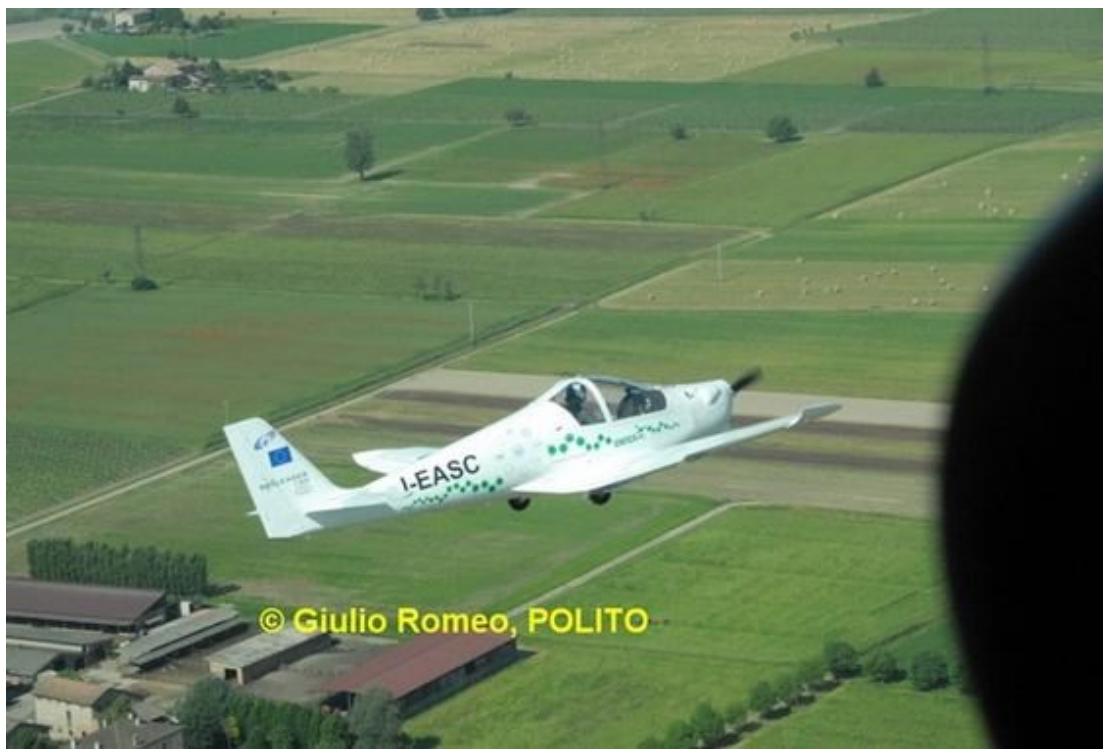

Figura 5 Rapid 200 Fuel Cell in volo da (5)

<span id="page-21-0"></span>Altro progetto interessante è quello dell'azienda Zeroavia, (6), questa azienda ha l'obiettivo di progettare e realizzare powertrain completi alimentati a idrogeno con l'obiettivo di azzerare le emissioni di anidride carbonica dei loro modelli.

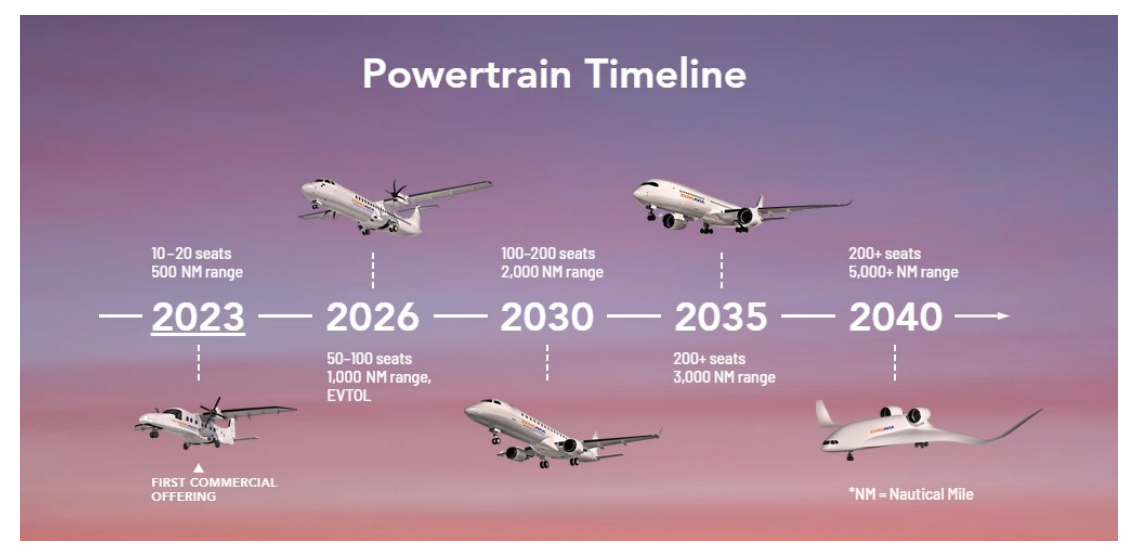

Figura 6 Piano di sviluppo da Zeroavia (6)

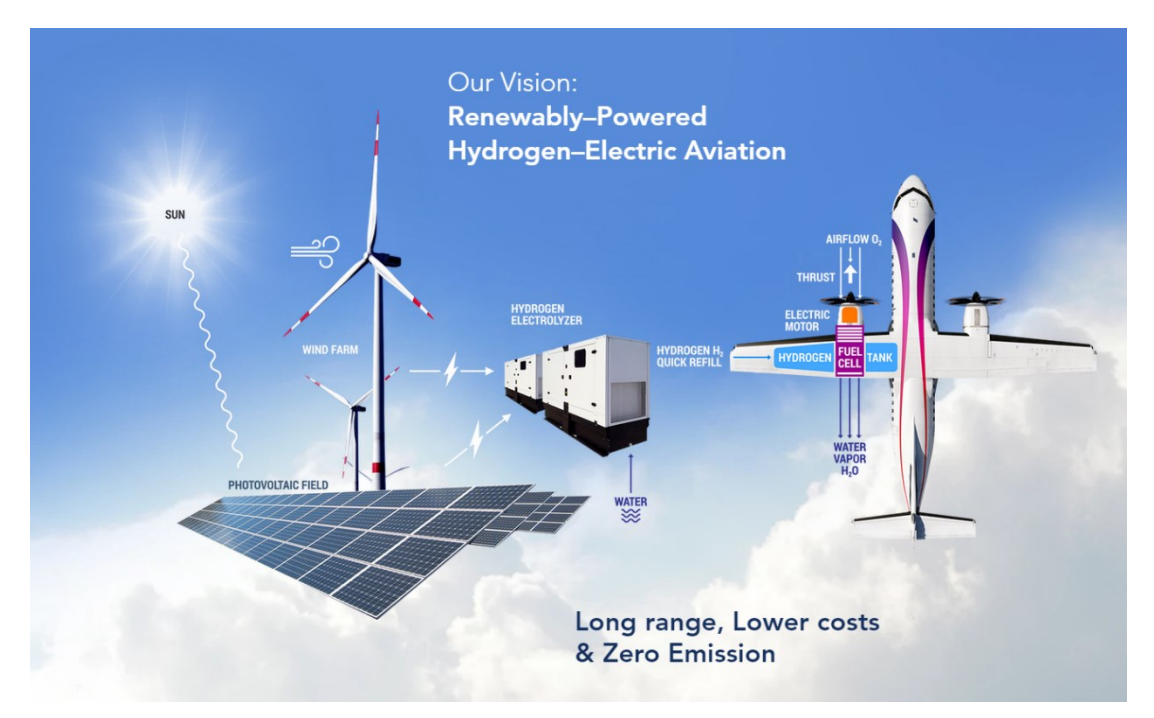

Figura 7 Visione del progetto di Zeroavia con energia rinnovabile

## <span id="page-22-0"></span>**1.5 I requisiti tecnici del progetto**

 I requisiti tecnici del progetto che qui si intende affrontare derivano dalla volontà di ripercorrere la trasvolata storica del decennale in collaborazione con altre università sul percorso. Per il momento però si preferisce procedere per gradi e quindi il velivolo da progettare si baserà sul velivolo originale con cui il team ha già confidenza avendo già costruito una versione a batteria per partecipare a competizioni aeromodellistiche quali la F4C e altre manifestazioni. Infatti, avendo già una versione sostanzialmente pronta al volo sarà molto semplice effettuare alcune valutazioni come una valutazione dei pesi, essendo appunto i componenti costruiti, determinare il baricentro mediante prove sperimentali e ulteriori analisi idrodinamiche e aerodinamiche dai dati derivanti dalle prove di volo che verranno effettuate.

### <span id="page-23-0"></span>**1.6 I requisiti normativi**

Si fa riferimento ai due regolamenti sui droni dell'Unione Europea, questa materia trattata dal punto di vista normativo è in rapida evoluzione quindi in futuro potrebbero cambiare leggermente alcune specifiche normative. Come riferimento normativo si sono presi (6) e (6) che rappresentano il quadro normativo in vigore. Si è scelto di tenere il velivolo nelle classi aperte che non richiedono autorizzazioni specifiche e certificati da parte delle autorità aeronautiche. Questa scelta è stata necessaria per semplificare soprattutto la parte di prove di volo che appunto potranno essere effettuate in autonomia dal team senza ricorrere ad autorizzazioni particolare. Per provare ad effettuare il volo a lungo raggio invece sarà necessaria un'autorizzazione in quanto si andrà oltre la linea di vista. Si riportano di seguito i principali requisiti di missione e caratteristiche tecniche dell'UAV per poter operare nelle categorie scelte

#### *Classe A3*

L'operazione di volo deve essere effettuata in un luogo remoto in cui ragionevolmente non si mette a rischio nessuna persona non coinvolta e comunque ad una distanza orizzontale di almeno 150 m da zone residenziali, commerciali, industriali. Il pilota deve aver completato la formazione online con il superamento del relativo esame. Essere effettuata con aeromobili senza equipaggio delle classi C2 C3 o C4 come definite in (7)

#### *Classe C4*

Riguarda le caratteristiche tecniche dell'aeromobile a pilotaggio remoto, il quale deve essere di peso inferiore al 25 kg in ordine di volo, non avere modalità di controllo automatico tranne che per l'assistenza alla stabilizzazione del volo senza influire sulla traiettoria. Una nota a parte riguarda una massima dimensione caratteristica del velivolo, nella classe C4 non è prevista nessuna limitazione ma per la classe C3 deve essere inferiore a 3 m, inoltre lo stesso regolamento stabilisce che il velivolo deve essere certificato nella sua costruzione qualora questo superi questa dimensione e sia previsto il volo sopra degli assembramenti di persone.

### <span id="page-24-0"></span>**1.7 Calcoli preliminari**

A questo punto si eseguono dei calcoli di dimensionamento preliminare basati sul velivolo originale per verificare la fattibilità ed eventuali modifiche da apportare al velivolo in scala per poter ripercorrere i voli. Da (9) si trovano i dati aerodinamici del velivolo in crociera mentre la velocità media da tenere si può ricavare dalle informazioni di [Tabella 3.](#page-17-0)

$$
V = \frac{R}{T} = \frac{2700 \, km}{11 \, h} = 245.4 \frac{km}{h} = 68.1 \frac{m}{s}
$$
 (1.1)

La potenza richiesta è quindi facilmente calcolabile come

$$
P_{nec} = \frac{1}{2}\rho V^3 SC_D = \frac{1}{2} * 1.225 * 68^3 * 1.5 * 0.04
$$
  
= 11555 W (1.2)

Mentre l'energia necessaria si calcola come

$$
E = P_{\text{nec}} \cdot T = 11555 \times 11 = 127105 \tag{1.3}
$$

Questa energia non è immagazzinabile praticamente a bordo velivolo quindi è necessario apportare modifiche sostanziali a questo in modo che la velocità richiesta sia vicina all'efficienza massima. Infatti, l'equazione del range per un velivolo elettrico è da (9)

$$
R = E^* \cdot \eta_t * \frac{1}{g} * \frac{L}{D} * \frac{m_{batt}}{m}
$$
 (1.4)

Dove  $E^*$  è la densità di energia delle batterie o del sistema a celle a combustibile,  $\eta_{tot}$ l'efficienza totale del sistema propulsivo,  $g$  l'accelerazione di gravità,  $L/D$  è l'efficienza aerodinamica del velivolo,  $m_{batt}$  è la massa delle batterie o del sistema a celle a combustibile,  $m$  la massa totale del velivolo. Risulta quindi chiaro per avere un range il più alto possibile è necessario che i parametri siano massimi, la densità di energia è viene massimizzata scegliendo un sistema a fuel cell che ad oggi è il sistema migliore da questo punto di vista, (esclusa per ragioni ambientali la propulsione con motore a scoppio a benzina) mentre la massa totale del velivolo deve essere minimizzata e per questo verranno scelti materiali molto performanti e tecnologie

avanzate in modo da ridurre il più possibile questo parametro. Con la velocità di volo originale del velivolo come si è visto bisognerebbe avere un velivolo molto grande che non sarebbe fattibile per varie ragioni, dal budget disponibile alle certificazioni aeronautiche necessarie per un velivolo di tali dimensioni. Si preferisce avere quindi velocità più basse per avere un velivolo costruibile.

# **CAPITOLO 2 PROGETTO ATTUALE**

<span id="page-26-0"></span>In questo capitolo si analizza il progetto di base già in possesso del team e si riportano o calcolano i dati necessari per le modifiche necessarie per allungare il range.

## <span id="page-26-1"></span>**2.1 Sistema propulsivo**

Il sistema propulsivo dell'attuale aeromodello è composto da otto batterie Lipo, due Electronic speed controller e due motori elettrici trifase con due eliche in tandem controrotanti. Le batterie sono disposte a blocchi di 4 in ciascuno degli scafi, in [Figura](#page-27-0)  [8](#page-27-0) è riportato lo schema elettrico della configurazione di uno dei due motori.

| <b>Massa</b> | 0,509       | Kg    |
|--------------|-------------|-------|
| Energia      | 77,7        | W     |
| Densità E    | 152,6522593 | Wh/kg |
| Voltaggio    | 18,5        | V     |
| Capacità     | 4200        | mAh   |

<span id="page-26-2"></span>Tabella 4 Caratteristiche tecniche delle batterie attualmente in uso

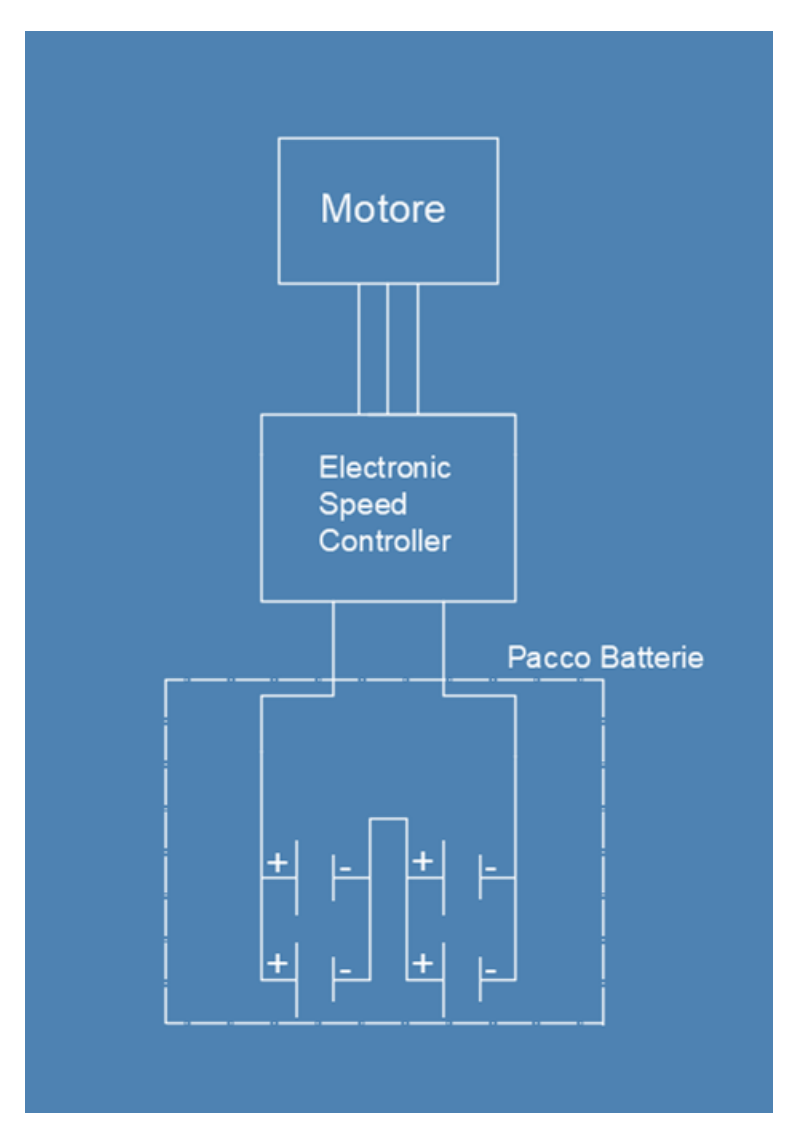

Figura 8 Schema elettrico di collegamento batterie e motore

<span id="page-27-0"></span>Il motore è un motore trifase da modellismo, SunnySky X5330 200Kv, le cui caratteristiche tecniche sono riportate in [Figura 9.](#page-28-0) Queste, sono state desunte dal sito (10).

| <b>Specifications</b>                                                             | X5330 KV200 |               |          |
|-----------------------------------------------------------------------------------|-------------|---------------|----------|
| <b>Stator Diameter</b>                                                            | 定子外径        | 53mm          |          |
| <b>Stator Thickness</b>                                                           | 定子厚度        | 30mm          |          |
| No. of Stator Arms                                                                | 定子槽数        | 12            |          |
| No. of Rotor Poles                                                                | 转子极数        | 14            |          |
| Motor Kv                                                                          | 电机KV值       | 200           |          |
| No-Load Current (A/10V)                                                           | 空戰电流        | 1.9A          |          |
| <b>Motor Resistance</b>                                                           | 电机电阻        | $25m\Omega$   |          |
| <b>Max Continuous Current</b>                                                     | 最大连续电流      |               | 85A/30S  |
| Max Continuous Power                                                              | 最大连续功率      | 3145W         |          |
| Weight                                                                            | 重量(含长线)     | <b>670g</b>   |          |
| <b>Rotor Diameter</b>                                                             | 转子直径        | 62.8mm        |          |
| <b>Shaft Diameter</b>                                                             | 出轴直径        | 8mm           |          |
| Body Length                                                                       | 电机长度        | 60mm          |          |
| Overall Shaft Length                                                              | 电机含轴总长度     | <b>110mm</b>  |          |
| Max Lipo Cell                                                                     | 最大电池节数      | $8-10s$       |          |
| <b>ESC</b>                                                                        | 建议使用电调      |               | 100-150A |
|                                                                                   | 推荐螺旋桨规格     | $20^{\circ}8$ | $20*10$  |
| Recommended Prop(inch)                                                            |             | $20^*12$      | $22*10$  |
|                                                                                   |             | $22 - 12$     |          |
| 适合F3A机重量5000g (10S 22*12)                                                         |             |               |          |
| AEROBATIC(适用特技机重量) 6000g (10S 20*10\20x12)<br>适用3D机重量 5000g (8S 19*12\20*8\20*10) |             |               |          |

<span id="page-28-0"></span>Figura 9 Caratteristiche tecniche del motore utilizzato

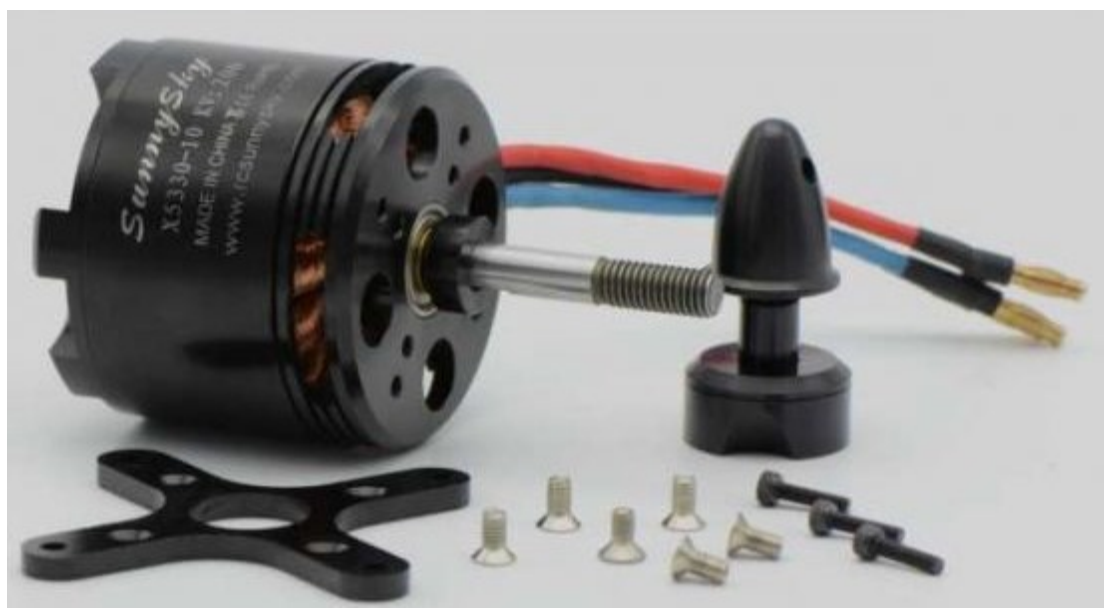

Figura 10 Motore dell'aeromodello da (10)

# <span id="page-29-0"></span>**2.2 Pesi e baricentro**

<span id="page-29-1"></span>La stima pesi è stata effettuata sulla base dei componenti già realizzati dal team, semplicemente pesandoli, mentre le posizioni dei vari componenti sono stati rilevati dal disegno cad. Successivamente, i dati sono stati aggregati per componenti. Per quanto riguarda le posizioni limite anteriori e posteriori del baricentro ci si è affidati ai dati già calcolati dal team tramite il software AVL.

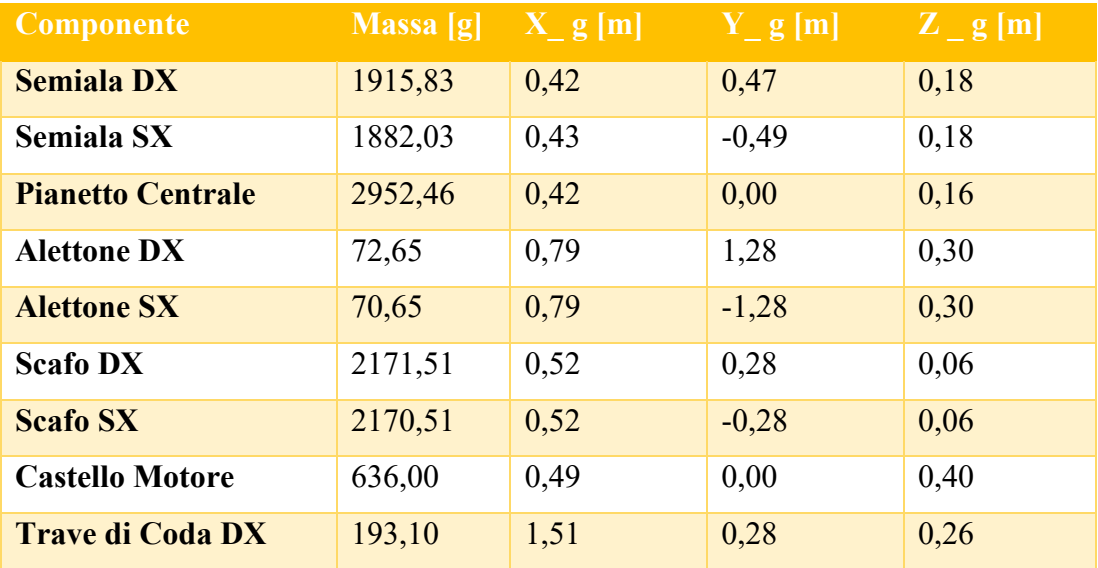

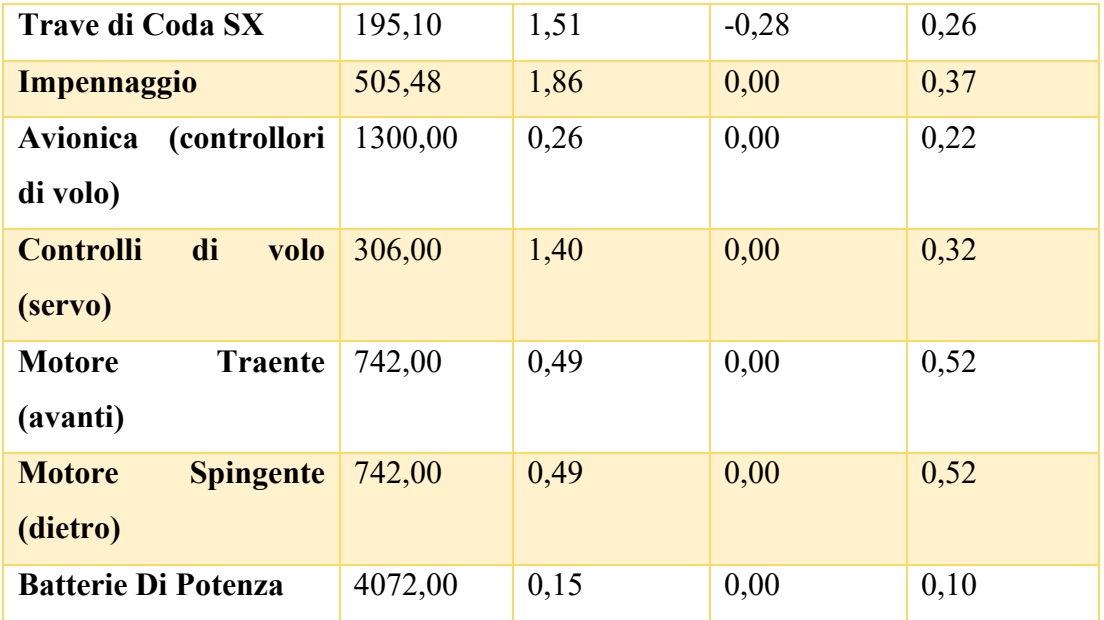

<span id="page-30-2"></span>Tabella 5 Masse e posizione del baricentro dei vari sotto-assiemi dell'aeromodello

La massa totale è circa 19 kg.

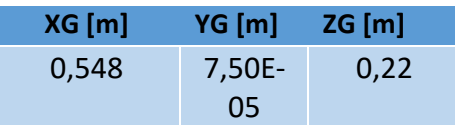

<span id="page-30-3"></span>Tabella 6 Posizione del baricentro dell'aeromodello

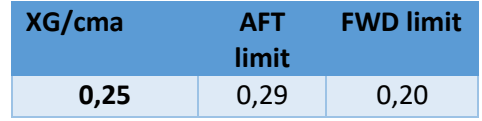

<span id="page-30-4"></span>Tabella 7 Posizione del baricentro adimensionata e posizione limite

# <span id="page-30-0"></span>**2.3 Prestazioni**

Si riporta un calcolo approssimato del range e del tempo di volo dell'aeromodello attuale, è stato stimato il rendimento dell'elica a 0,5

| Time of Flight          | 0.73         |           |
|-------------------------|--------------|-----------|
| Range (all energy used) | <b>57.45</b> | <b>Km</b> |

<span id="page-30-1"></span>Figura 11 Range e tempo di volo dell'aeromodello attuale

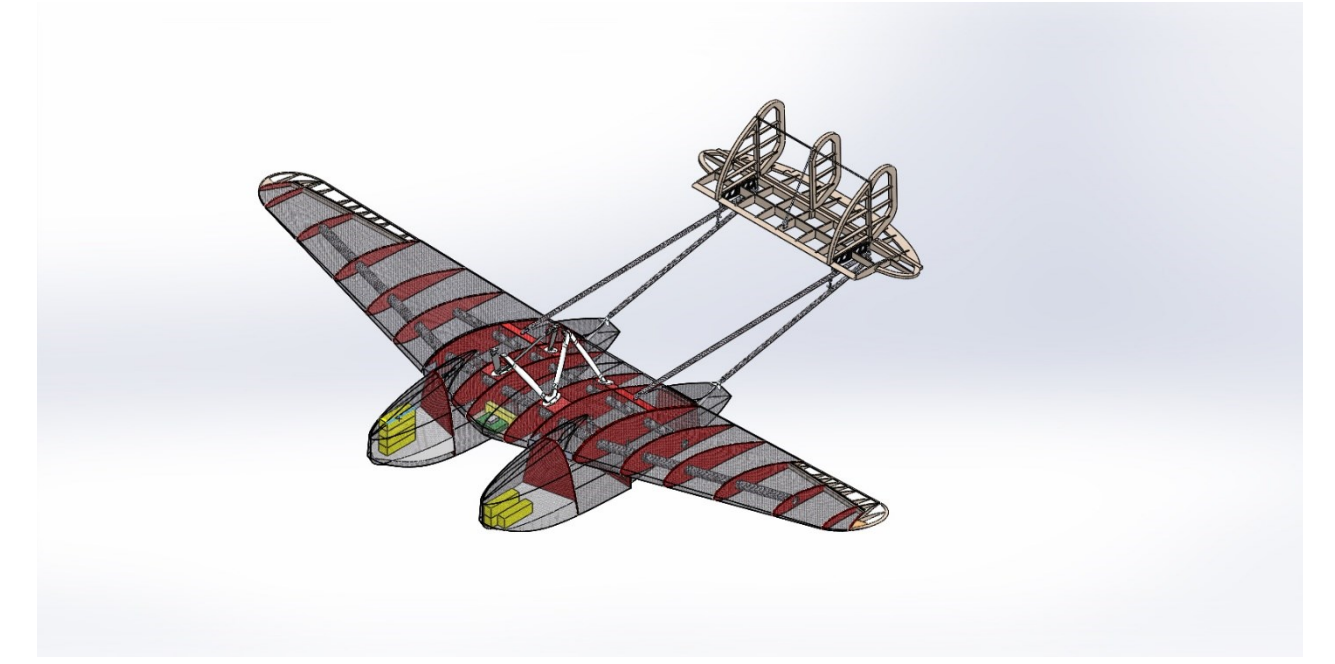

Figura 12 Immagine CAD del velivolo attuale sviluppato dal Team S55

# <span id="page-32-0"></span>**CAPITOLO 3 MODIFICHE AL PROGETTO**

A questo punto, analizzato il punto di partenza nel capitolo precedente si propongono varie soluzioni progettuali per il nuovo velivolo, queste sono presentate in sequenza in base alle modifiche da operare sul velivolo di partenza, alcune sforeranno i limiti normativi delle classi aperte ma si dimostrerà che si allunga notevolmente il range che è l'obiettivo primario che ci si è posto di massimizzare.

### <span id="page-32-1"></span>**3.1 Studio parametrico**

Si riporta in primo luogo uno studio parametrico di come cambia il range in base a vari parametri per capire quali di questi ha più influenza e conviene cambiare per primo.

$$
R = E^* \cdot \eta_t * \frac{1}{g} * \frac{L}{D} * \frac{m_{batt}}{m}
$$
\n(3.1)

Data l'equazione del range derivata da (9) si vede che si deve massimizzare il rendimento della catena propulsiva, questo è abbastanza facile da fare senza stravolgere la configurazione del velivolo in quanto si tratta di scegliere componenti più performanti, soprattutto l'elica ha un impatto rilevante in quanto il rendimento del motore e della fuel cell sono già molto alti ed è quasi impossibile migliorarne le prestazioni, soprattutto tenuto conto del budget e delle competenze di un team di studenti. A tal proposito si riporta in [Figura 13](#page-33-0) il grafico di un andamento del range in funzione dell'efficienza propulsiva, in [Tabella 8,](#page-33-1) invece si riportano i dati usati per fare il grafico.

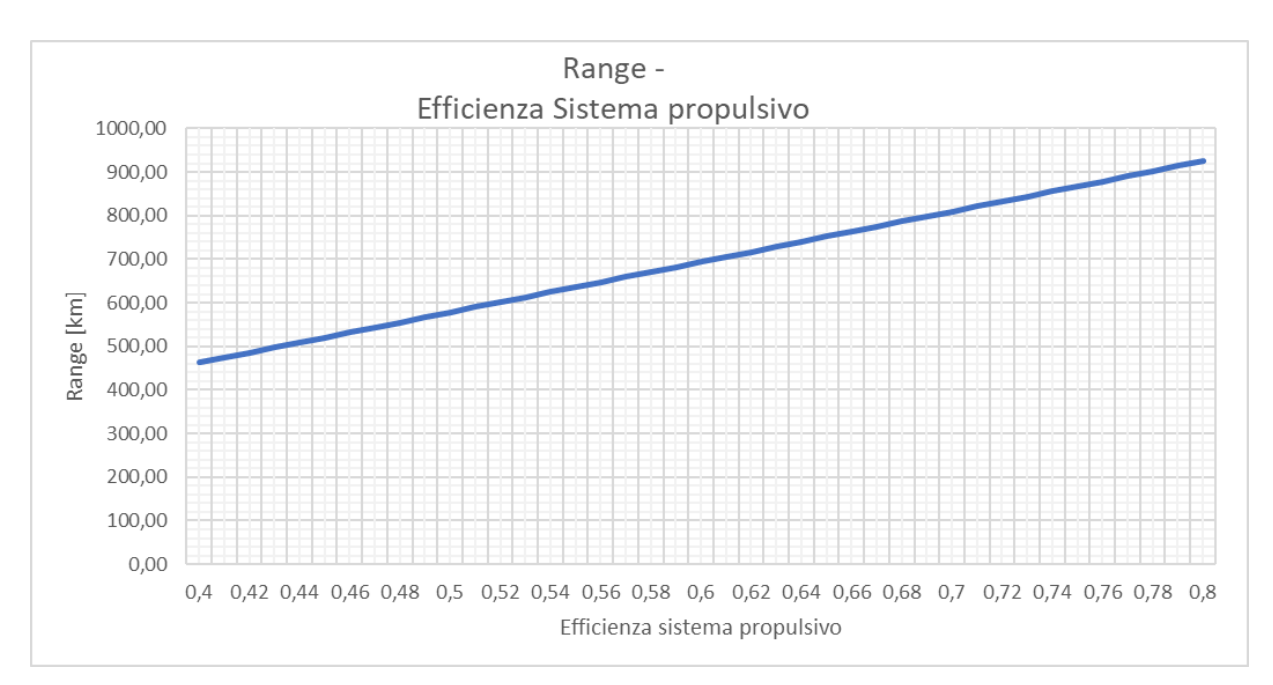

Figura 13 Grafico range- efficienza sistema propulsivo

<span id="page-33-0"></span>

| Mass (m_batt)                   | 9,89      | Кg    |
|---------------------------------|-----------|-------|
| Energy                          | 7242,48   | Wh    |
| <b>Hydrogen Stored At Start</b> | 0,57      | kg    |
| Energy Density (E*)             | 732,60    | Wh/kg |
| Efficiency (Global)             | variabile |       |
| Total mass                      | 25,64     | Кg    |
| E(L/D)                          | 11,15     |       |

Tabella 8 Dati con i quali è stato ottenuto il grafico di [Figura 13](#page-33-0)

<span id="page-33-1"></span>Si riporta anche in [Figura 14](#page-34-1) un grafico dell'impatto del peso totale del velivolo sul range, ottenuto con gli stessi parametri del precedente (  $\eta_t = 0.7$ ), si vede confrontando i due che è molto meglio concentrare gli sforzi sul rendimento dell'elica poiché anche ottimizzando il peso e risparmiando anche 1 kg l'impatto è dell'ordine di poche decine di km effettivi.

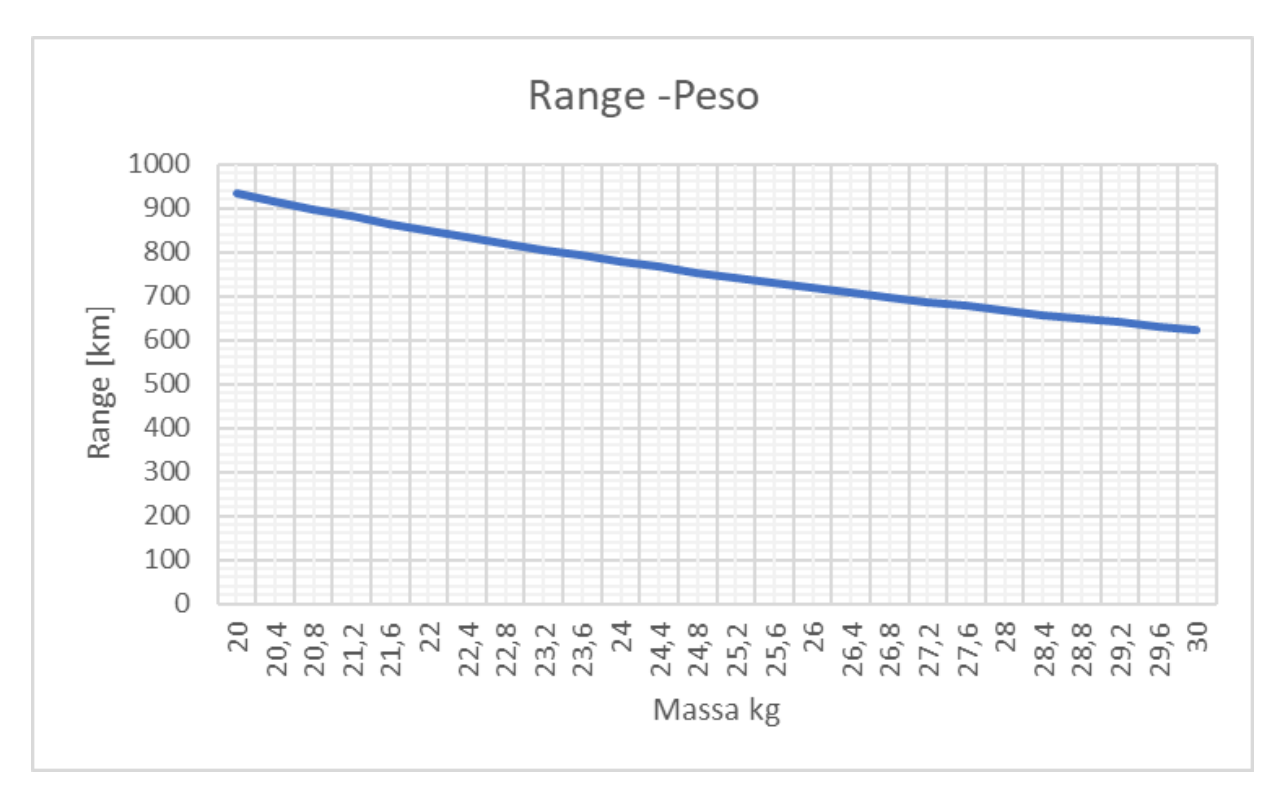

Figura 14 Grafico range – massa al decollo del velivolo

<span id="page-34-1"></span>

| Mass (m_batt)            | 9,89                                                    | Kg    |
|--------------------------|---------------------------------------------------------|-------|
| Energy                   | 7242,48                                                 | Wh    |
| Hydrogen Stored At Start | 0,57                                                    | kg    |
| Energy Density (E*)      | 732,60                                                  | Wh/kg |
| Efficiency (Global)      | 0,63                                                    |       |
| Total mass               | variabile                                               | Кg    |
| E(L/D)                   | 11,15                                                   |       |
| T 1 11 0 T               | $\cdot$ 1<br>$\sim$<br>$1'$ $\Gamma'$<br>1 <sub>A</sub> |       |

Tabella 9 Dati per il grafico di [Figura 14](#page-34-1)

# <span id="page-34-2"></span><span id="page-34-0"></span>**3.2 Configurazione 1A**

In questa prima configurazione proposta si ipotizza di cambiare come già detto il sistema propulsivo orientano la scelta verso l'idrogeno, sia per ragioni tecniche ovvero migliorare la  $E^*$  del sistema propulsivo sia per le ragioni economiche- ambientali riportate nel paragrafo [1.4](#page-18-1) . I componenti scelti sono quelli forniti da HES un'azienda

attiva nello sviluppo e produzione di sistemi a fuel cell a uso aeronautico. In questa configurazione non sono stati modificate le strutture del velivolo ma sono state semplicemente rimosse le batterie di potenza del velivolo originale e sono stati installati i sistemi a idrogeno. L'aerodinamica pertanto è rimasta intatta e anche la configurazione di masse (a parte le ovvie modifiche per l'installazione dei sistemi a idrogeno)

#### <span id="page-35-0"></span>**3.2.1 Configurazione del sistema propulsivo Configurazione 1A**

Si sono usati due serbatoi, uno per scafo e una fuel cell installata nella parte centrale del pianetto. In [Tabella 10](#page-35-1) si riportano le caratteristiche tecniche dei serbatoi scelti dal catalogo del produttore

| Peso      | 2,85     | <b>Kg</b> |
|-----------|----------|-----------|
| Volume    | 9        | L         |
| Idrogeno  | 283      | g         |
| Energia   | 3528     | Wh        |
| Densità E | 1237,895 | Wh/kg     |

Tabella 10 Caratteristiche tecniche dei serbatoi scelti

<span id="page-35-1"></span>Per la fuel cell invece si è scelta l'Aerostak 1000, di cui in [Figura 15](#page-36-1) si riportano i dati tecnici estratti dal catalogo del produttore disponibile in (11)
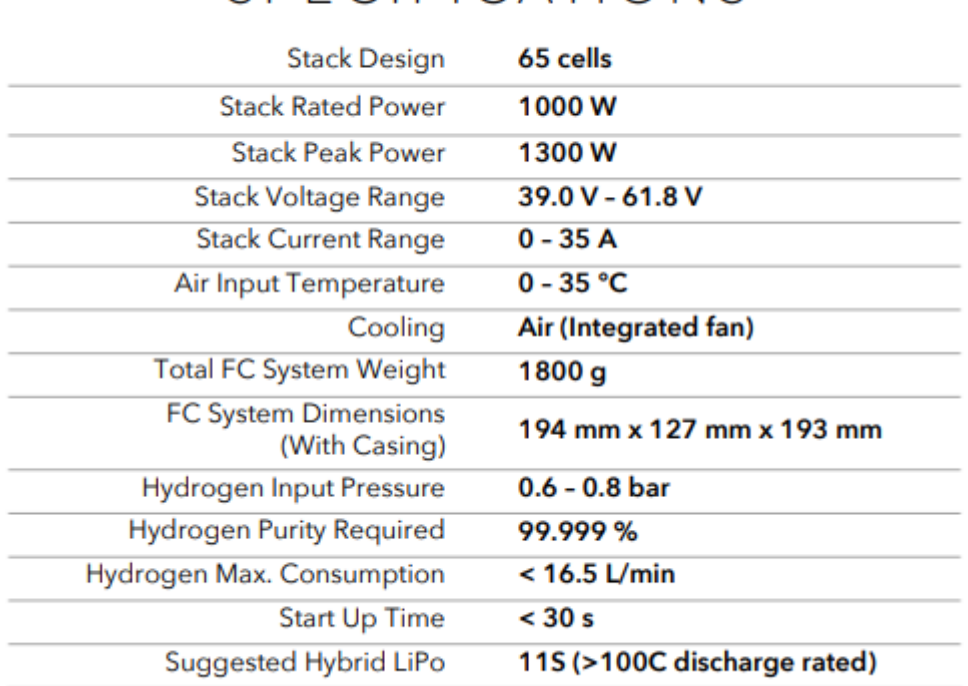

# **SPECIFICATIONS**

Figura 15 Estratto del catalogo HES con le caratteristiche tecniche della fuel cell

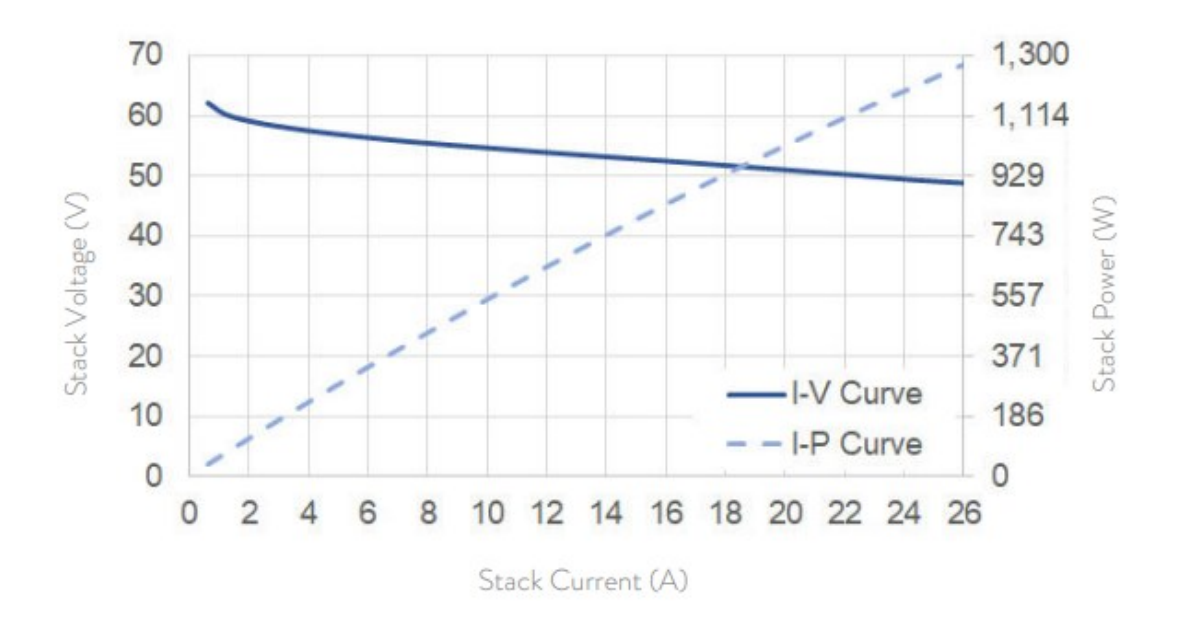

Figura 16 Curva I-V e I-P della fuel cell scelta

Il sistema ha anche due batterie in caso di emergenza e per assistenza durante il decollo, si riportano in le caratteristiche delle batterie scelte

| Massa     | 0,64     | Kg    |
|-----------|----------|-------|
| Energia   | 93,24    | W     |
| Densità E | 145,6875 | Wh/kg |
| Voltaggio | 22,2     | V     |
| Capacità  | 4200     | mAh   |

Tabella 11 Caratteristiche tecniche delle batterie di riserva da (10)

Il motore scelto è lo stesso dell'aeromodello iniziale.

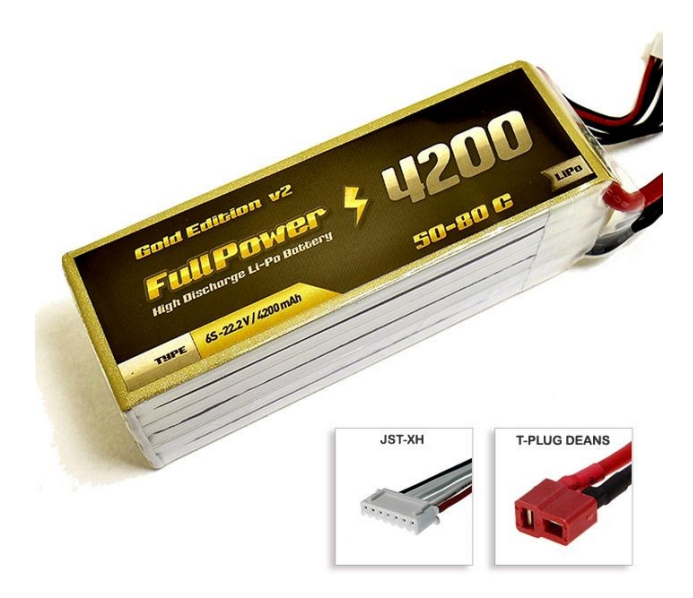

Figura 17 Immagine delle batterie di riserva scelte (10)

### **3.2.2 Stima Masse Configurazione 1A**

La massa di questo velivolo è stata fatta basandosi sui dati dei componenti già in possesso del team. Si riporta quindi in [Tabella 12](#page-38-0) il riepilogo delle masse e delle posizioni del baricentro. Si nota che le posizioni del baricentro, in prima approssimazione, dei serbatoi è stata assunta coincidente con quella dello scafo mentre quella della fuel cell con il baricentro del pianetto.

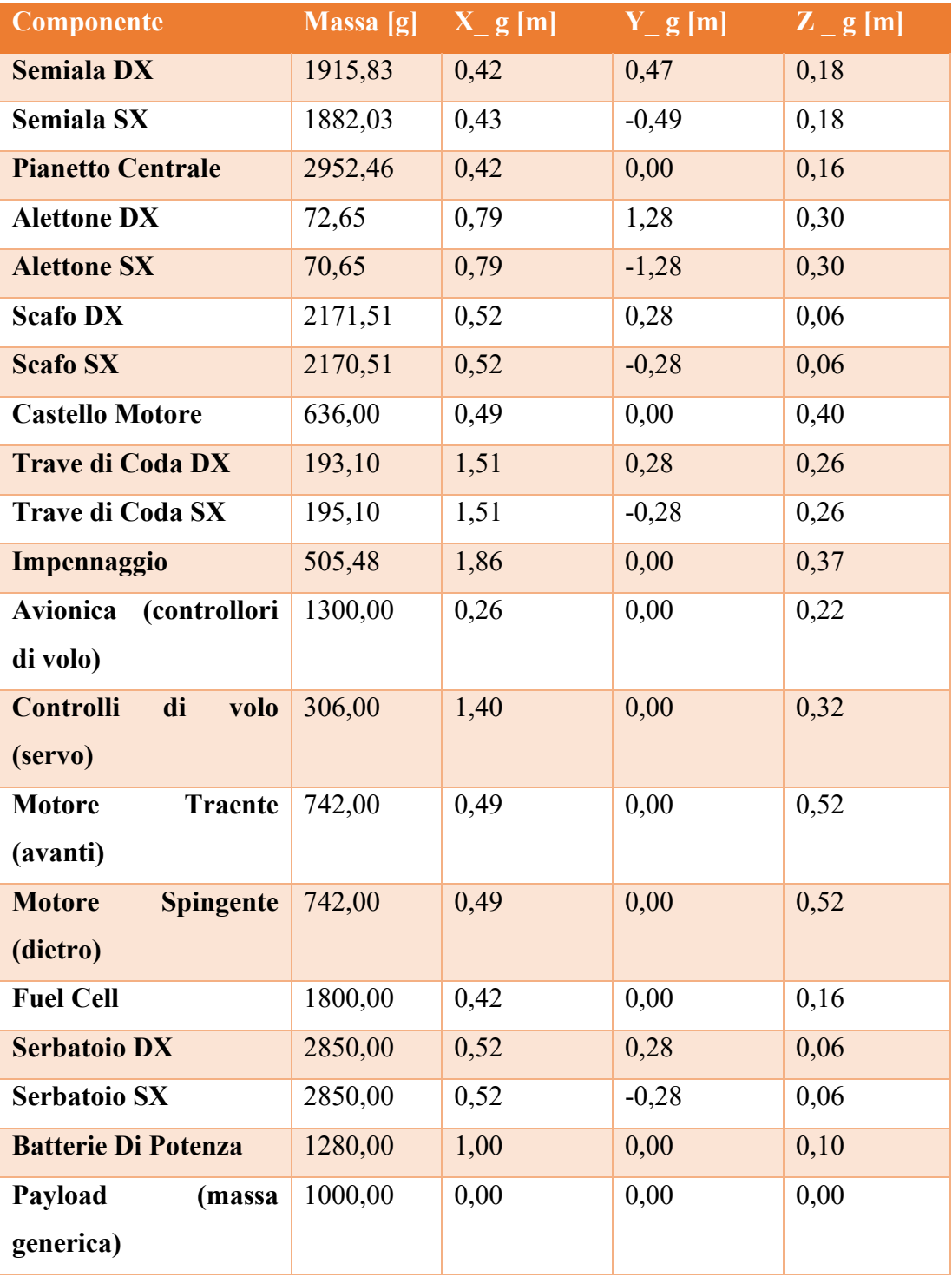

<span id="page-38-0"></span>Tabella 12 Masse e baricentro Configurazione 1

In [Tabella 13](#page-39-0) si riportano invece la massa, e il baricentro complessivi, la posizione del baricentro è nei range d[i Tabella 7.](#page-30-0) Si noti che le batterie di potenza ausiliarie sono state spostate indietro, questo fatto è una cosa molto positiva in quanto nell'aeromodello originale dovevano essere in posizione molto avanzata per far cadere il baricentro in posizione opportuna, ciò dà molta più libertà di poterle spostare qualora il baricentro in fase di progetto di dettaglio o in fase di costruzione sia da aggiustare per farlo cadere in posizione opportuna.

| Total mass | 25,64 | Kg |
|------------|-------|----|
| Xg         | 0,53  | m  |
| Yg         | 0,00  | m  |
| Zg         | 0,15  | m  |
| Xg/cma     | 0,22  |    |

<span id="page-39-0"></span>Tabella 13 Riepilogo masse e baricentro della Configurazione 1

#### **3.2.3 Range – prestazioni Configurazione 1A**

Per calcolare le prestazioni e il range effettivo del velivolo è stato costruito un foglio Excel, questo riporta i dati dei vari componenti, le masse e i parametri di volo necessari a calcolare i dati richiesti. In particolare, si fa uso della [\(1.3\)](#page-24-0) per il calcolo del range, per calcolare la velocità e quindi la potenza si fa uso dell'equazione di equilibrio in volo orizzontale rettilineo uniforme [\(3.2\).](#page-39-1)

<span id="page-39-1"></span>
$$
W = L = \frac{1}{2}\rho V^2 S C_l \tag{3.2}
$$

Si riportano quindi di seguito le tabelle con i dati e i risultati dei calcoli.

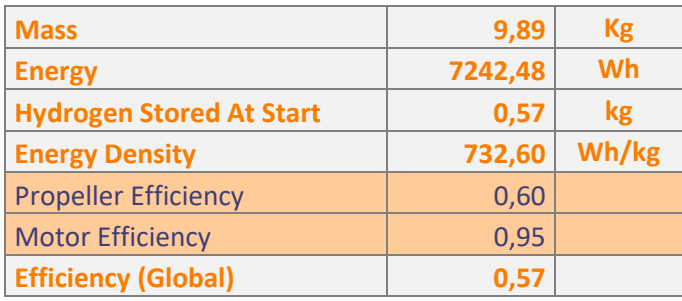

Tabella 14 Sistema a idrogeno configurazione 1A

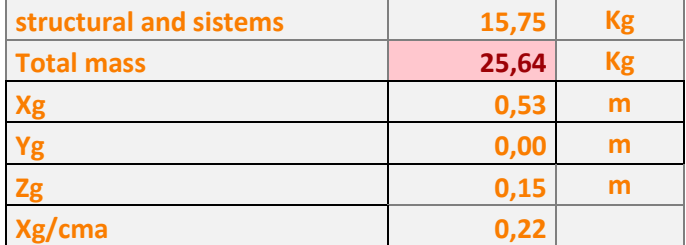

Tabella 15 Masse e baricentro configurazione 1A

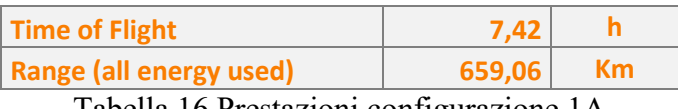

Tabella 16 Prestazioni configurazione 1A

# **3.3 Configurazione 1B**

Esattamente come la precedente, ma con un'elica più efficiente ovvero con  $\eta$  = 0,7, questo per mostrare praticamente come una modifica che non stravolga la configurazione come l'introduzione di un'elica più efficiente faccia aumentare l'obiettivo del range in maniera sostanziale. Si riportano pertanto solo i risultati significativi.

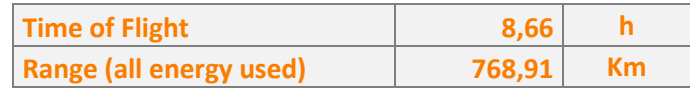

Tabella 17 Prestazioni configurazione 1B

Si nota come il range aumenti di 110 km cioè di circa il 14%

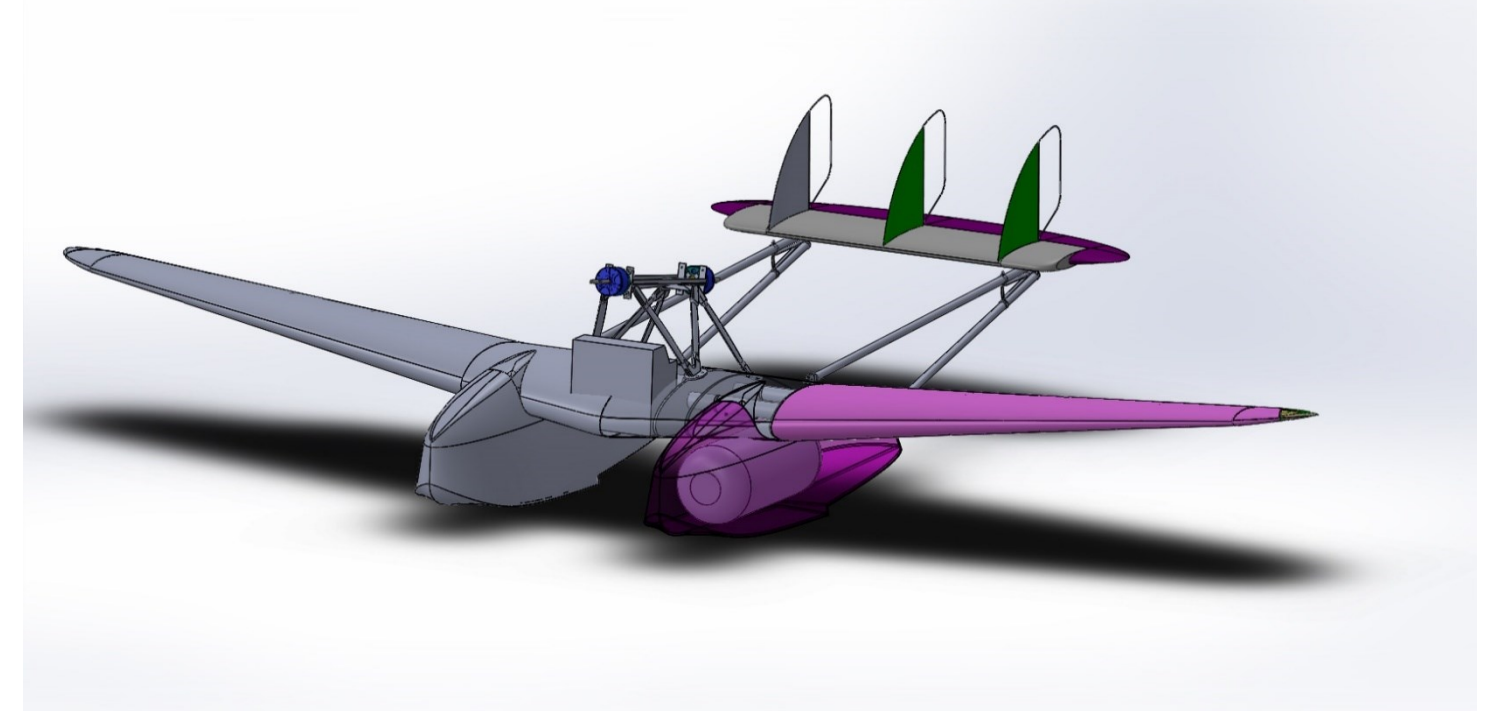

Figura 18 Cad Configurazione 1A e 1B

# **3.4 Configurazione 1C**

In questa configurazione viene cambiata la fuel cell a idrogeno in quanto la fuel cell scelta della (11) non è ben messa in posizione centrale sul pianetto, in quanto come si può vedere dal Cad, sarebbe troppo ingombrante da mettere nel pianetto quindi si è cambiata la marca della fuel cell adottando una fuel cell di Intelligent Energy che hanno una compattezza maggiore e possono essere ospitate negli scafi. Di queste ne sono state scelte 2 da 650 W perché manca a catalogo una taglia da circa 1000 W che sarebbe necessaria per avere abbastanza margine di potenza per le manovre, i dati tecnici sono stati tratti dal sito internet dell'azienda (12).

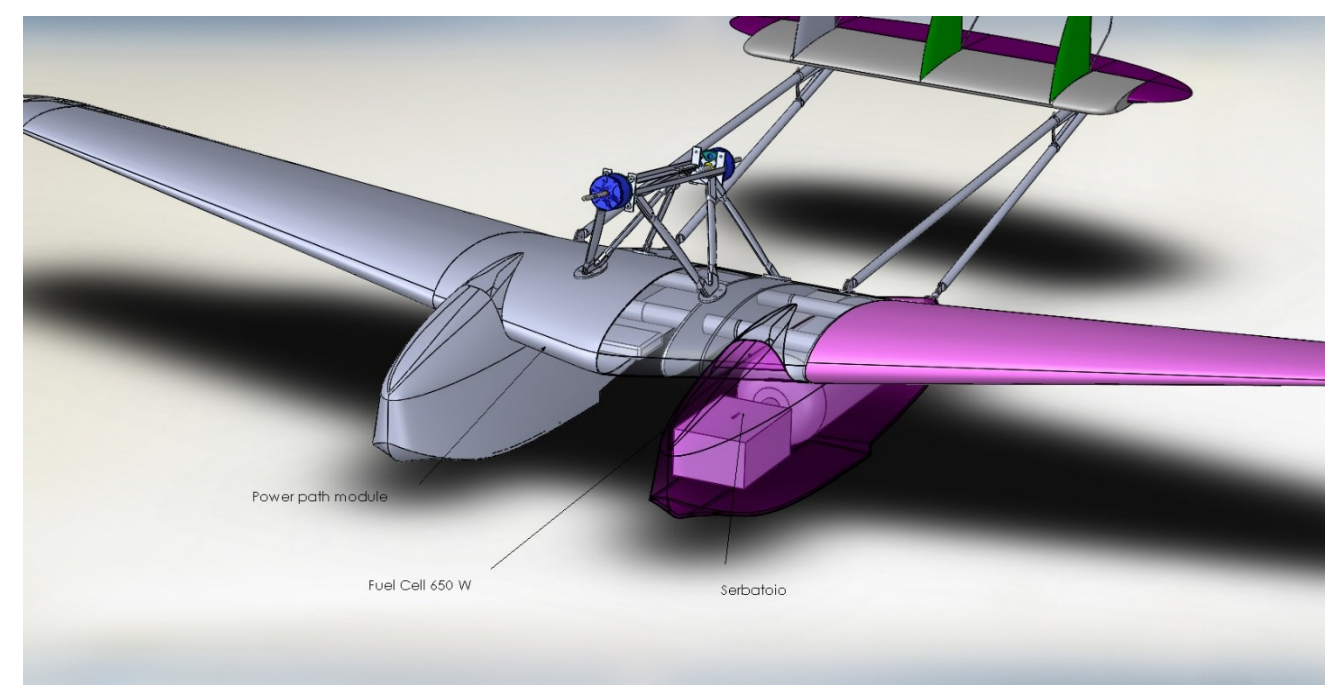

Figura 19 Disegno Cad della configurazione 1C

Di questa configurazione, non si riportano i calcoli preliminari in quanto essendo la più promettente e la più semplice da realizzare con le conoscenze già acquisite viene scelta per il prosieguo. Si veda il [Capitolo 4](#page-52-0) per gli approfondimenti.

# **3.5 Configurazione 2A**

In questa configurazione invece viene analizzato come impatta il disegno degli scafi, infatti si sono scelti i serbatoi di [Tabella 10](#page-35-0) poiché negli scafi originali non c'è abbastanza spazio per ospitare la versione maggiorata ma questa sporge solo di pochi cm rispetto al disegno originale, quindi, è possibile allargare lo scafo senza impattare molto sul progetto originale. Questi serbatoi sono più efficienti in quanto possono aumentare i  $Wh/kg$  cioè la  $E^*$  di [\(3.1\)](#page-32-0) del sistema oltre a immagazzinare più idrogeno.

| Peso      | 3,85 | Kg    |
|-----------|------|-------|
| Volume    | 12   | L     |
| Idrogeno  | 377  | g     |
| Energia   | 4704 | Wh    |
| Densità E | 1344 | Wh/kg |

Tabella 18 Caratteristiche serbatoi configurazione 2A

# **3.5.1 Baricentro e Masse Configurazione 2A**

L'aumento del peso è dovuto al sistema propulsivo e in particolare ai serbatoi.

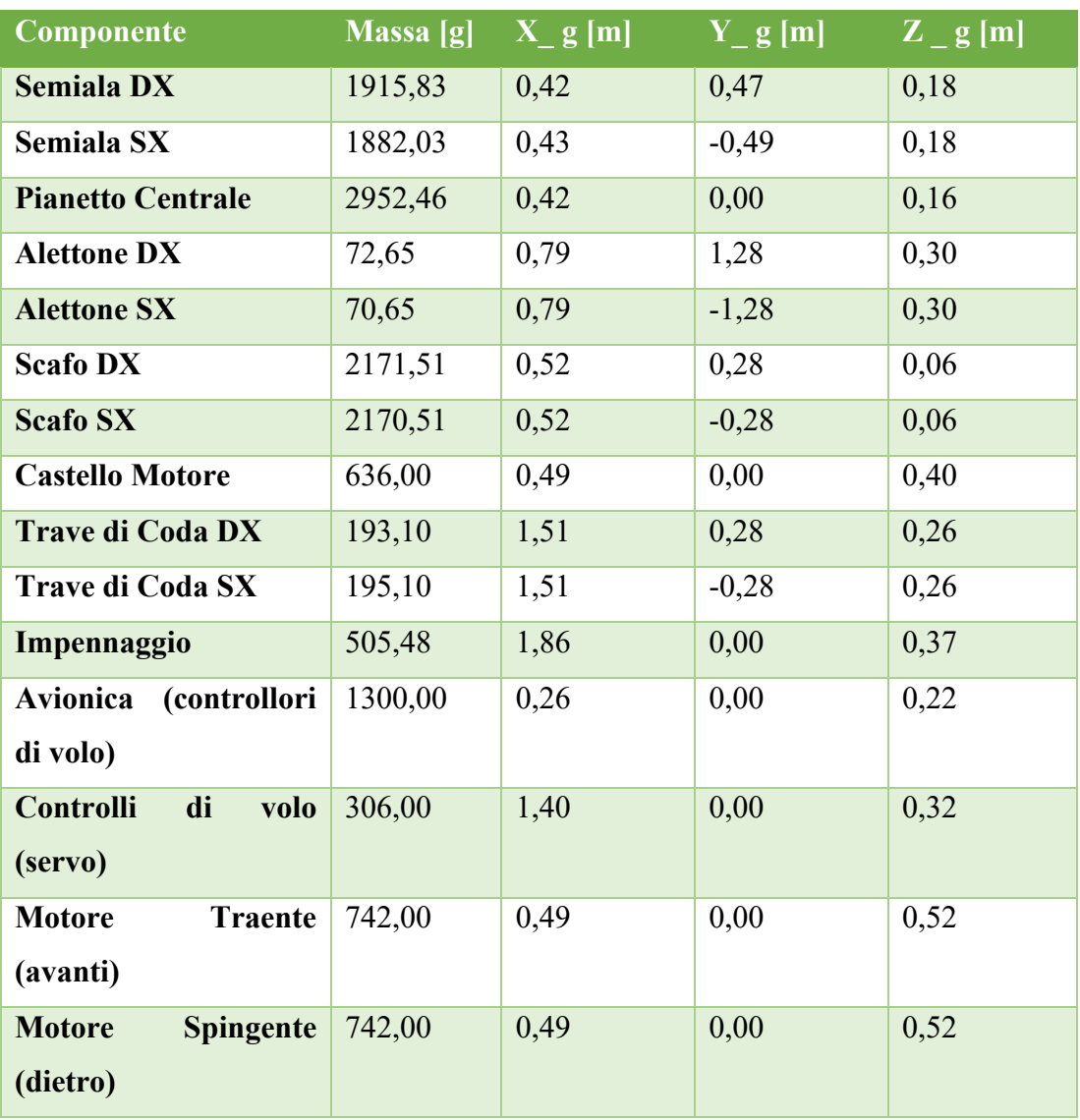

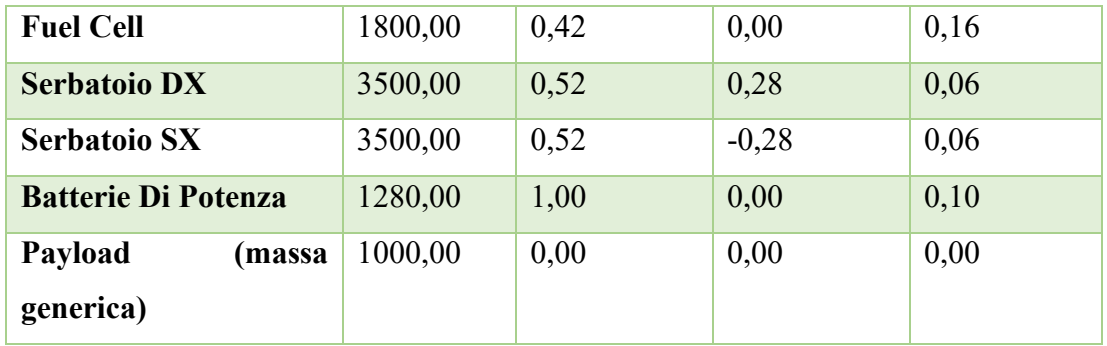

# **3.5.2 Range- prestazioni Configurazione 2A**

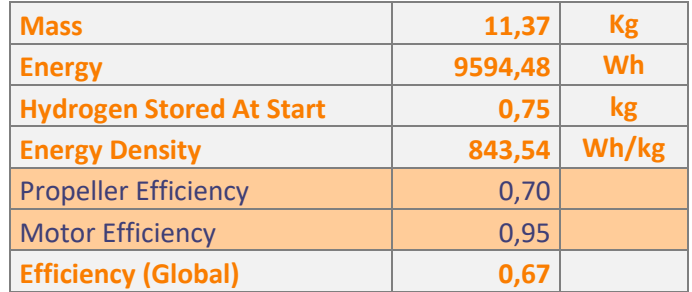

Tabella 19 Sistema a idrogeno configurazione 2A

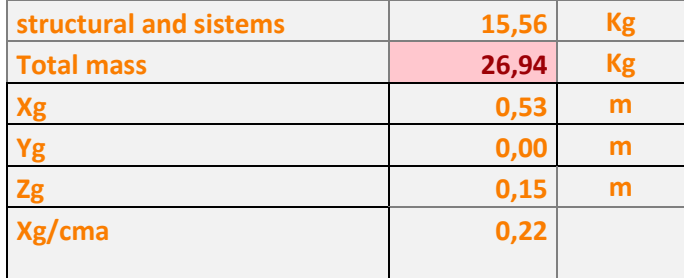

Tabella 20 Masse e baricentro configurazione 2A

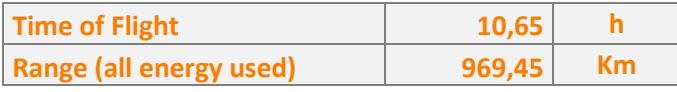

Tabella 21 Prestazioni configurazione 2°

### **3.6 Configurazione 3A**

A questo punto ci si chiede quanto sarebbe possibile ottenere se fosse possibile modificare pesantemente l'architettura del velivolo. In particolare, per ridurre la resistenza aerodinamica e le masse, si ipotizza di semplificare la struttura del velivolo alla luce dei moderni materiali impiegati e della scala ridotta che produce carichi molto più bassi rispetto all'originale (si ricordi che le tensioni variano come le aree e quindi scalano come il rapporto di similitudine al quadrato, diventando più piccole se questo è minore di 1).

Si ipotizza quindi di mettere un solo montante per sostenere la struttura del motore, questo si ipotizza realizzato in alluminio tramite tecniche di additive manufacturing. Per la coda invece si prevede di mettere una sola trave realizzata tramite un tubo in fibra di carbonio che va dal longherone principale allo stabilizzatore. L'ala invece viene cambiata con una più lunga e quindi più efficiente.

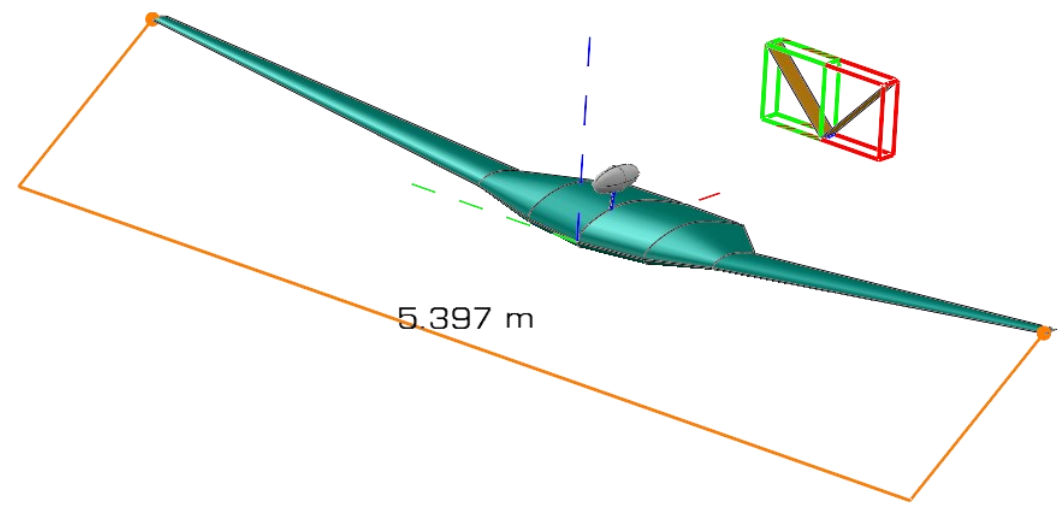

Figura 20 Vista assonometrica configurazione 3A

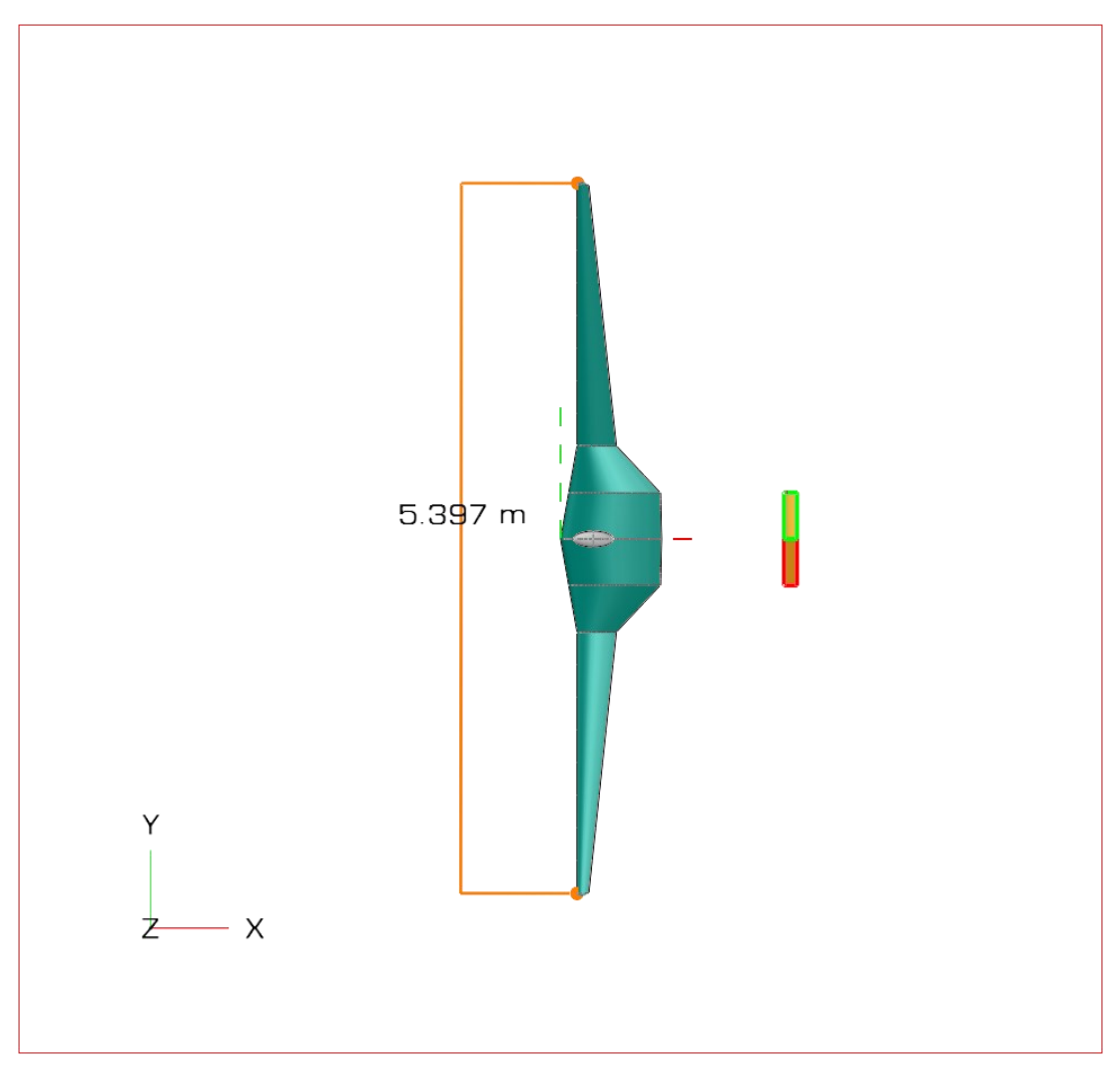

Figura 21 Vista in pianta configurazione 3°

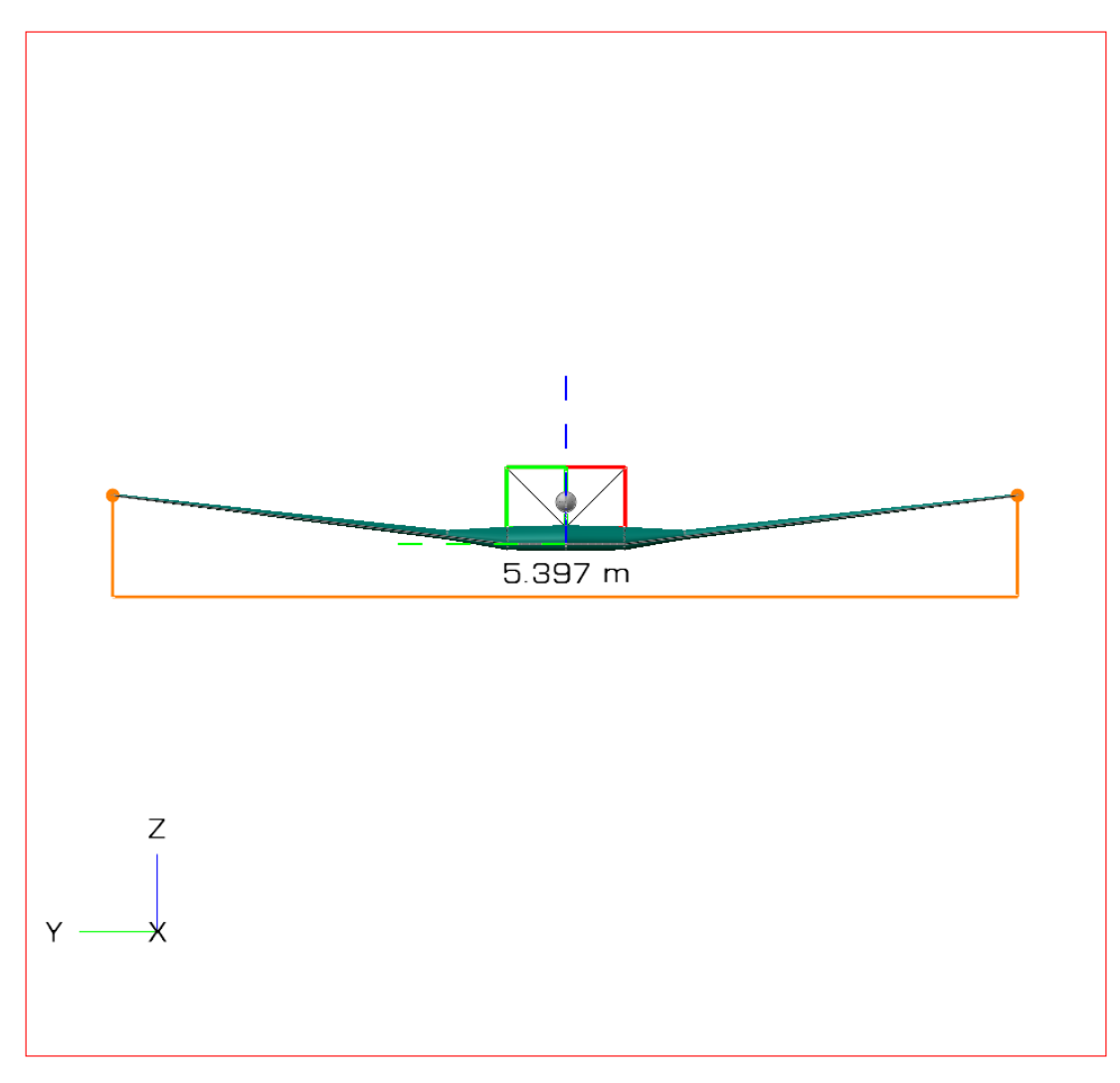

Figura 22 Vista prospettica configurazione 3A

### **3.6.1 Baricentro e Stima masse**

Si riportano le modifiche alle masse, queste sono state stimate basandosi sulle masse precedenti, in particolare è stato attribuito all'unica trave presente la massa di una delle due delle configurazioni precedenti e al castello motore un terzo della massa precedente. L'impennaggio invece essendo stato semplificato con una configurazione a V, si ipotizza con una struttura interna di balsa con tecniche tradizionali o realizzata mediante tecniche di additive manufacturing con polimeri rinforzati con fibra. Per quanto riguarda l'ala è stato stimato mediate l[a \(3.3\)](#page-48-0) trovata in (14) questa stima è stato scorporato il pianetto che si prevede di lasciare invariato ed è stata distribuita la massa rimanente tra le due semiali

<span id="page-48-0"></span>
$$
W = 8.75n^{0.311}\lambda^{0.4665}S_{w}^{0.7775}
$$
 (3.3)

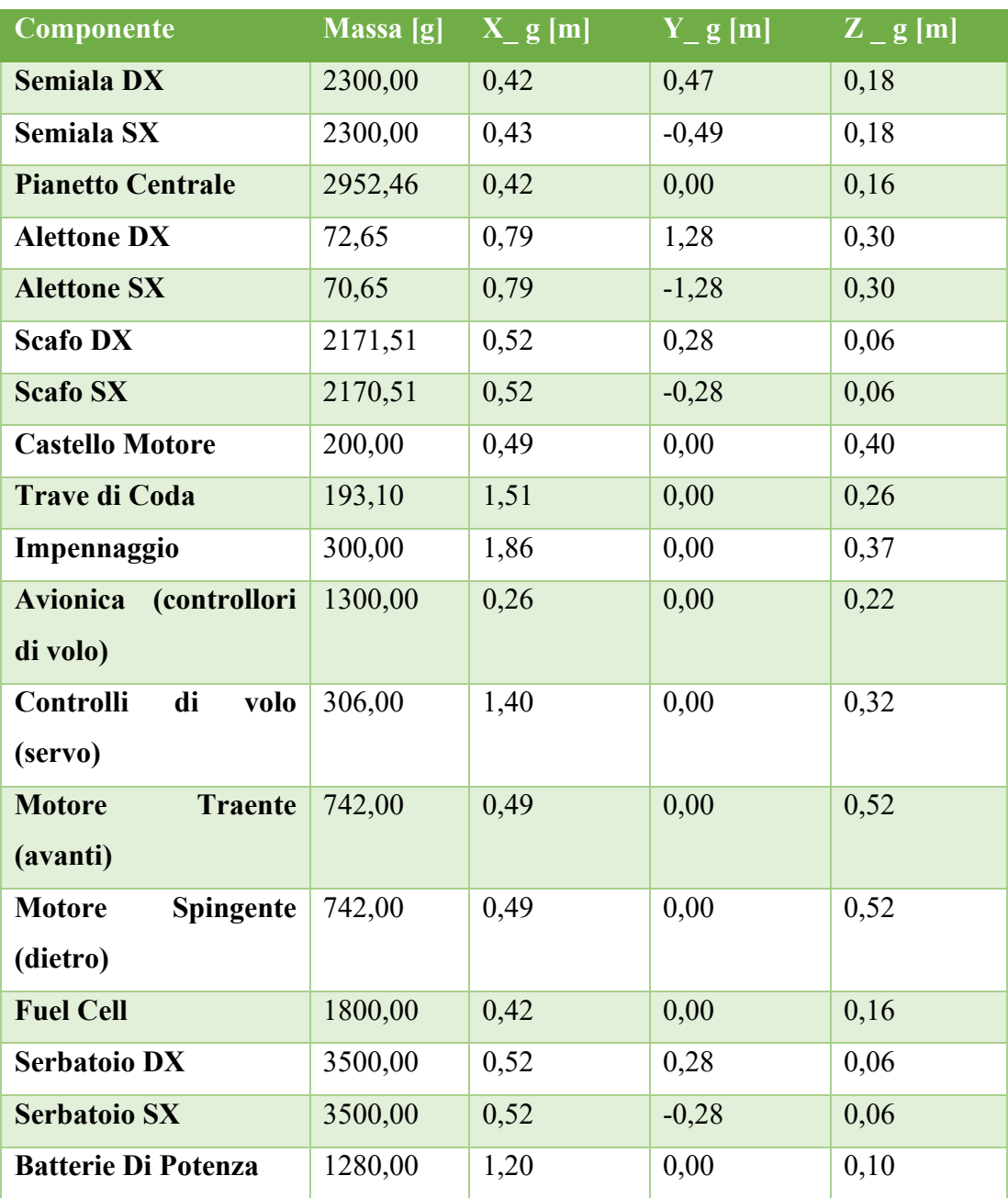

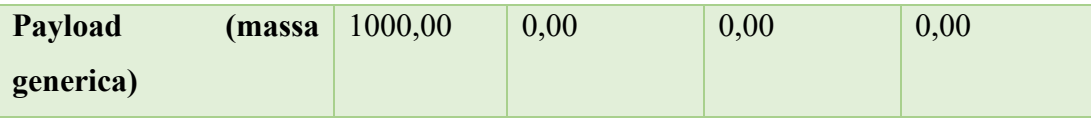

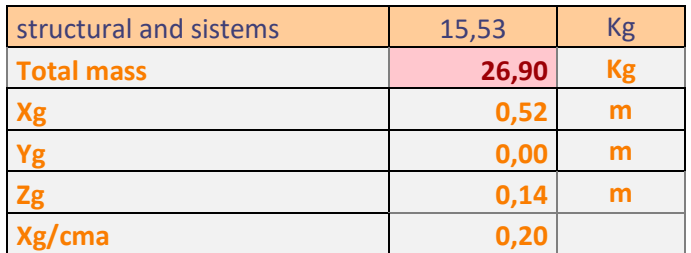

Tabella 22 Masse e baricentro configurazione 3A

### **3.6.2 Configurazione Aerodinamica**

La configurazione aerodinamica è stata abbozzata con il software Open VSP disponibile in (14) e le analisi sono state modellate con il tool VSaero disponibile all'interno del software. A parte sono stati aggiunti la resistenza parassita calcolata sempre mediante il tool apposito incluso nel software. I dati invece per lo scafo sono stati ottenuti da (9)

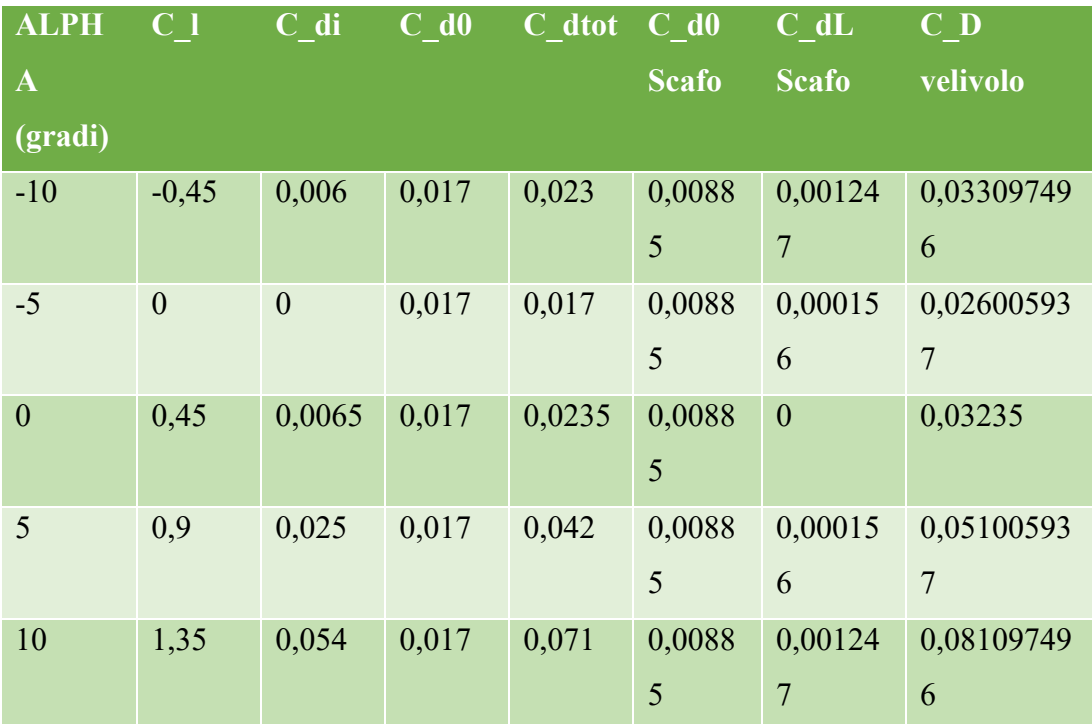

Tabella 23 Dati aerodinamici configurazione 3A

L'assetto di crociera per come è stato modellato nel software è di 0 °.

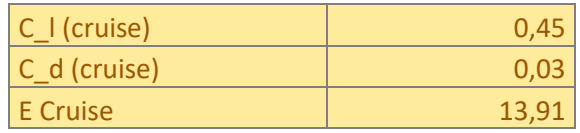

Tabella 24 Assetto ci crociera configurazione 3A

### **3.6.3 Range- prestazioni Configurazione 3A**

A questo punto con lo stesso foglio Excel sono state calcolate le prestazioni.

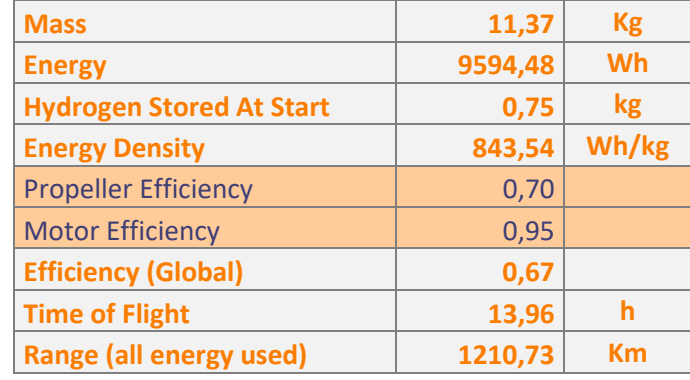

Tabella 25 Sistema a idrogeno configurazione 3A

Come si può vedere delle modifiche sostanziali permetterebbero di aumentare il range in maniera sostanziale, si può notare che questa configurazione è compatibile anche con le altre, infatti le due semiali essendo attaccate al pianetto che rimane lo stesso e possono essere modificate molto semplicemente, discorso diverso per le altre modifiche che sono più impattanti e non risolvibili con un semplice cambio di semiali, ovviamente in caso si voglia seguire questa strada per provare nuove semiali bisogna ricalcolare la stabilità statica e dinamica del velivolo e aggiustare il baricentro di conseguenza.

# <span id="page-52-0"></span>**CAPITOLO 4 SCELTA CONFIGURAZIONE**

La configurazione scelta in base a numerosi fattori è la configurazione 1C in quanto il team S55 ha già confidenza con la costruzione di alcune parti e quindi il progetto risulta più semplice e ci si può focalizzare sugli obiettivi del progetto del sistema a idrogeno e del sistema di navigazione con un'architettura del velivolo già profondamente conosciuta. In questo capitolo sarà quindi svolto un approfondimento della configurazione e saranno indagati ulteriori dettagli

### **4.1 Il sistema a idrogeno**

Il sistema a idrogeno consiste di due Fuel Cell IE-Soar™ 650W prodotte da Intelligent Energy, un Power Path Module che è un componente che permette di regolare il flusso di energia e combinare due fuel cell in serie. I serbatoi sono stati usati quelli della HES in quanto non ne sono stati trovati di più performanti.

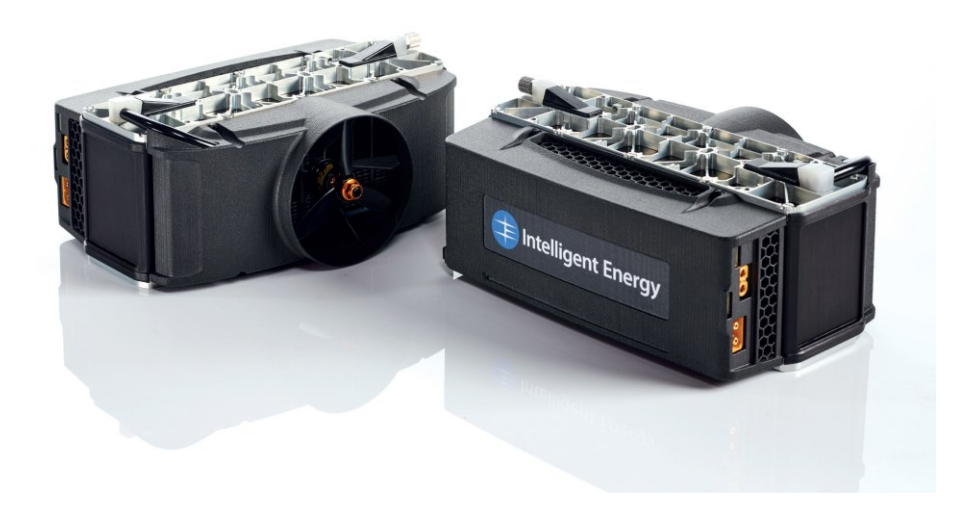

Figura 23 Fuel Cell da (12)

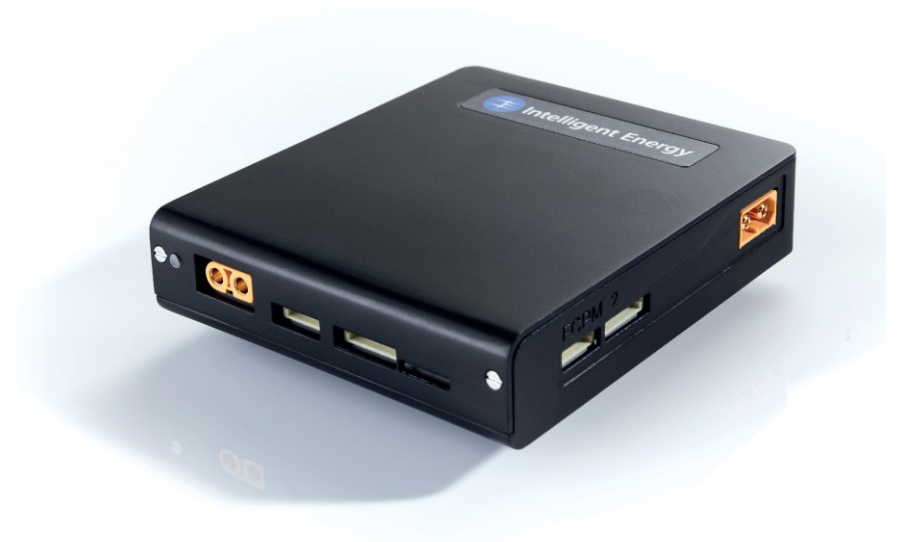

Figura 24 Power Path Module da (12)

# **4.2 Cad della configurazione**

Si procede quindi a valutare gli ingombri dei componenti principali del sistema posizionandoli nel CAD, per la Fuel Cell e il sistema a idrogeno sono stati modellati dei volumi solidi e inseriti nelle varie parti del velivolo, posizionati questi è stato poi desunto anche il baricentro del velivolo.

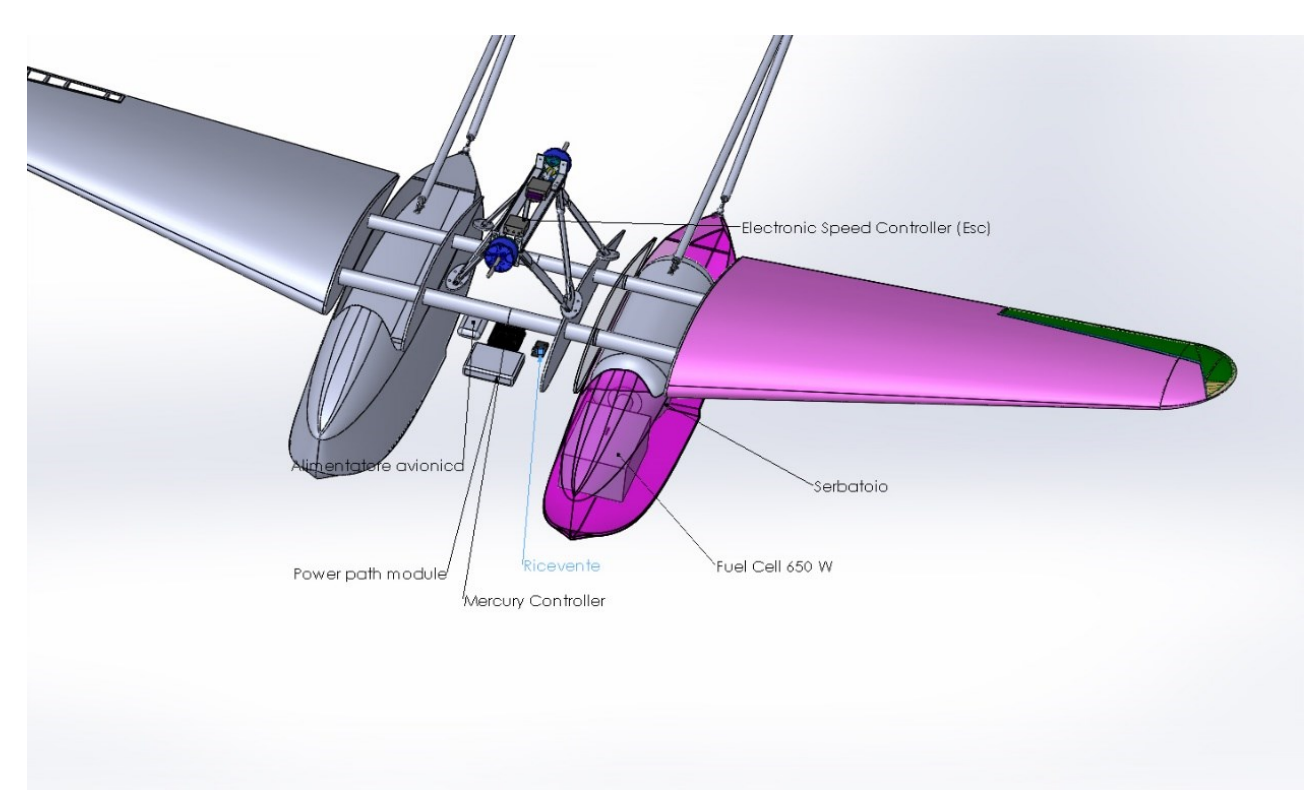

Figura 25 Configurazione cad del velivolo (alcuni componenti sono nascosti per vedere l'interno)

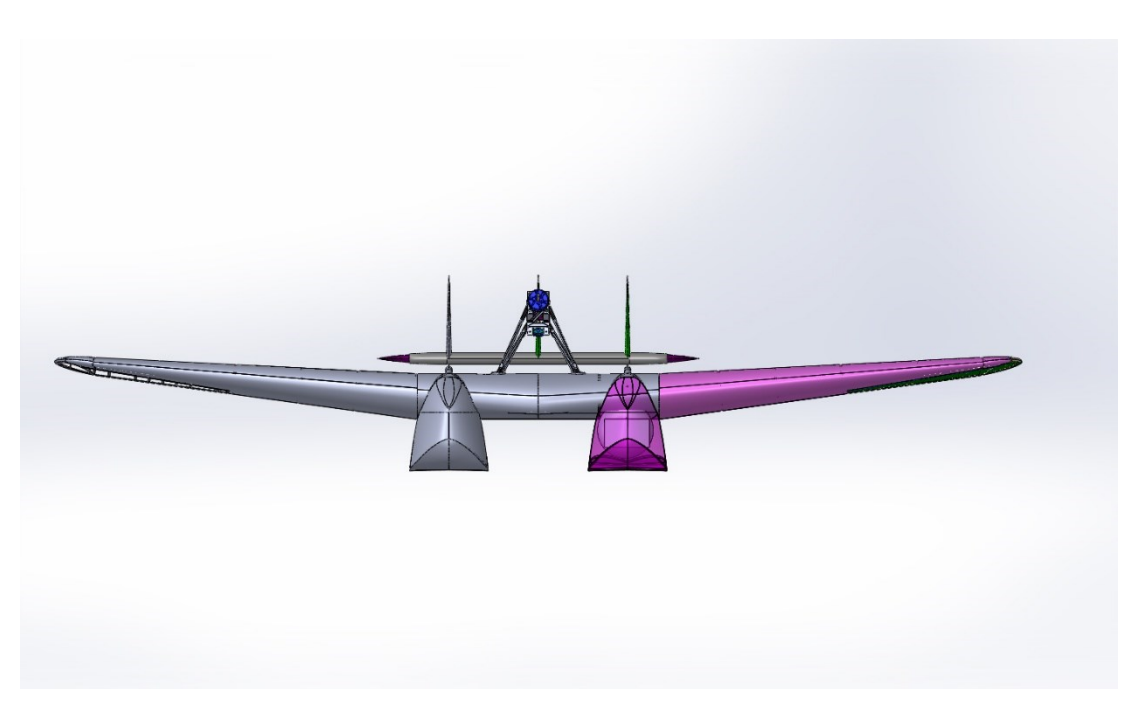

# Figura 26 Vista frontale

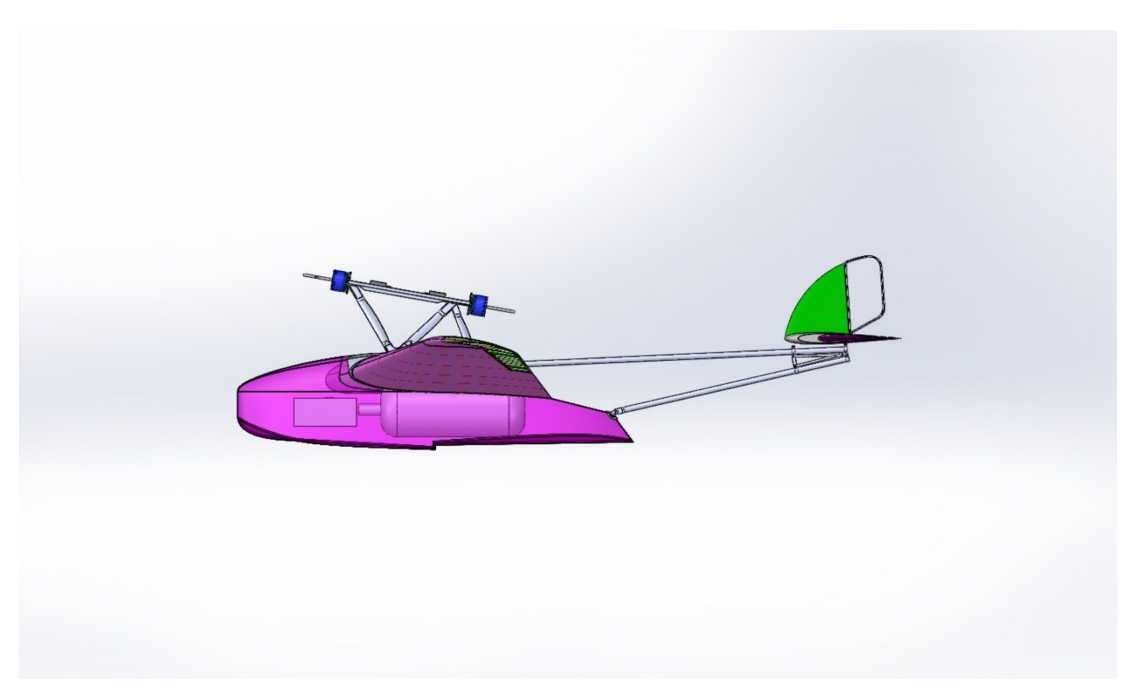

# Figura 27 Vista laterale

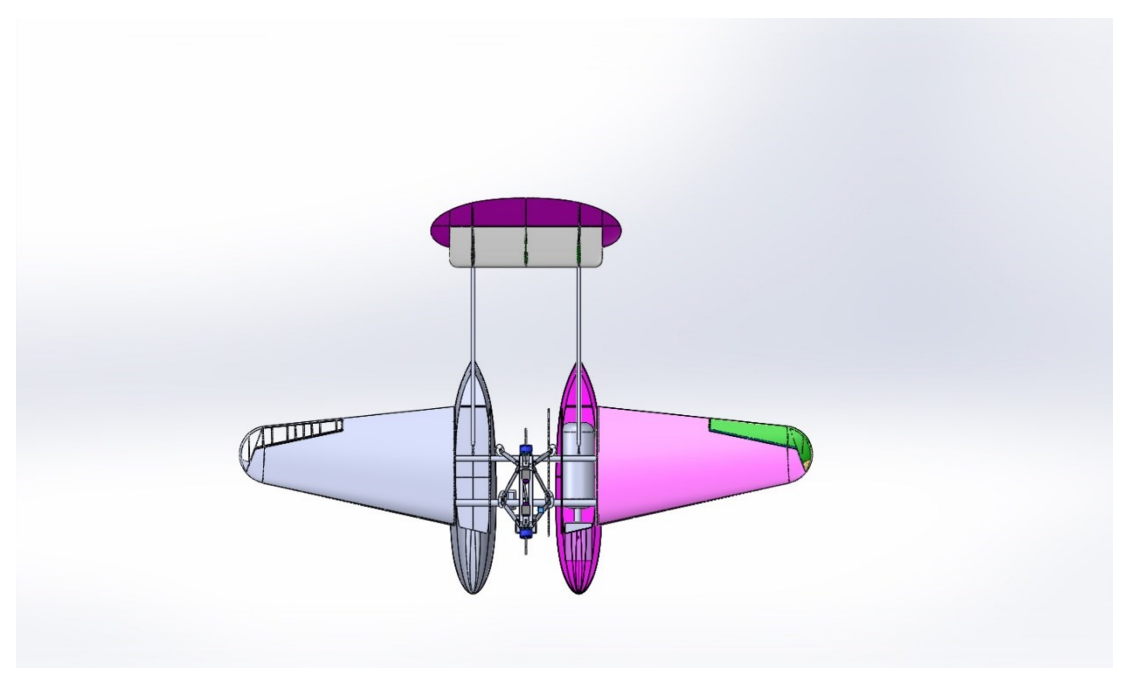

Figura 28 Vista dall'alto

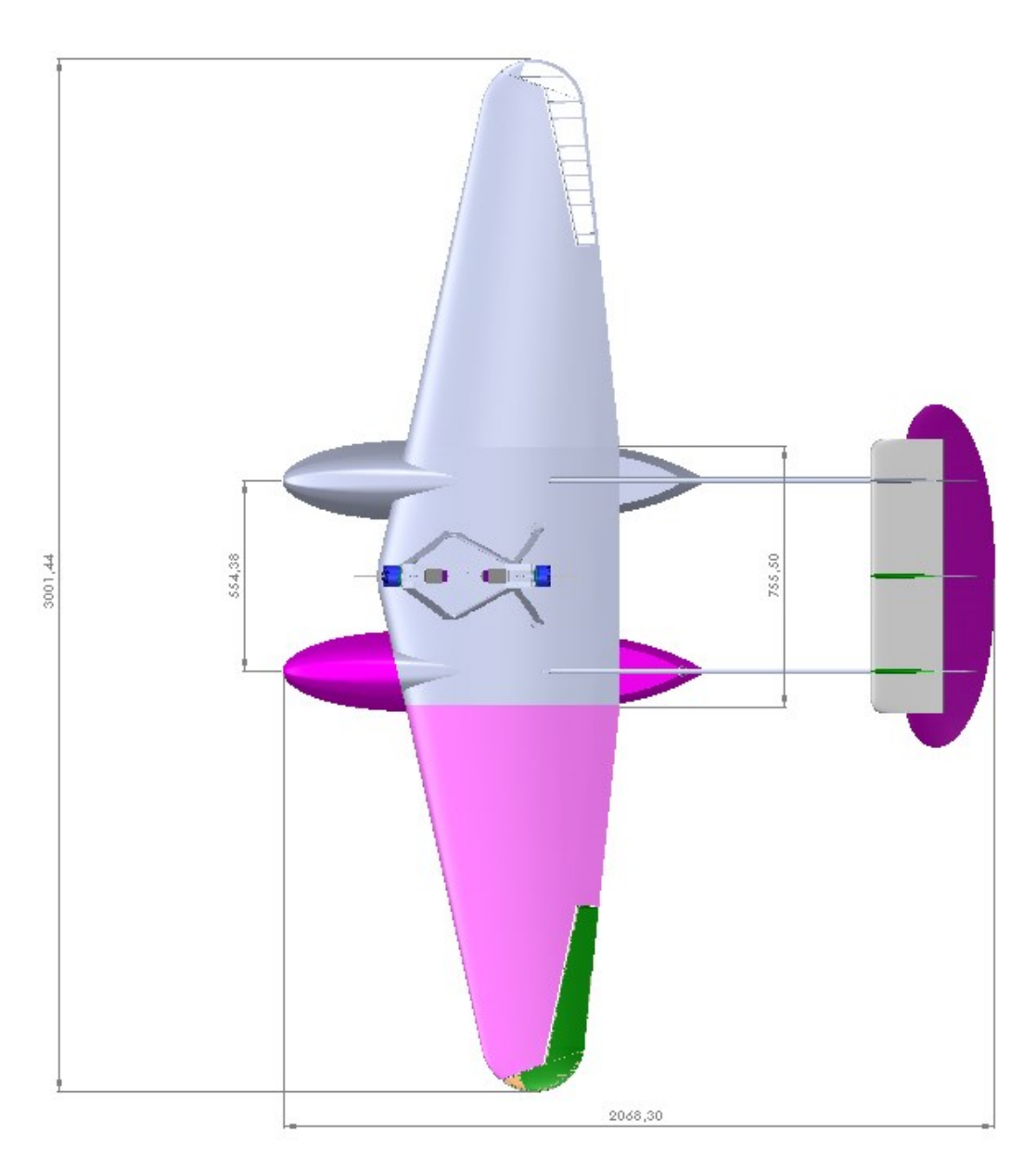

Figura 29 Dimensioni Principali in pianta

# **4.3 Baricentro e masse**

Si sono desunte dal Cad le posizioni dei componenti e si sono acquisiti i dati di masse da varie fonti, per i componenti della versione già costruita che rimangono uguali sono stati presi i pesi reali, per i componenti commerciali sono stati invece usati i datasheet dei vari produttori. Si riporta quindi in l'elenco dei componenti principali con relativa massa e posizione del baricentro

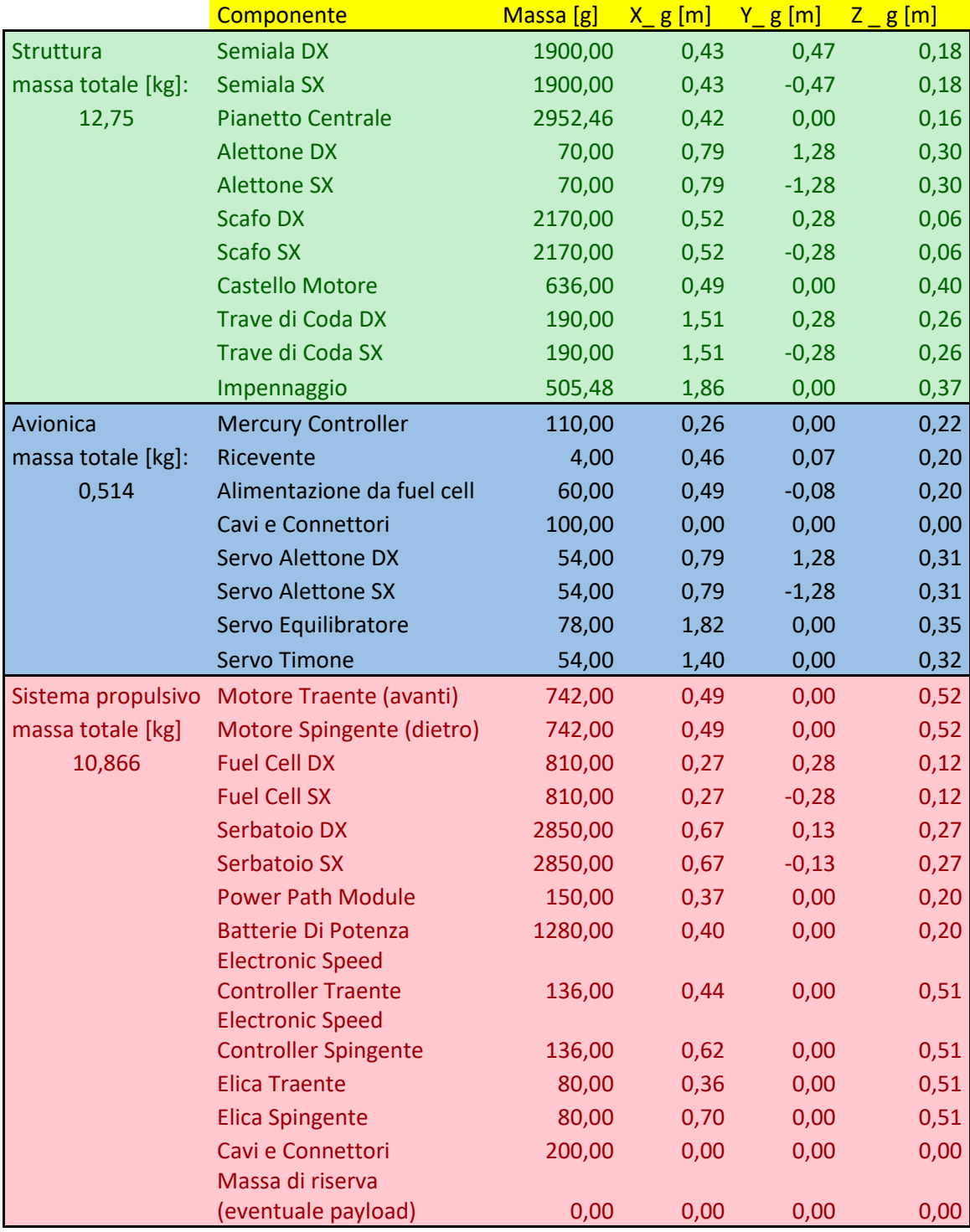

Tabella 26 Masse e baricentro dei vari componenti del velivolo

| M totale [kg] | $g$ [m]          |               | g[m]             | $g$ [m] |
|---------------|------------------|---------------|------------------|---------|
| 24133,94      |                  | 0,55          | 0,00             | 0,21    |
| X G/cma       | <b>AFT limit</b> |               | <b>FWD limit</b> |         |
| 0,25          |                  | 0,29          | 0,20             |         |
|               | _. ._            | $\sim$<br>. . | .                |         |

Tabella 27 Massa e baricentro complessivi del velivolo

### **4.4 Studio e ottimizzazione dell'elica**

Come abbiamo visto analizzando le varie configurazioni il rendimento dell'elica è molto importante ai fini del range per questo viene analizzato in dettaglio e si tenterà di fare una prima ottimizzazione in ottica di costruirne una personalizzata per aumentarne l'efficienza rispetto a quelle commerciali. Bisogna notare innanzitutto che la configurazione tandem con un'elica traente e una spingente richiederebbe ulteriori approfondimenti con dati che non sono ancora a disposizione, pertanto qui si riporta un percorso per costruire un'elica personalizzata ipotizzando che fosse una sola in configurazione traente. Ci sono quindi da fare lavori futuri mediante software di fluidodinamica computazionale e prove sperimentali per poter arrivare a una configurazione ottimizzata definitiva.

### **4.4.1 Disco Attuatore**

In primo luogo, si calcola mediante la teoria del disco attuatore l'efficienza massima che si può raggiungere in modo tale da avere un riferimento per i calcoli successivi. I dati di partenza sono stati calcolati supponendo di avere un'elica ottimizzata per la crociera. Per calcolare la velocità necessaria si è usata l'equazione  $L = W$  perché si suppone di avere un'elica ottimizzata per la crociera in quanto questa è la fase principale del volo, analogamente per la spinta con l'equazione  $D = T$ . Con questi dati si ricava una velocità di  $V_{\infty} = 23.93 \frac{m}{s}$  e una spinta di  $T = 21.22 N$ . Questi saranno anche i dati che verranno immessi nel software successivamente. Le formule sono state tratte da (15).

$$
\eta_i = \frac{T * V_{\infty}}{P} = \frac{1}{1 + v_i/V_{\infty}} = 0.92\tag{4.1}
$$

Con

$$
v_i = \frac{1}{2} \left( \sqrt{V_{\infty}^2 + \frac{2T}{\rho S}} - V_{\infty} \right) = 2.03 \frac{m}{s}
$$
 (4.2)

Si ha quindi un rendimento teorico di 0,92, tale rendimento ovviamente non è raggiungibile in pratica.

#### <span id="page-60-0"></span>**4.4.2 Simulazione con il software Javaprop**

A questo punto è possibile inserire i dati nel software Javaprop, si tratta di un software che scritto in linguaggio java, riesce dati pochi parametri a ottimizzare tramite la teoria dell'elemento di pala un'elica. Maggiori dettagli si possono trovare nel manuale allegato al software o al sito internet (16). I dati inseriti oltre a quelli calcolati nel paragrafo precedente sono stati stimati con valori sensati, anche se in particolare il valore dei giri al minuto non influenza in modo particolare il rendimento e il disegno dell'elica. L'elica cosi disegnata ha un'efficienza del 0,74 molto buona rispetto alle attese. Nelle prossime figure vengono riportate le schermate del software con le analisi.

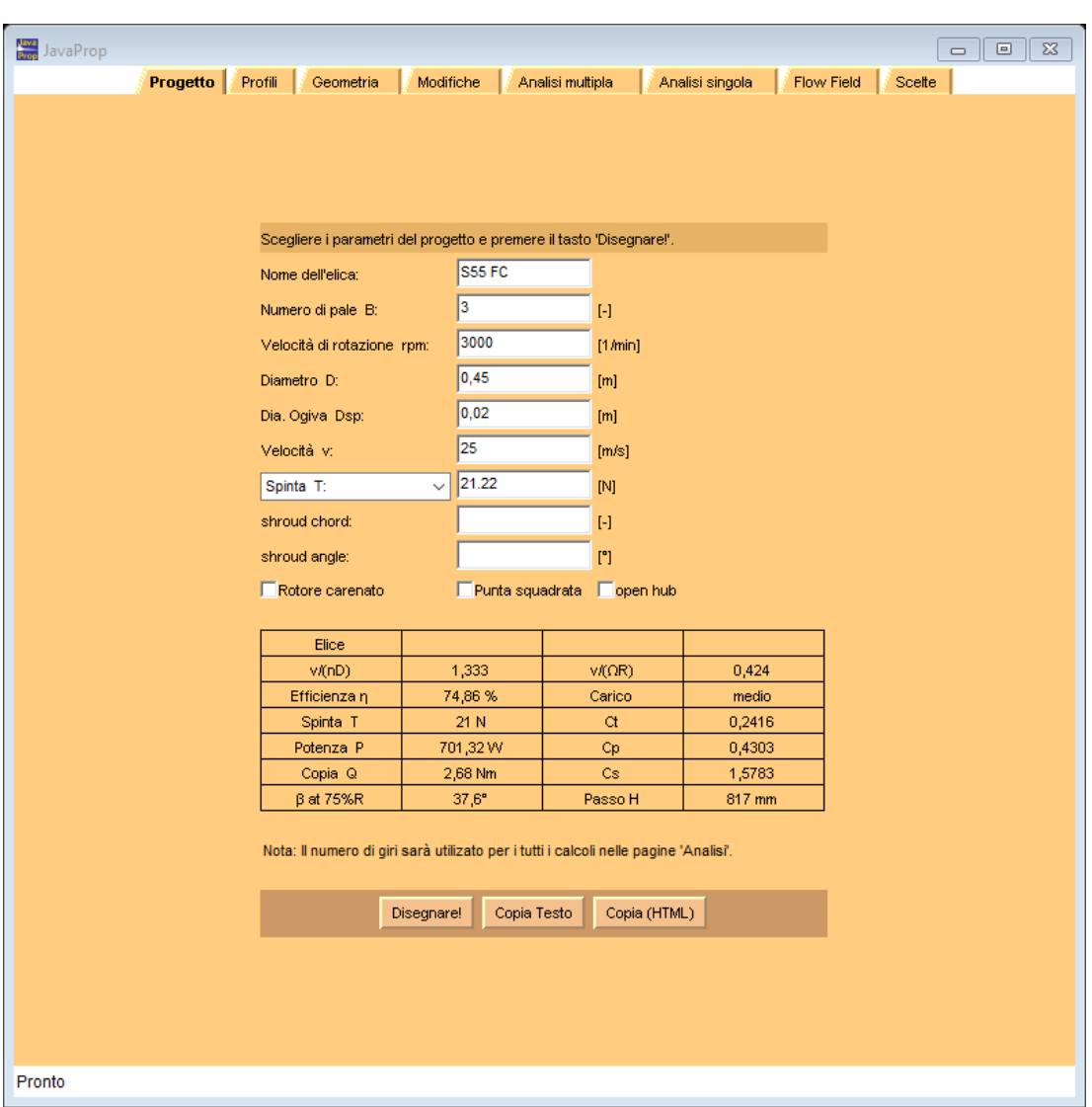

Figura 30 Schermata Javaprop con i dati per l'ottimizzazione

Il profilo è stato impostato con l'E 193 che ha dimostrato di avere performance superiori rispetto al Clark Y.

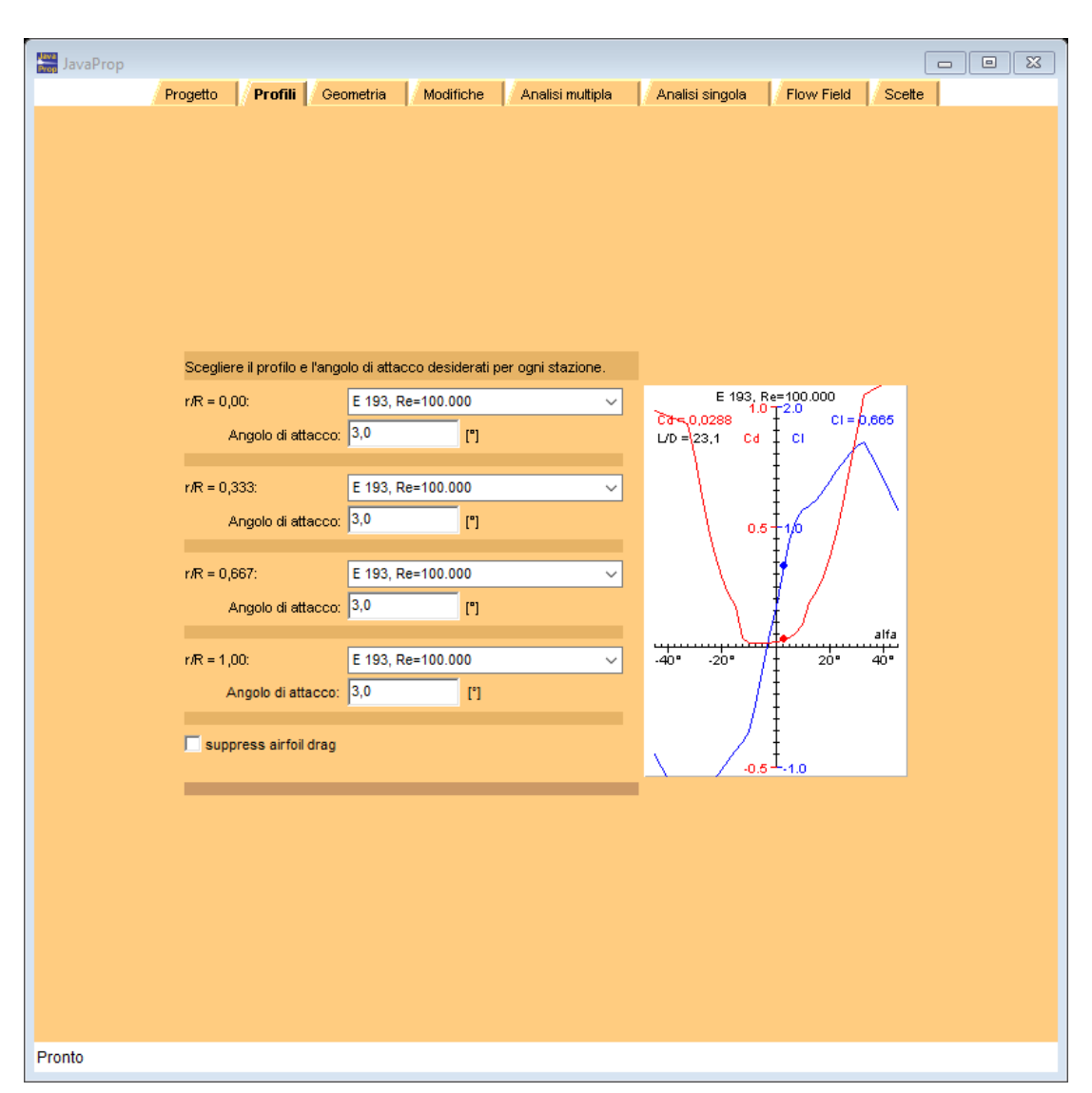

Figura 31 Schermata con i profili inseriti

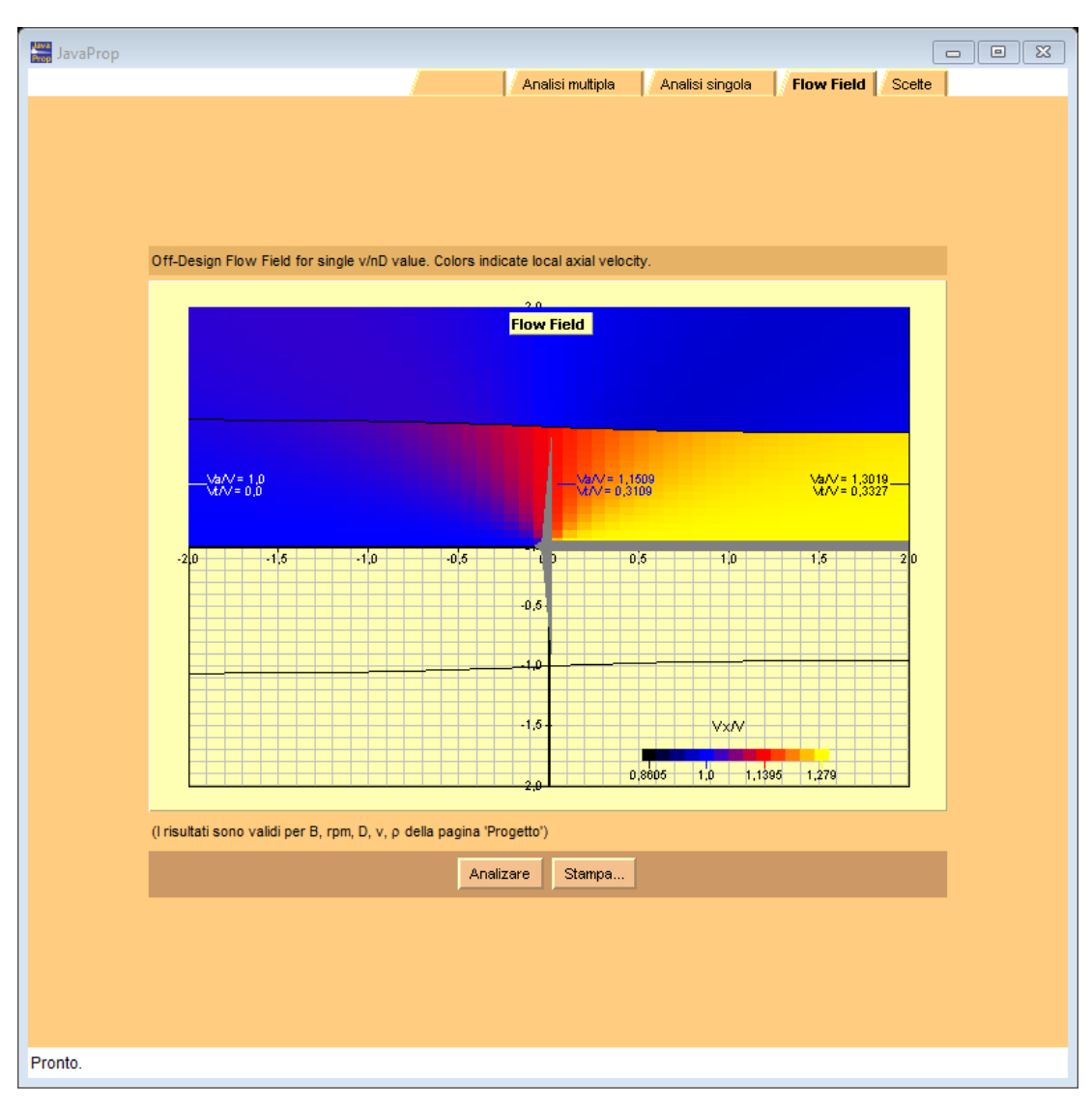

Figura 32 Campo di moto generato dall'elica

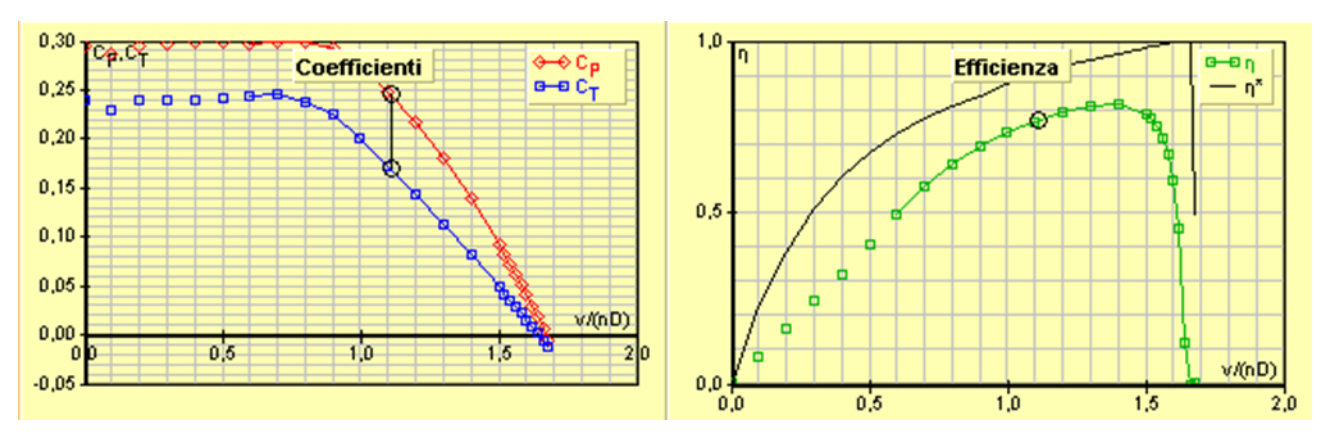

Figura 33 Grafici Cp, Ct e  $\eta$  in funzione di  $v/nD$ 

### **4.4.3 Geometria**

Si riporta un disegno tridimensionale dell'elica progettata nel [4.4.2,](#page-60-0) il software infatti permette di esportare il disegno in formato iges che può essere importato nei più comuni programmi CAD. In questo caso si è usato il programma Inventor della Autodesk. In [Figura 34](#page-64-0) c'è un rendering dell'elica con una texture di fibra di carbonio, sono state fatte delle aggiunte rispetto alla geometria originale modificando la zona sull'attacco dell'albero motore.

<span id="page-64-0"></span>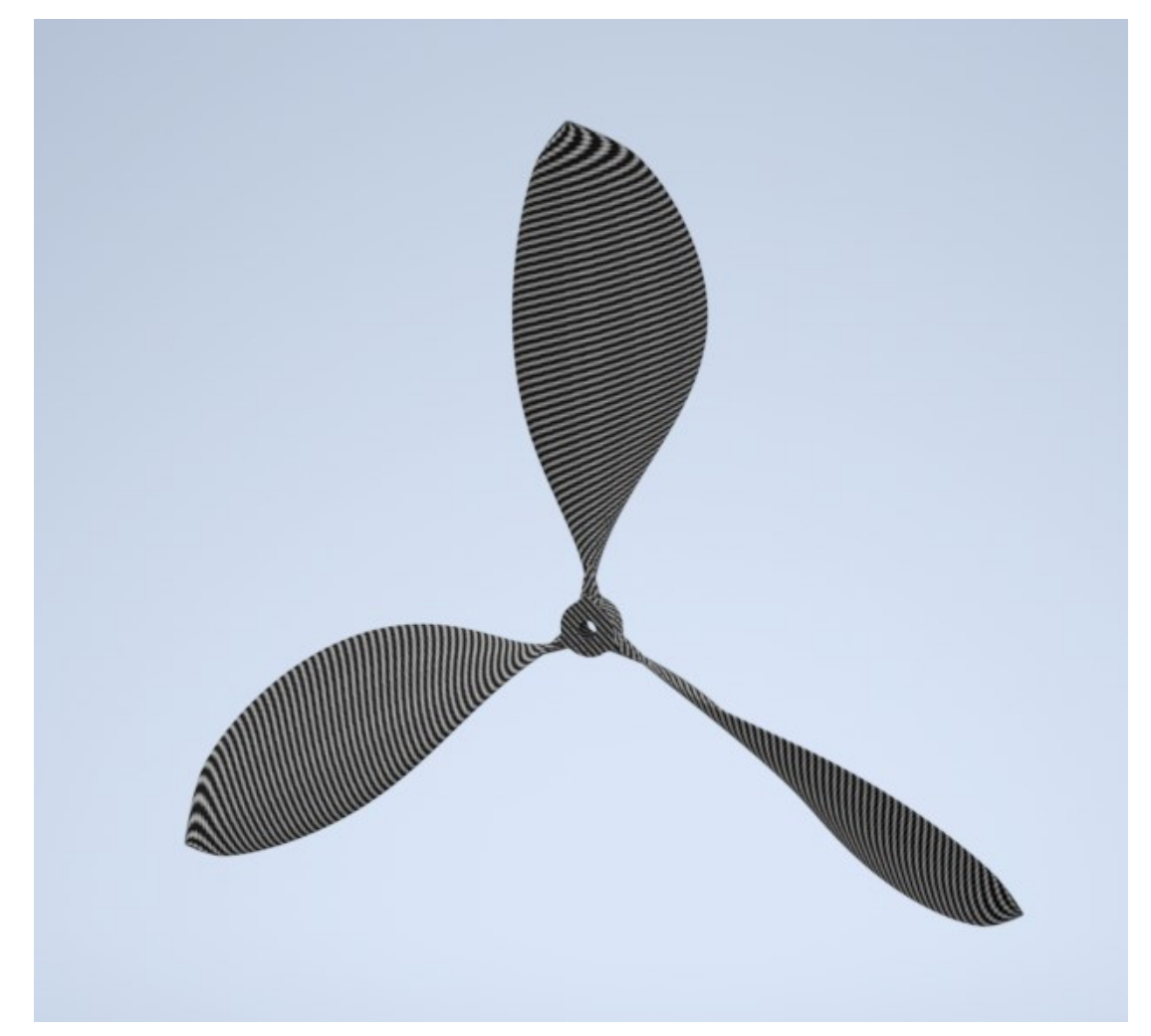

Figura 34 Rendering dell'elica tramite il software Autodesk Inventor

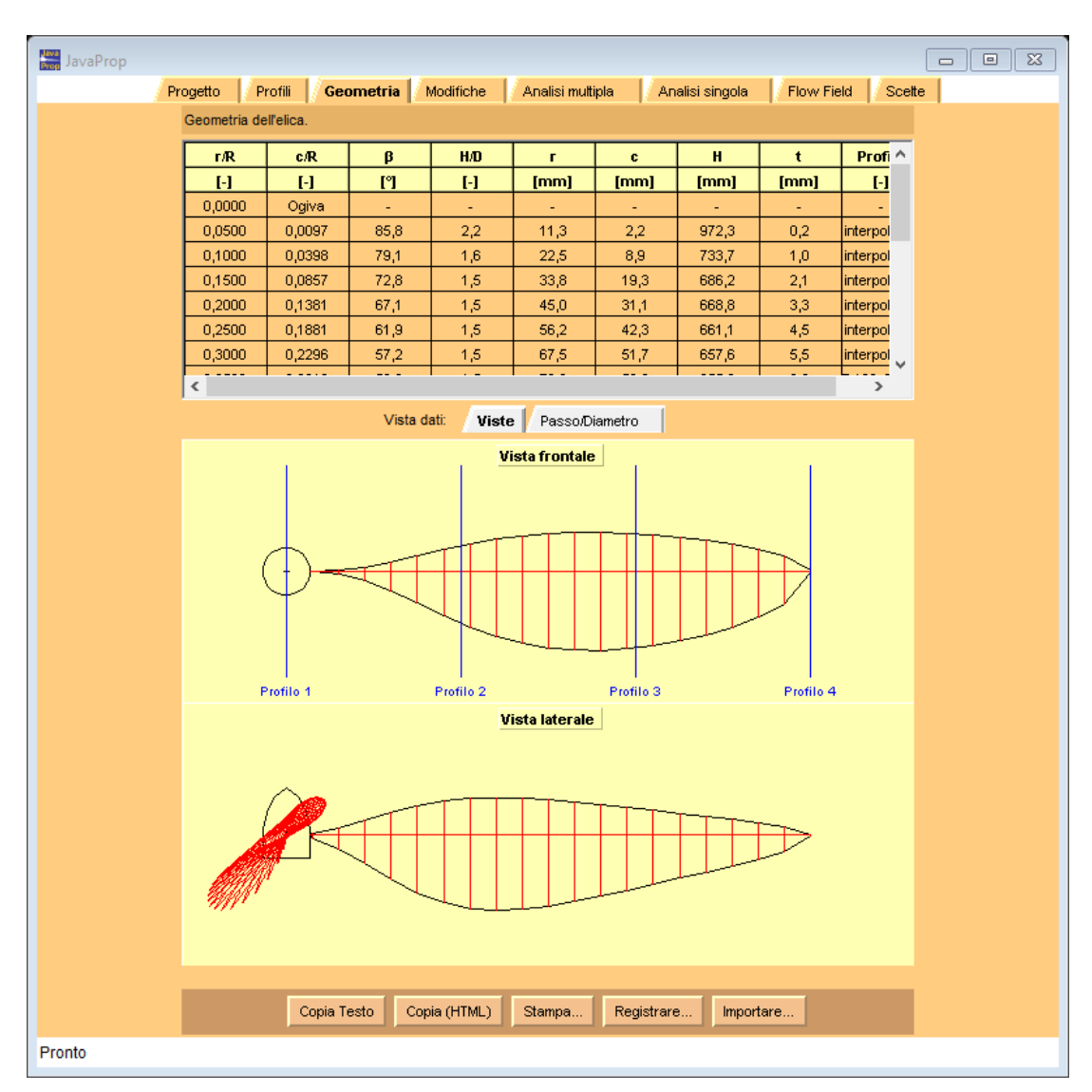

Figura 35 Output della scheda geometria del software Javaprop

# **4.5 Prestazioni**

Si riportano qui le prestazioni del velivolo calcolate con i dati precedenti, si è usato lo stesso foglio Excel dei calcoli precedenti del [33Capitolo 3.](#page-32-1)

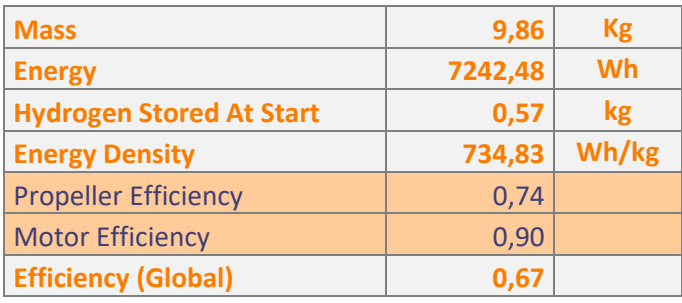

Tabella 28 Sistema a idrogeno

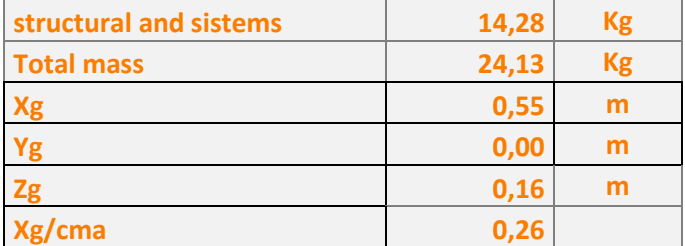

Tabella 29 Masse e baricentro

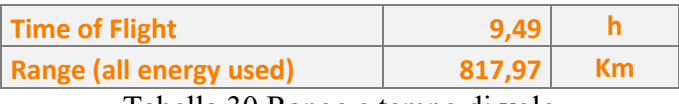

Tabella 30 Range e tempo di volo

# **CAPITOLO 5 ASPETTI TECNOLOGICI E COSTRUTTIVI**

In questo capitolo si riportano gli aspetti costruttivi e tecnologici per costruire il velivolo basate sulle esperienze precedenti dato che è molto simile alla configurazione dell'aeromodello già costruito, verranno suggeriti anche miglioramenti basati sugli errori fatti precedentemente.

### **5.1 Stampi per laminazione fibra di carbonio**

Gli stampi per la produzione di fibra di carbonio sono usualmente fatti mediante tecniche sottrattive, di solito una macchina 3 o 5 assi a controllo numerico lavora delle resine apposite o dell'alluminio (in caso di produzione di serie) per produrre uno stampo che viene poi rifinito per ottenere una finitura superficiale molto lucida e a bassa rugosità. Questo approccio è molto valido per produzioni di serie ma nell'ambito prototipazione o piccola serie c'è la possibilità di usare invece tecniche additive, queste danno alcuni vantaggi tra cui la velocità di costruzione e l'economicità del processo e soprattutto questo aspetto è quello che ha fatto risparmiare al team molto denaro soprattutto perché le competenze per realizzare componenti stampati erano presenti all'interno mentre la fresatura avrebbe dovuto essere esternalizzata. In un primo momento si è calcolato chiedendo alcuni preventivi che il costo di uno stampo eguagliava quello di una stampante 3D.

### **5.2 Scelta del materiale**

Decisa la tecnica di stampa 3d cioè la Fused Filament Fabrication (FFF) è venuto il problema di scegliere il materiale da usare, la scelta è stata ben ponderata tra varie esigenze, innanzitutto il costo del materiale che deve essere compatibile con il budget a disposizione del team e ovviamente le caratteristiche tecniche e anche la facilità di stampa. Il materiale migliore e usato per esempio in ambito Formula 1 per questa applicazione è l'Ultem 1010 un tecnopolimero che viene stampato ad alta temperatura (circa 350 °C) ed è in grado di sopportare temperature di autoclave, questo però ha un costo di circa 300 €/kg quindi è incompatibile con il budget del team e con le quantità richieste. Ci si è orientati quindi sui classici materiali per stampa 3d economici, alla fine la soluzione migliore è il PLA (acido polilattico) per vari motivi, in primo luogo a il modulo elastico più elevato rispetto all'ABS (Acrilonitrile Butadiene Stirene) e Pet-g (polietilene glicole modificato) e ovviamente questo è da preferire in uno stampo che deve reggere la pressione del sacco a vuoto, ha un costo leggermente più basso rispetto agli altri ed è molto facile da stampare. Di contro non è carteggiabile e ha una temperatura di transizione vetrosa di circa 60 °C e quindi deve essere conservato con cura e non esposto ad ambienti caldi o assolati in quanto d'estate ciò porterebbe a delle deformazioni e quindi a uno stampo deformato non più adatto. Una nota a parte meritano quei filamenti che sono attualmente disponibili in commercio che sono sostanzialmente del PLA con additivi che migliorano le caratteristiche termiche, meccaniche ma lasciano invariata la facilità di stampa, di solito questi richiedono un processo di annealing successivo che conferisce al materiale le caratteristiche finali, all'inizio del progetto sono stati provati con purtroppo scarsi risultati ma con il passare del tempo sono state pubblicate indicazioni migliori e nuovi prodotti da parte dei produttori e quindi per questo progetto si potrebbero usare, soprattutto di solito tali polimeri sono carteggiabili e questo come si vedrà è una caratteristica molto desiderabile del materiale.

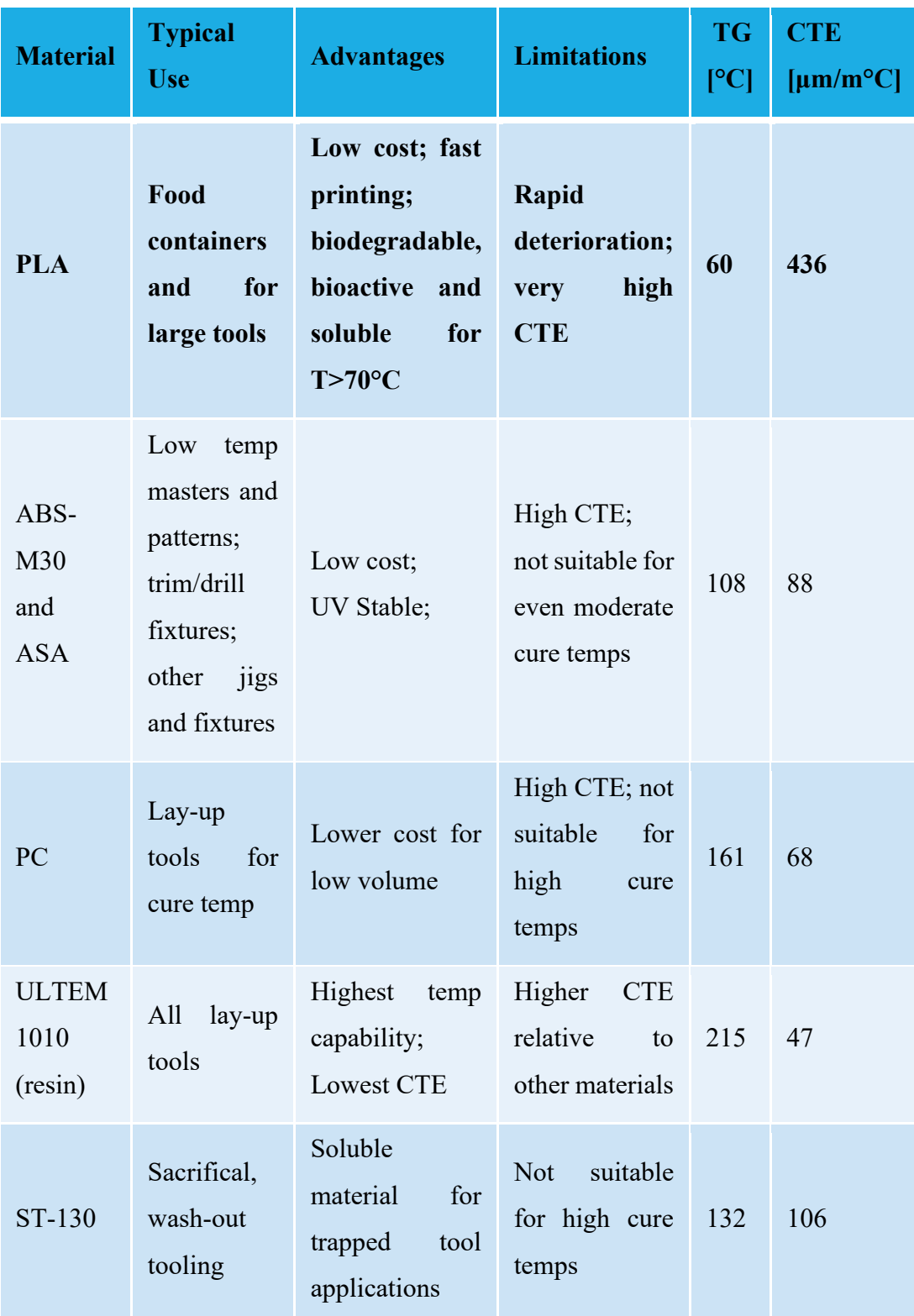

Tabella 31 Caratteristiche termiche dei materiali per stampa 3d a filamento (17)

| <b>Mater</b><br>ial                 | <b>Tensil</b><br>$\mathbf{e}$<br>modul<br><b>us</b><br>[MPa] | <b>Tensil</b><br>e<br><b>streng</b><br>ht<br><b>Yield</b><br>[ $MPa$ ] | <b>Tensil</b><br>$\mathbf{e}$<br>streng<br>ht<br><b>Ultima</b><br>te<br>[MPa] | <b>Tensile</b><br><b>Elongati</b><br>on at<br><b>Break</b> | <b>Tensile</b><br><b>Elongati</b><br>on at<br><b>Yield</b> | <b>Flexur</b><br>al<br><b>Streng</b><br>th<br>[Mpa] | <b>Flexur</b><br>al<br><b>Modul</b><br><b>us</b><br>[Mpa] |
|-------------------------------------|--------------------------------------------------------------|------------------------------------------------------------------------|-------------------------------------------------------------------------------|------------------------------------------------------------|------------------------------------------------------------|-----------------------------------------------------|-----------------------------------------------------------|
| <b>PLA</b>                          | 3039                                                         | 45                                                                     | 48                                                                            | 2,5%                                                       | 1,5%                                                       | 84                                                  | 2930                                                      |
| ABS-<br>M30                         | 2230                                                         | 31                                                                     | 32                                                                            | 7%                                                         | 2%                                                         | 48                                                  | 1760                                                      |
| <b>ASA</b>                          | 2010                                                         | 29                                                                     | 33                                                                            | 9%                                                         | 2%                                                         | 60                                                  | 1870                                                      |
| <b>PC</b>                           | 1944                                                         | 40                                                                     | 57                                                                            | 4,8%                                                       | 2,2%                                                       | 89                                                  | 2006                                                      |
| <b>ULTE</b><br>M<br>1010<br>(resin) | 2770                                                         | 64                                                                     | 81                                                                            | 3,3%                                                       | 2,2%                                                       | 144                                                 | 2820                                                      |

Tabella 32 Caratteristiche Meccaniche dei polimeri per stampa 3d da (17)

### **5.3 Disegni degli stampi**

Gli stampi sono stati disegnati attraverso il CAD Solidworks partendo dalle geometrie solide del velivolo che si intendono produrre, c'è stata una interazione con l'azienda esterna che avrebbe dovuto produrre i laminati la quale ha fornito alcune indicazioni per poter svolgere il processo di laminazione in maniera più efficiente. Infatti, è stato richiesto che le basi di appoggio esterne fossero piane per poter appoggiare più facilmente lo stampo su un piano, ciò quindi ha portato ad avere per esempio sull'ala una superficie esterna con una linea spezzata che approssima il profilo piuttosto che una superficie curva che fosse sostanzialmente un offset della superficie alare, ciò vale per tutte le componenti. Questo porta inevitabilmente ad avere zone che hanno uno spessore maggiore del necessario rispetto a un semplice offset. Lo spessore di tali stampi è stato scelto minimizzando il tempo di stampa, esistono due modi di fare gli stampi soprattutto guardando le guide di alcune aziende tipo Stratasys, uno shell stile e un sparse stile, nel primo viene eseguito uno stampo pieno di spessore minimo che ricalca la superficie da costruire costituendo appunto una specie di conchiglia, invece per lo sparse stile si ha praticamente un disegno simile a quello che si avrebbe per una lavorazione sottrattiva in quanto si stampa praticamente un blocco cambiando solo la densità interna. La soluzione scelta è una di tipo intermedio tra le due, in [Tabella](#page-71-0)  [33](#page-71-0) c'è un confronto su una geometria di prova semicilindrica.

|                           | tempo [h] | materiale [g] |
|---------------------------|-----------|---------------|
| <b>Approccio</b><br>usato | 29,00     | 760           |
| <b>Solid Shell</b>        | 34,5      | 893           |
| <b>Sparse Shell</b>       | 41        | 1227          |

<span id="page-71-0"></span>Tabella 33 ore e materiali per vari approcci al disegno
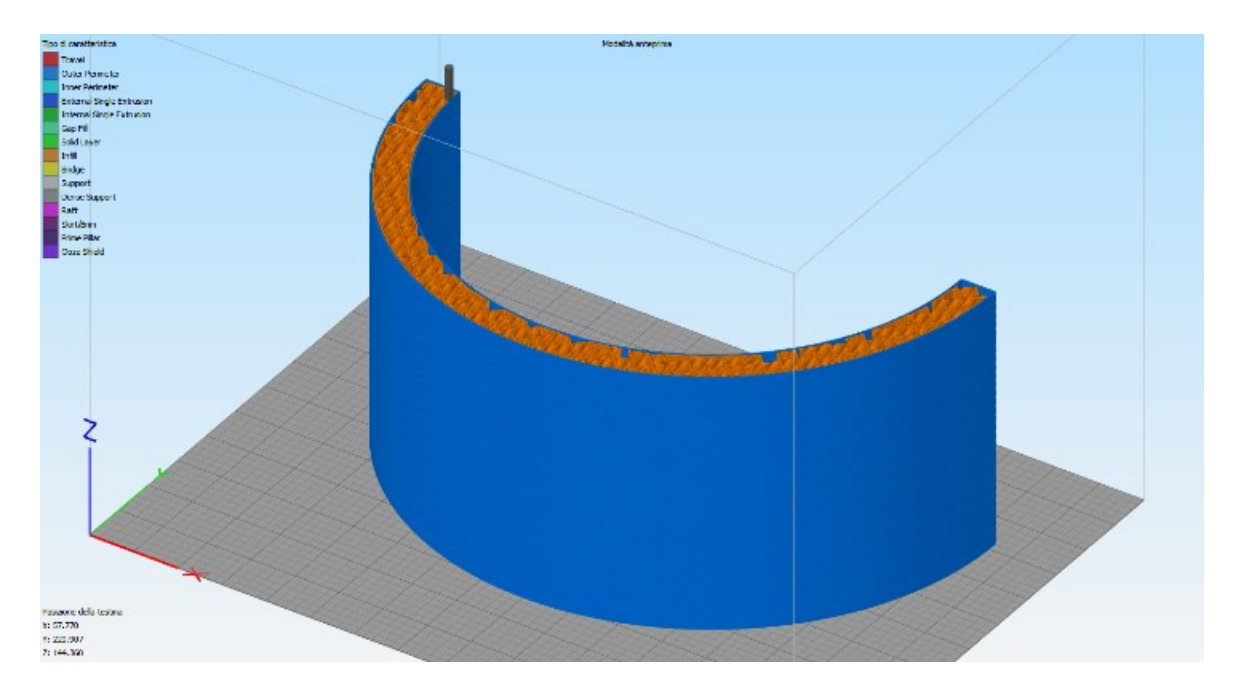

Figura 36 Approccio usato (vista nello slicer)

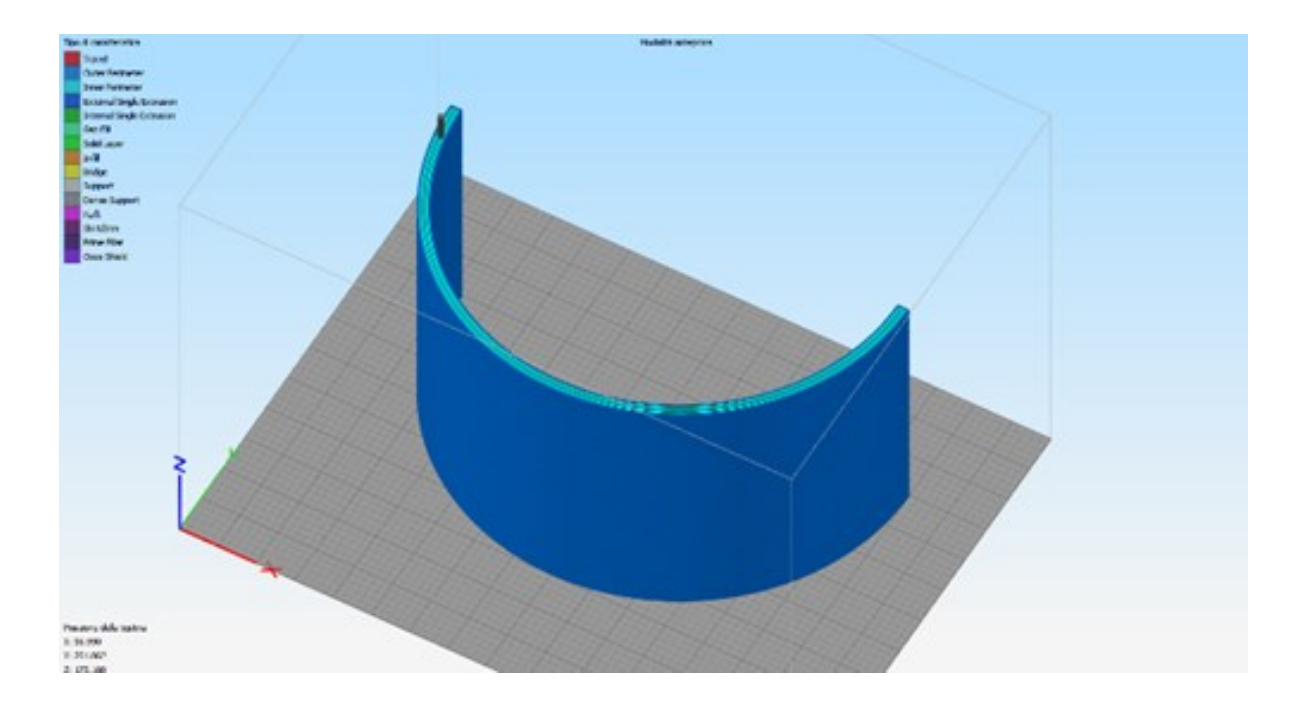

Figura 37 Approccio shell stile

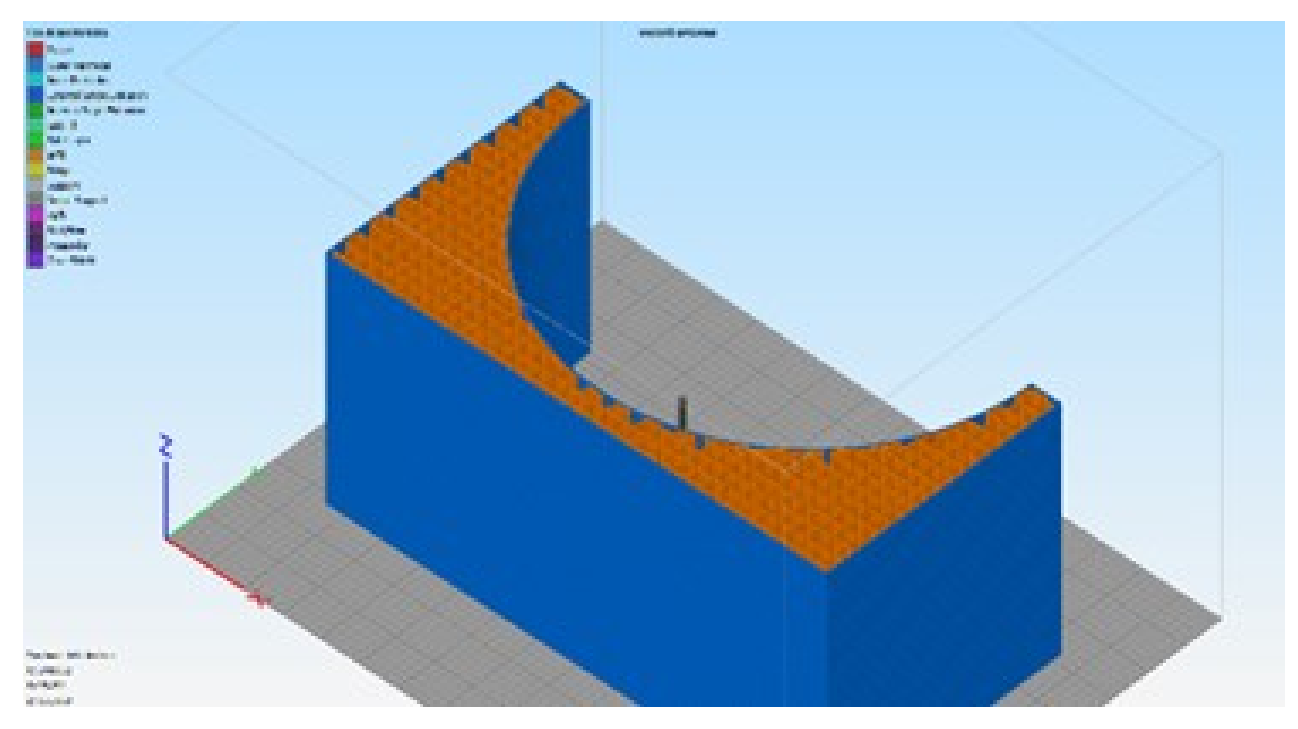

Figura 38 Approccio Sparse Stile

# **5.4 Attacchi stampi multi-pezzo**

Tutti gli stampi sono stati divisi in parti per poter entrare nella camera della stampante che ha dimensioni di 300 \* 400 \* 300 mm, quindi sono necessari dei collegamenti, come suggerito su alcune guide sono stati usati in primo luogo dei collegamenti a coda di rondine, delle spine di riferimento e delle barre filettate. Tutti questi collegamenti non sono necessari alla luce delle esperienze effettuate, soprattutto le code di rondine e le spine di riferimento che sono state realizzate stampandole direttamente, non hanno, stampate con la stampante a disposizione delle tolleranze tali da risultare utili quindi sono sostanzialmente inutili o addirittura dannose, anche le spine di riferimenti tra i vari pezzi hanno dati scarsi risultati per gli stessi problemi, sulla base delle esperienze la soluzione migliore sono le barre filettate passanti che vengono strette dopo aver incollato i pezzi con una colla, sono state sperimentate due tipi di colla un ciano acrilato ad alto riempimento professionale e della colla epossidica

bicomponente, la soluzione migliore è quest'ultima considerando che il ciano acrilato costa circa il triplo della bicomponente epossidica e che la tenuta dell'incollaggio è pressoché identica per gli sforzi non eccessivi che devono essere sopportati (gli stampi vanno trattati con cura in ogni caso). L'unico inconveniente è che la colla epossidica ha uno spessore dello strato di colla maggiore, ciò potrebbe essere risolto in fase di disegno prevedendo un opportuno spessore in fase di disegno. Le barre filettate invece si sono rivelate efficaci in fase di assemblaggio per conferire solidità al tutto. È possibile anche incollare delle fasce metalliche sulla parte piana dello stampo per aumentare la rigidezza.

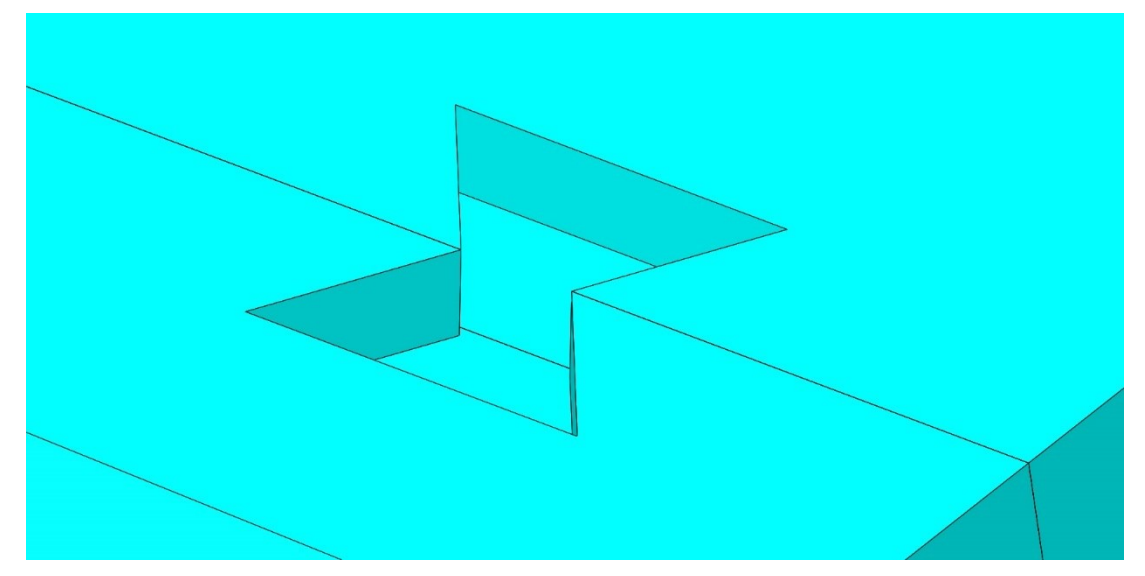

Figura 40 Dettaglio dell'attacco a coda di rondine

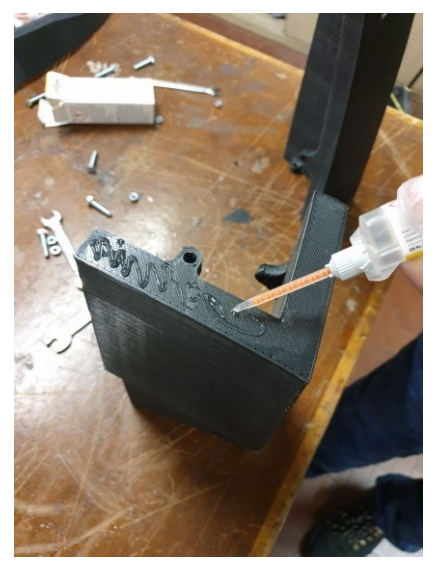

Figura 39 Incollaggio dello stampo dello scafo

# **5.5 Stampo dell'ala**

Lo stampo dell'ala è stato il primo disegnato e quindi ha tutti i primi errori effettuati che sono stati risolti successivamente. Questo è stato realizzato in 12 parti, 6 per il guscio del dorso e 6 per il ventre, per poter attaccare i due gusci è stata realizzata una rientranza sul bordo d'attacco come si vede in [Figura 42,](#page-76-0) su questo poi va aggiunta una striscia di carbonio e della resina per unirli, si consiglia per questo progetto di realizzare invece una sovrapposizione dei due gusci e di usare della colla strutturale in modo da diminuire il peso e facilitare l'assemblaggio. In [Figura 43](#page-76-1) si può vedere uno stampo completo.

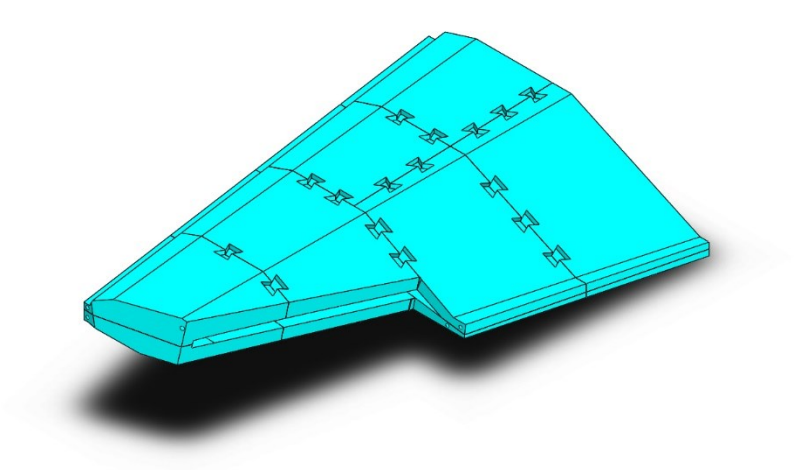

Figura 41 Stampo della semiala vista assonometrica d'insieme

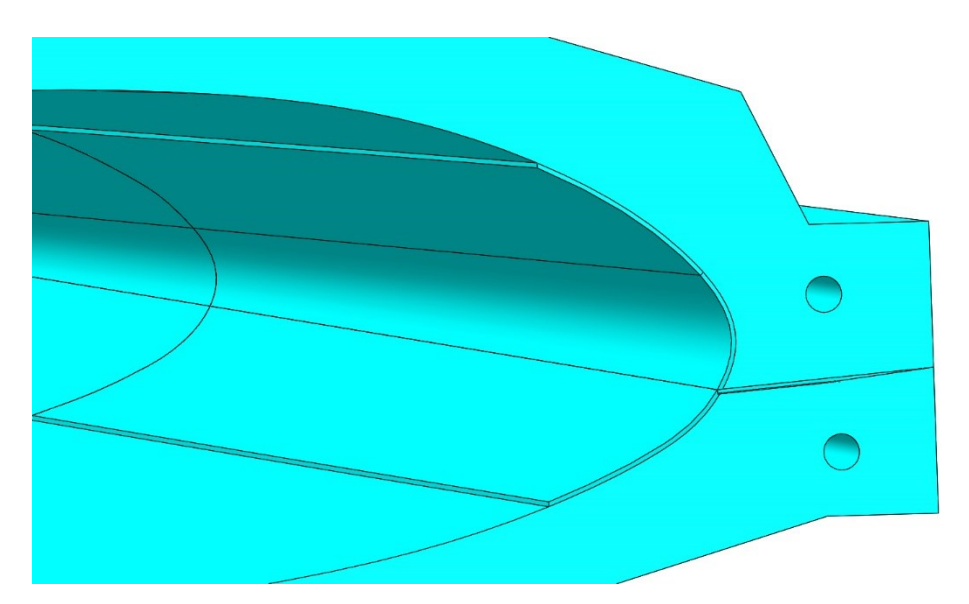

Figura 42 Dettaglio del bordo d'attacco

<span id="page-76-1"></span><span id="page-76-0"></span>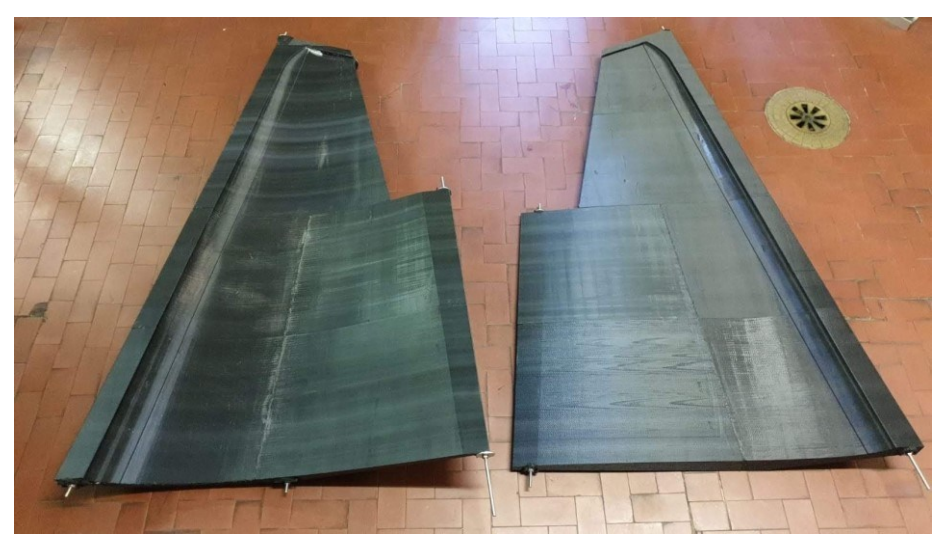

Figura 43 Stampo semiala completo

# **5.6 Stampo del pianetto**

Lo stampo del pianetto è stato progettato similmente a quello dell'ala, in questo caso è stato commesso un errore in fase di divisione tra dorso e ventre e questo ha portato a uno scivolamento del carbonio durante l'aspirazione dell'aria nel sacco a vuoto. Questo ha portato all'errore che si può vedere in [Figura 44](#page-77-0) e [Figura 45](#page-78-0) per questo è stato riparato successivamente. Si consiglia quindi di prestare particolare

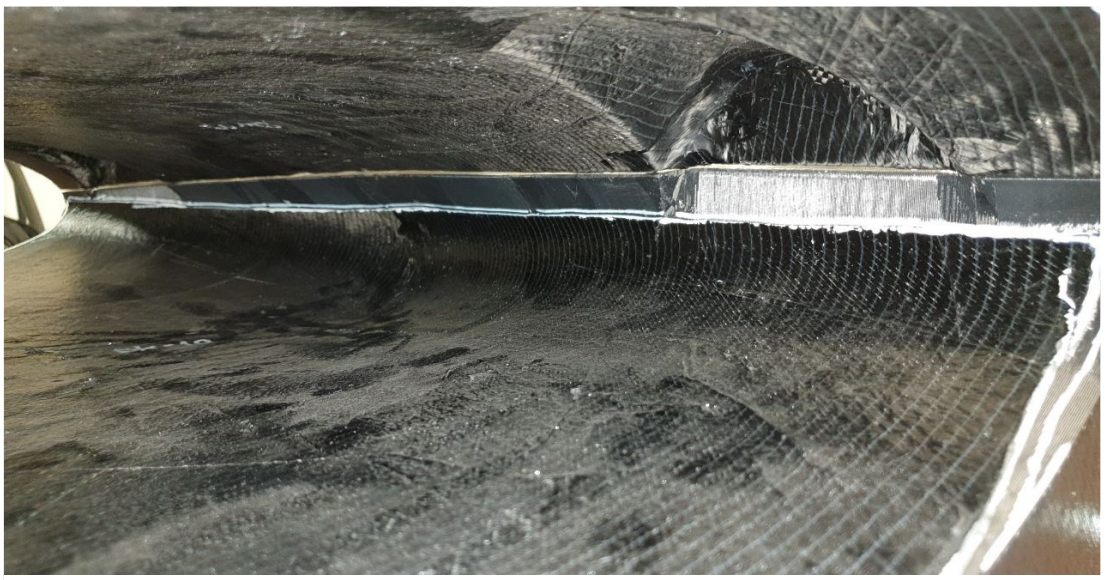

Figura 44 Errore di laminazione del pianetto

<span id="page-77-0"></span>attenzione in caso venisse riutilizzato per questo progetto, oppure di abbassare il taglio sulla parte del bordo d'attacco in caso venisse ristampato come suggerito in [Figura](#page-78-1)  [46.](#page-78-1)

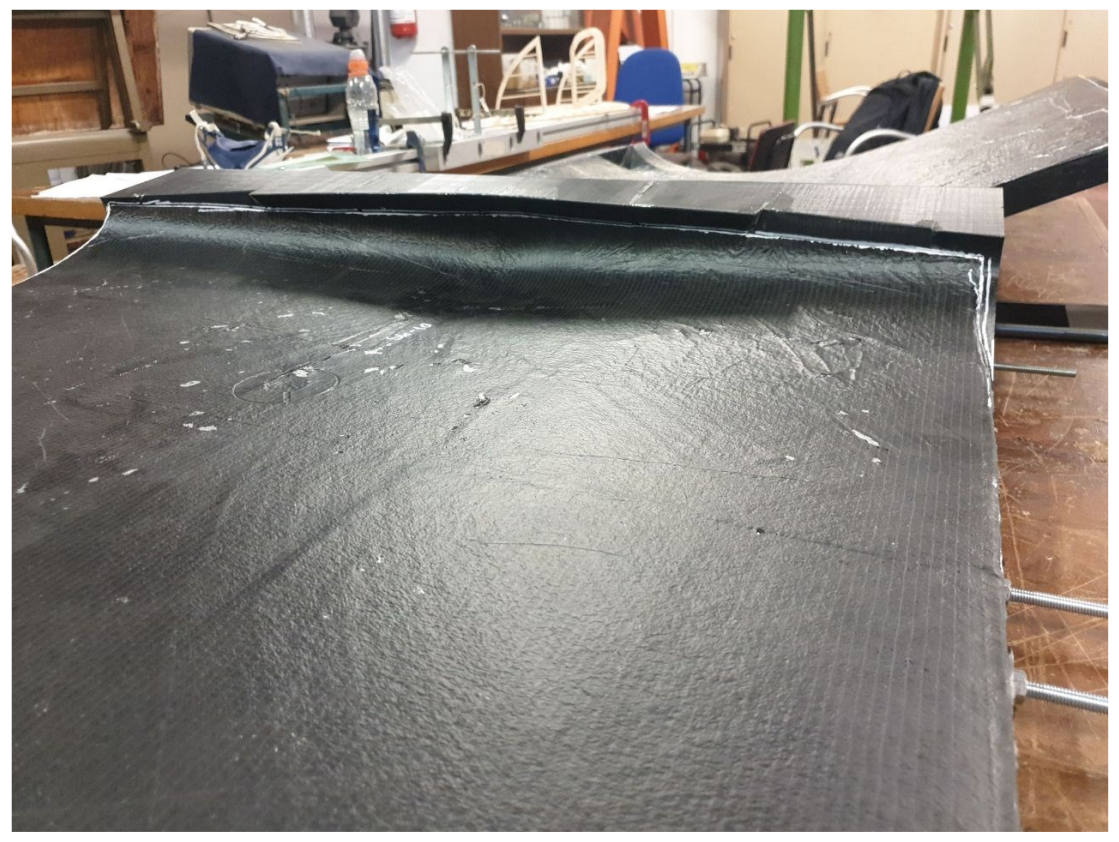

Figura 45 Errore di laminazione sul pianetto

<span id="page-78-1"></span><span id="page-78-0"></span>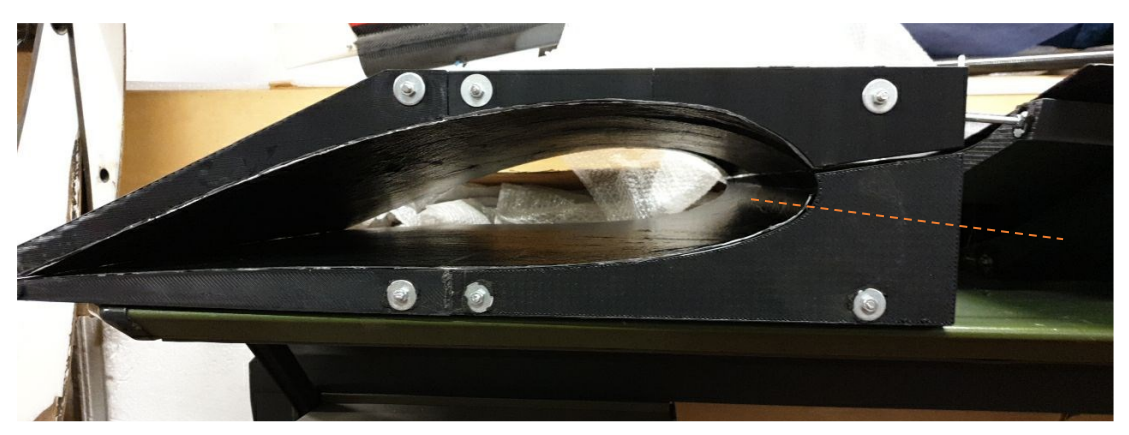

Figura 46 Suggerimento di divisione per il nuovo stampo del pianetto

# **5.7 Stampo dello scafo**

In questo caso è stato progettato uno stampo maschio in due gusci questo perché consentiva un risparmio notevole di tempo e materiale (venivano dimezzati sia i tempi che il materiale necessario come si vede in [Tabella 34](#page-79-0) ). Questo approccio è però fallito, in quanto per estrarre i laminati si sono dovuti rompere gli stampi, che quindi adesso non sono più a disposizione per produrre eventuali ricambi in caso di impatti violenti (lo scafo tra l'altro è il componente più esposti) o di danneggiamenti durante l'assemblaggio o il trasporto. Si raccomanda quindi di usare uno stampo femmina per il prosieguo.

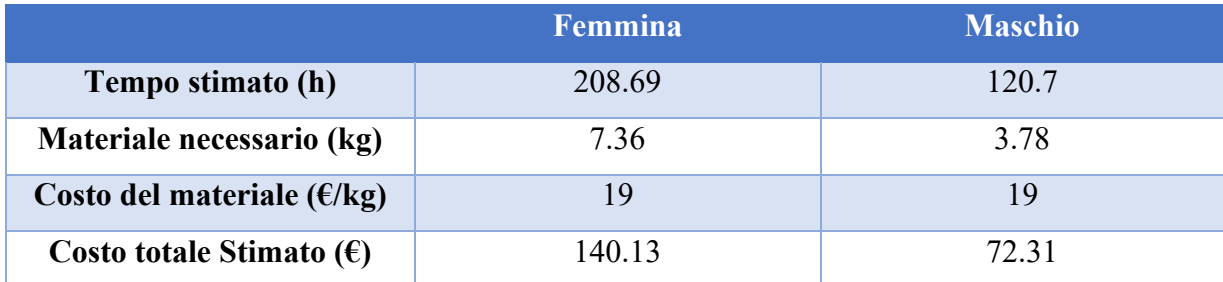

Tabella 34 Confronto tra stampo maschio e femmina per lo scafo

<span id="page-79-0"></span>In [Figura 47](#page-80-0) e [Figura 48](#page-80-1) si può vedere lo stampo, questo è stato laminato anche sulla superficie piatta per avere una superficie per incollare i due gusci ma ciò ha portato

ad avere problemi in fase di estrazione del laminato. Questa volta per collegare i pezzi è stata usata colla **Errore. L'origine riferimento non è stata trovata.** e viti.

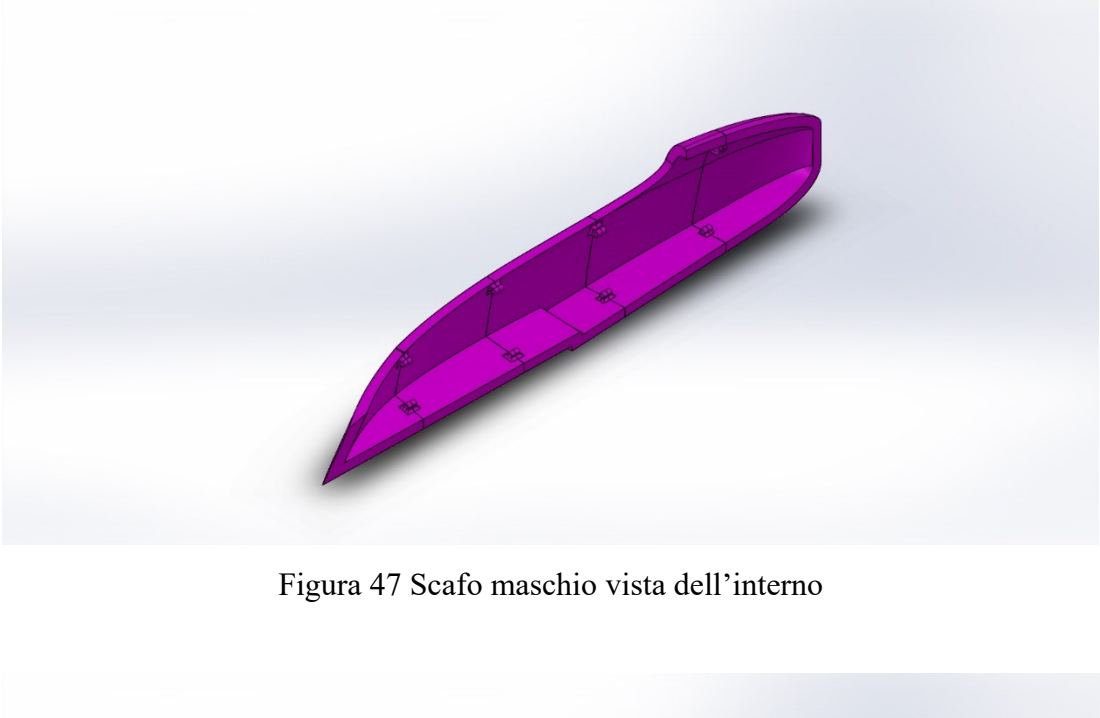

<span id="page-80-0"></span>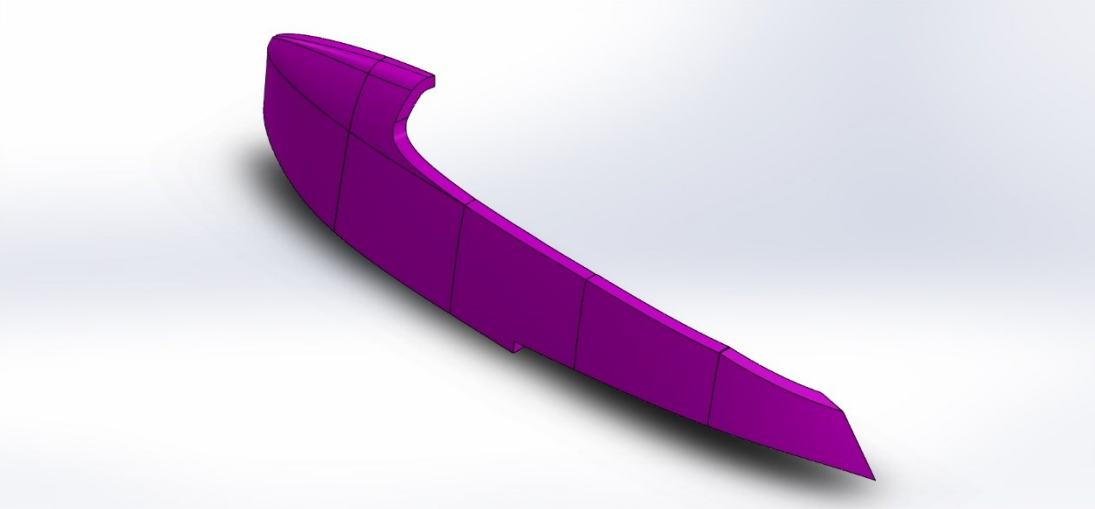

Figura 48 Scafo maschio vista della superficie da laminare

<span id="page-80-1"></span>Per questi motivi si è disegnato uno stampo femmina come quello di [Figura 49,](#page-81-0) [Figura](#page-81-1)  [50](#page-81-1) e [Figura 51](#page-82-0) dove si vedono anche i fori per i collegamenti filettati.

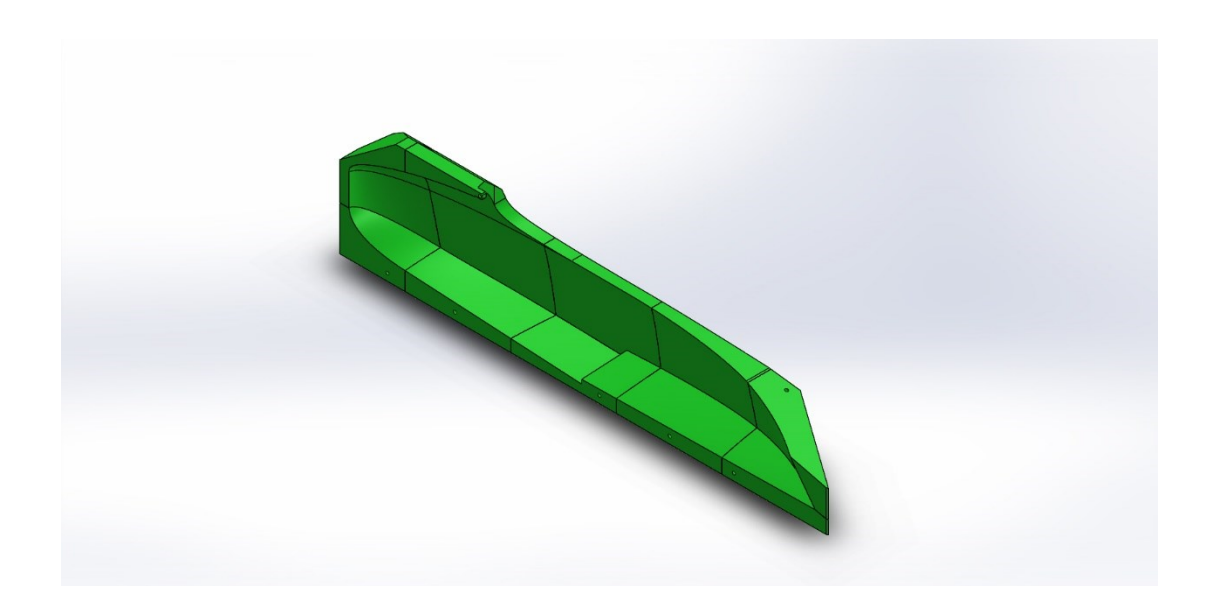

Figura 49 Vista di metà dello stampo femmina

<span id="page-81-0"></span>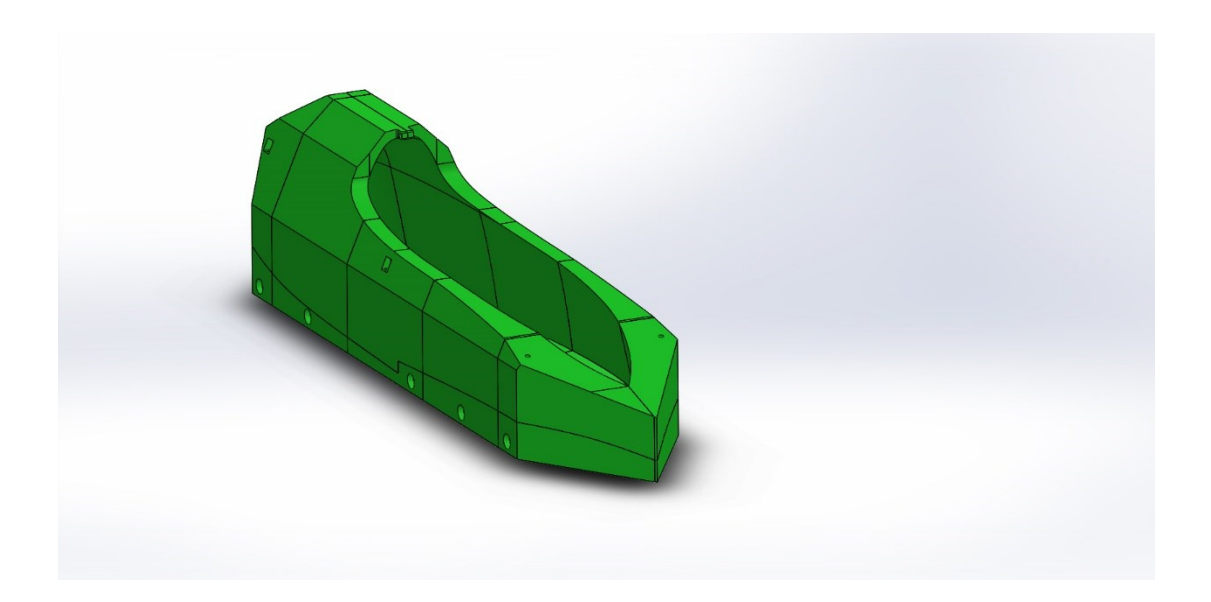

<span id="page-81-1"></span>Figura 50 Stampo femmina vista d'insieme

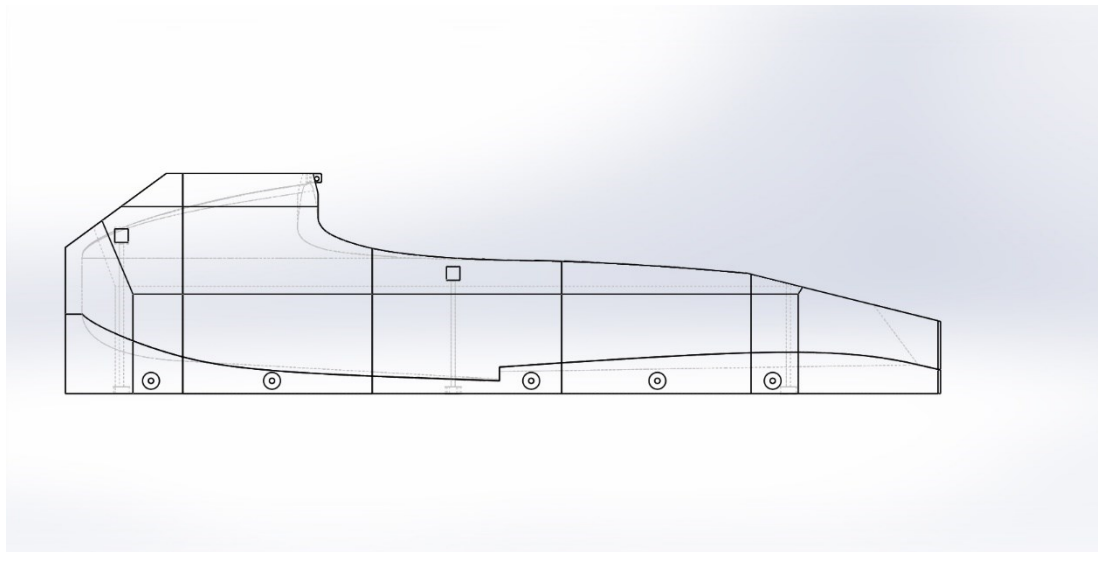

<span id="page-82-0"></span>Figura 51 Vista in prospetto dello stampo femmina dello scafo

## **5.8 Parametri di stampa**

I parametri di partenza della stampa sono stati quelli raccomandati in base all'esperienza, si è usato un ugello da 1mm per stampare i pezzi, questo ha velocizzato il processo rispetto a ugelli con misure più usuali di 0,4 -0,5 mm perché ovviamente necessita di meno passate per produrre il bordo dello stampo essendo il materiale depositato ad ogni passaggio maggiore. Questo però ha richiesto di abbassare la velocità di stampa (si più verificare che in ogni caso conviene dal punto di vista del tempo) e si è alzata la temperatura di stampa poiché il materiale da fondere è maggiore e quindi c'è bisogno che lo scambio termico con il materiale sia più rapido.

I parametri di stampa sono riportati in [Tabella 35](#page-83-0), questi si riferiscono all'uso di un ugello da 1mm e all'uso di pla, la trama dell'infill è adattata per essere una griglia con linee circa perpendicolari o parallele alla superficie dello stampo.

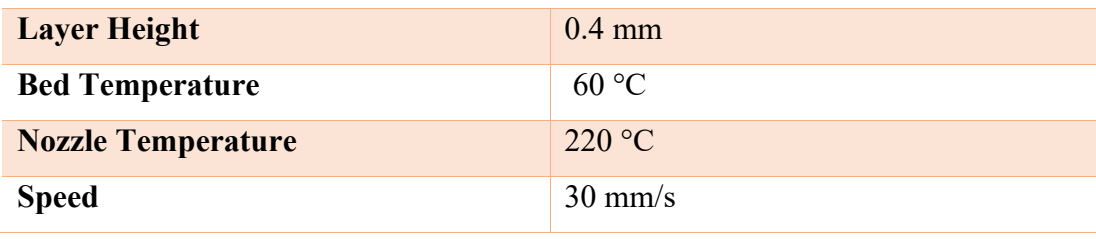

| <b>Perimeter</b>  |                  |
|-------------------|------------------|
| <b>Infill</b>     | 15-16 $%$        |
| <b>Beam Width</b> | $1.2 \text{ mm}$ |

Tabella 35 Parametri di stampa

# <span id="page-83-0"></span>**5.9 Finitura superficiale**

La finitura superficiale degli stampi è ovviamente molto importante, la stampa 3d soprattutto per le altezze dei layer che si sono utilizzate produce dei solchi abbastanza profondi, negli stampi già prodotto non sono stati usati prodotti per migliorare la finitura sulla base delle indicazioni dell'azienda che ha laminato i componenti ma per questo progetto si consiglia di farlo. Esistono numerosi metodi per lisciare le stampe 3d, a parte trattamenti chimici come per esempio i vapori di acetone usato per rifinire le stampe in ABS che sono molto pericolosi e difficili da gestire in maniera sicura e affidabile per un team studentesco, si possono usare in maniera alternativa stucchi spray, stucchi bicomponente epossidici o altri prodotti da modellismo, si consiglia di partire per una eventuale serie di prova da stucchi bicomponente. In [Figura 52](#page-83-1) si può vedere un profilo di rugosità misurato sulla semiala

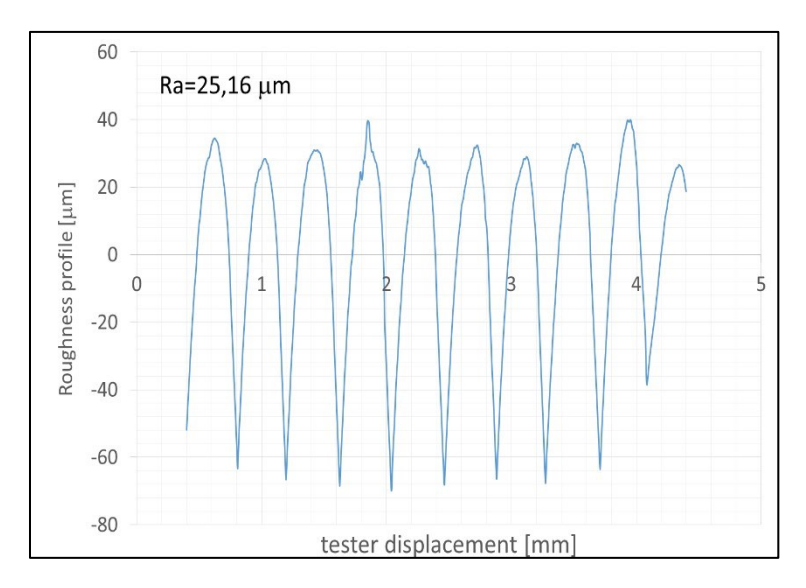

<span id="page-83-1"></span>Figura 52 Profilo di rugosità dello stampo misurato sulla semiala

## **5.10 Stampi Solubili**

In commercio esistono filamenti solubili con i quali è possibile realizzare stampi a perdere, è stato fatto un primo tentativo di stampa con l'HIPS (High Impact PolyStyrene), solubile in limonene per poter realizzare magari la coda con centine integrate al posto della soluzione in balsa attuale. Si possono usare anche altri materiali quali PVA (Polyvinl Alcol) solubile in acqua o l'ST 130 che addirittura potrebbe andare in autoclave (sebbene a una temperatura leggermente piu bassa di circa130 °C). Con la stampante a disposizione tuttavia è stato abbastanza difficile realizzare parti molto grandi (circa 20\*3 cm) per la tendenza del materiale a de laminare e staccarsi dal piatto. La soluzione trovata è stata quella di dividere ulteriormente lo stampo in parti ancora più piccole.

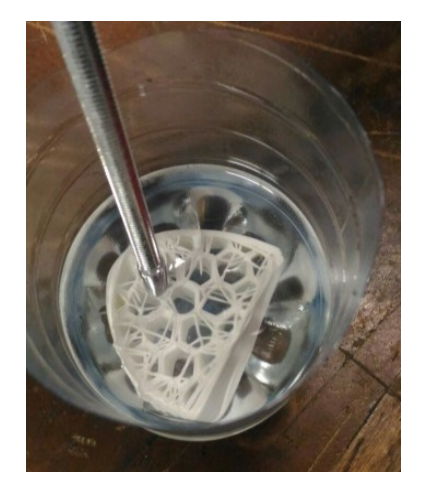

Figura 53 Prova di solubilità dell'HIPS

# **5.11 Componenti in alluminio**

Per alcuni componenti si è scelto di usare l'additive manufacturing metallica per la loro produzione. In particolare, si è usata la tecnica del Selective Laser Melting per stampare soprattutto alcuni attacchi. Questi sono stati progettati al Cad usando Solidworks con le dovute tolleranze per consentire gli accoppiamenti in particolare per gli attacchi delle travi di coda. Si riportano alcune immagini dei disegni e dei componenti finiti realizzati per la versione a batteria [\(Capitolo 2\)](#page-26-0)

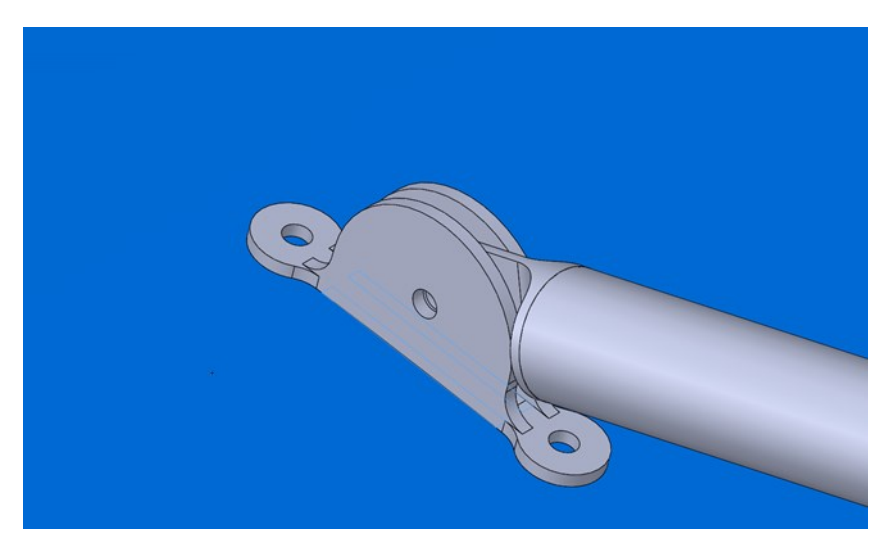

Figura 54 Attacco pianetto- travi di coda

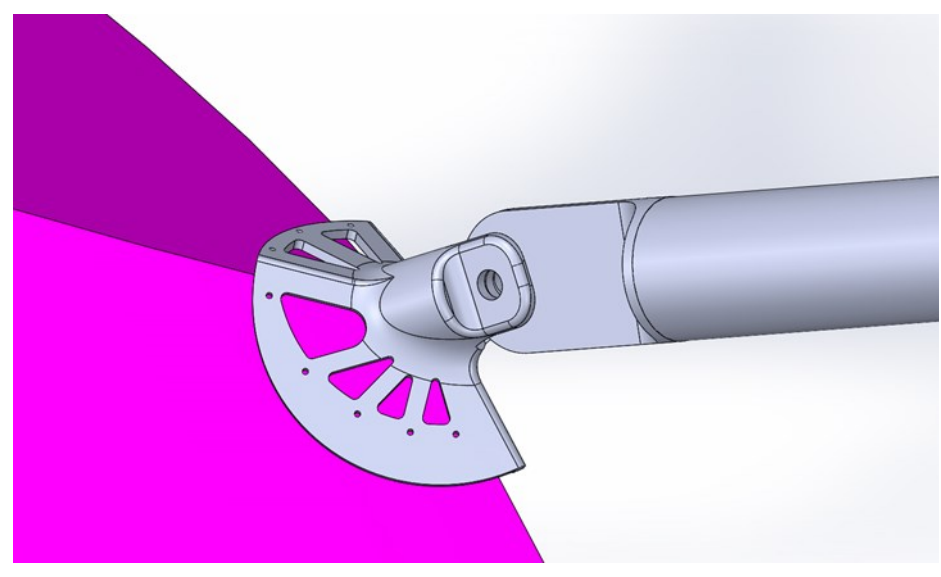

Figura 55 Attacco scafo- travi di coda

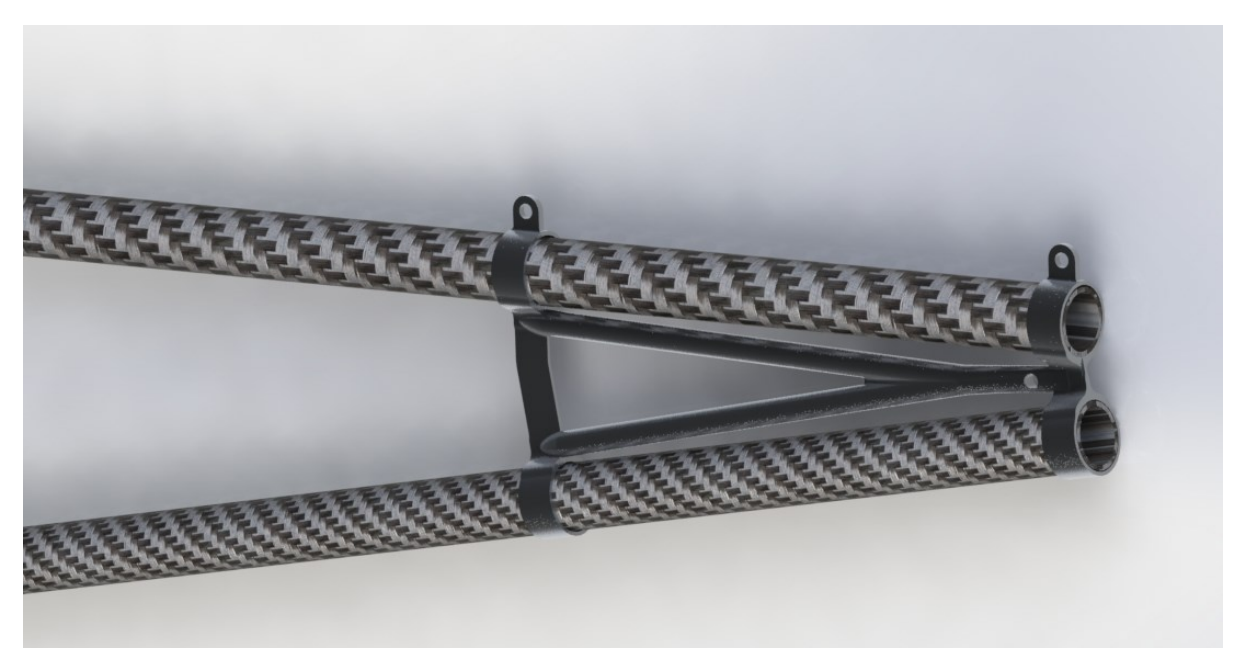

Figura 56 Attacco Coda- travi

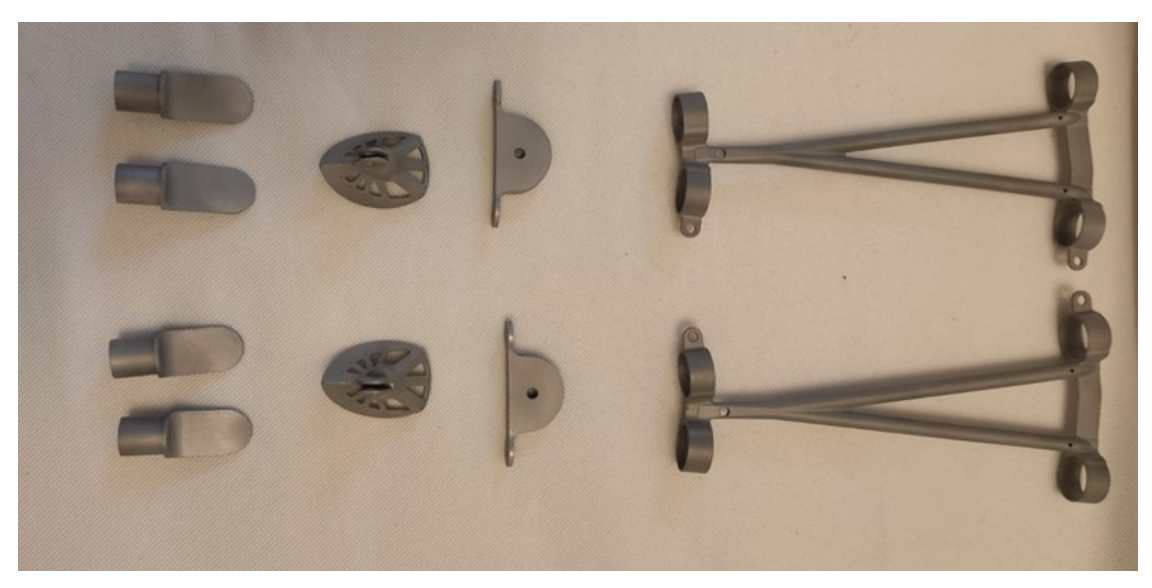

Figura 58 Componenti realizzati

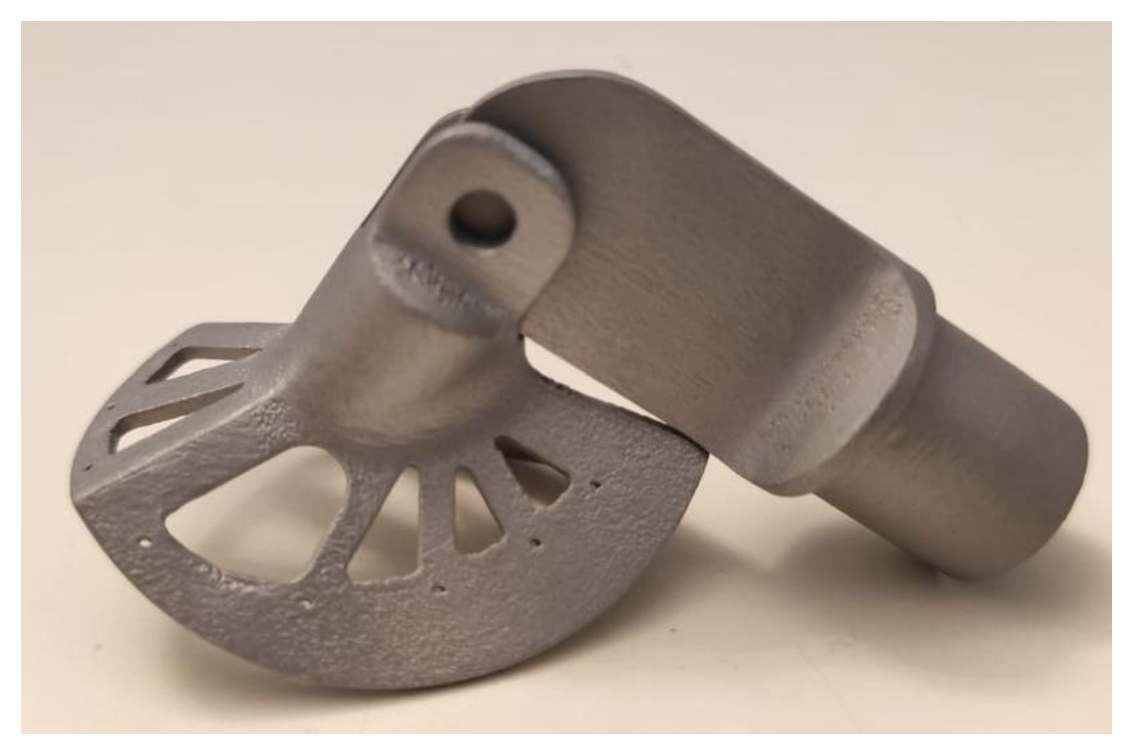

Figura 57 Attacco Scafo-trave

# **5.11.1 Castello motore**

Con la stessa tecnica è stato realizzato il castello motore. Con questo componente però non si è partiti da 0 ma dal progetto originale. Questo progetto è stato semplificato nelle geometrie facendolo diventare un'unica parte, è stata semplificata la struttura superiore in modo tale che fosse più leggero e poi è stato diviso per farlo entrare nella stampante.

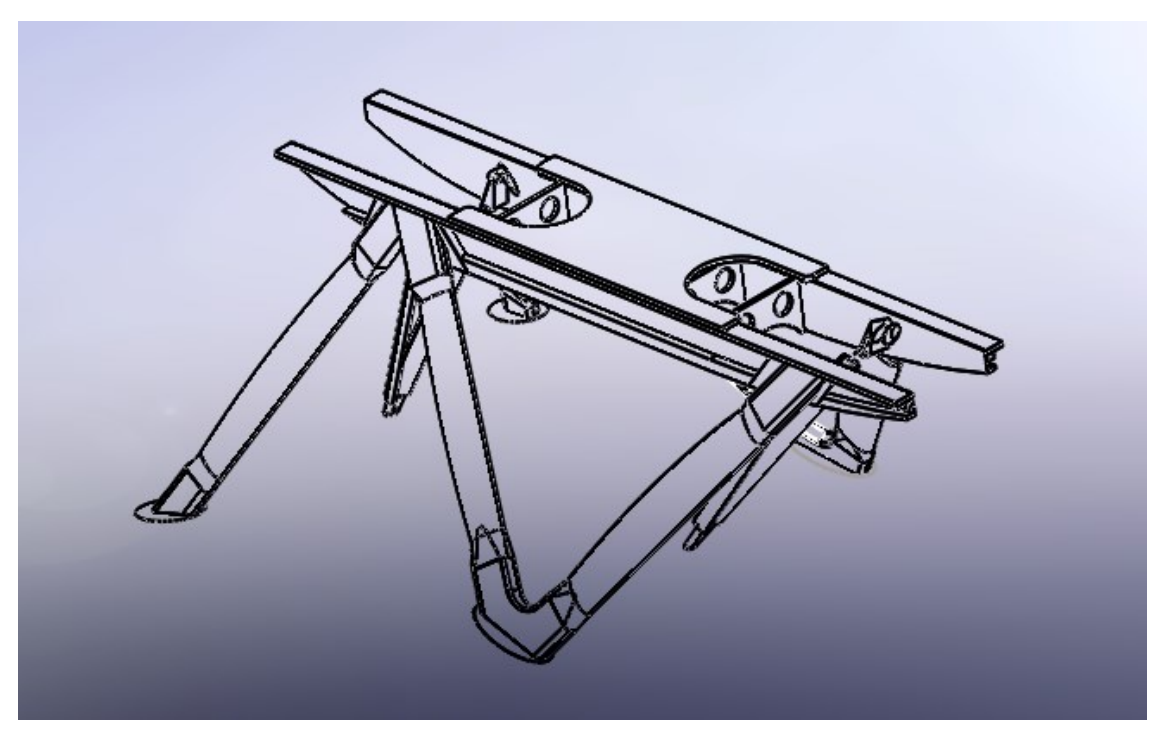

Figura 59 Cad originale del castello motore

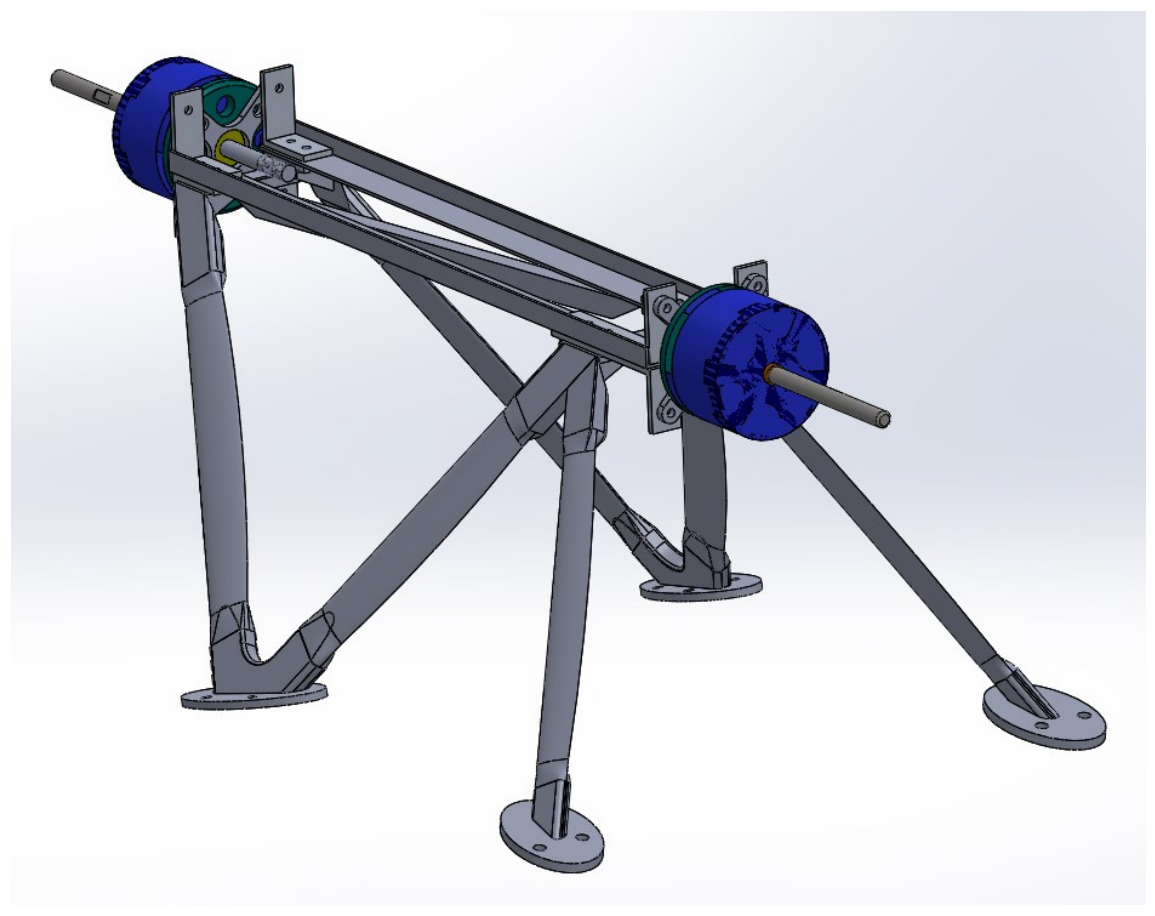

Figura 60 Cad del modello semplificato

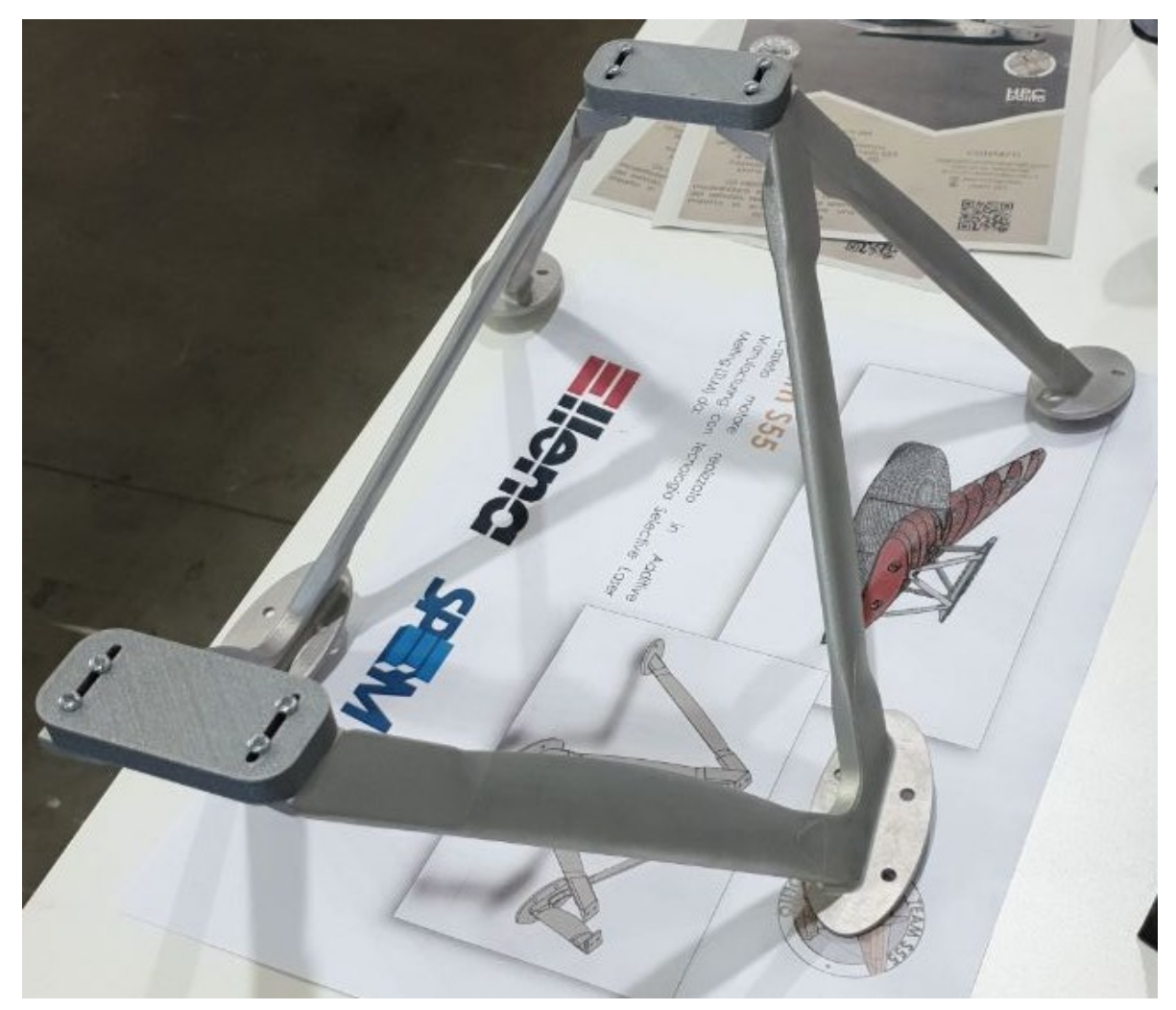

Figura 61 Castello motore (pre-assemblaggio non definitivo)

# **CAPITOLO 6 RICICLO DEL MATERIALE DI SCARTO DEGLI STAMPI**

Durante la stampa dei vari componenti degli stampi si è notato che il processo di stampa, data la non affidabilità della stampante, ha creato molti scarti quindi si è pensato, in vista di questo progetto di velivolo, di creare un sistema di riciclo direttamente in laboratorio. La presenza di scarti durante il processo è normale e costituisce un problema per chi lavora con questa tecnologia, infatti, questi si producono durante il processo sia per stampe fallite (ad oggi quasi nessun modello di stampante anche industriale produce con un'affidabilità del 100%) sia per errori nel design o semplicemente per aggiunte di materiale quali supporti, raft e brim.

Il progetto consiste nel costruire una macchina che permetta il riciclo cioè produrre nuovo filamento e quindi il riutilizzo del materiale di scarto della stampa 3D dando vita a un processo di economia circolare tanto importante al giorno d'oggi. Il funzionamento della macchina è concettualmente molto semplice: si introduce il materiale di scarto, precedentemente tritato, nel canale di alimentazione, successivamente questo passa mediante un estrusore, un canale di raffreddamento e arriva infine sotto forma di filamento sulla bobina.

#### **6.1.1 Aspetti di sicurezza**

Durante il progetto sono stati stimati i rischi meccanici per cui è stata predisposta una teca di sicurezza (come è visibile nella precedente immagine), a copertura dell'intero prototipo. Per quanto concerne i rischi elettrici, è stata prevista l'installazione di un pulsante di sicurezza di emergenza per interrompere in qualsiasi istante l'alimentazione, in caso di necessità. Altri rischi considerati, sono i rischi termici per cui sono stati previsti appositi isolanti. Per i fumi invece gli operatori indosseranno mascherine adeguate e verrà predisposto un sistema di ventilazione adeguato.

#### **6.1.2 Costi e risparmi economici**

Il materiale di scarto ad oggi presente in laboratorio è circa 20 kg corrispondente a circa 400  $\epsilon$  di filamento vergine. Questo materiale una volta riciclato potrebbe costituire un buon risparmio per le casse del team, a ciò va aggiunto che una volta messo a punto il processo in maniera adeguata il team potrebbe risparmiare ulteriormente, in futuro, con l'acquisto di granuli di materiale invece che di bobine, si stima che il costo dimezzi in quanto visti i prezzi commerciali dei granuli al dettaglio sono circa la metà della corrispondente bobina, 23 - 24 €/kg per la bobina e 10 €/kg per i granuli, ciò non comprende il costo del cosiddetto "master" cioè la polvere colorante da miscelare con pellet di materiale vergine ma tanto il colore non ha importanza per uno stampo.

#### **6.1.3 Ulteriori vantaggi non economici**

Questa attività (come tutte quelle dei team del resto) potrebbe costituire una buona fonte di apprendimento per i ragazzi del team, sia dal punto di vista didattico sperimentando con mano come mettere a punto un processo industriale (perché ovviamente di questo si tratta anche se su piccola scala) sia dal punto di vista di progettazione e costruzione di apparecchiature industriali. Inoltre, tale attività ciò è una buona base di partenza per ulteriori ricerche sia nell'ottica di una economia circolare e green cercando di recuperare altri polimeri come l'HDPE dei contenitori dei detersivi (https://all3dp.com/2/hdpe-3d-printing-material-all-you-need-to-know/) che tra l'altro essendo solubile in limonene si potrebbe usare come base i partenza per stampi solubili al posto dell'HIPS, sia per quanto riguarda lo sviluppo di materiali termoplastici caricati con fibre di kevlar, carbonio ecc che potrebbero essere il futuro nel campo dei materiali compositi sia in campo aeronautico che in ambito automotive (soprattutto quest'ultimo dovendo alleggerire i veicoli e fare in modo che siano riciclabili per le note questioni ambientali) in quanto appunto sarebbero riciclabili molte volte con più facilità rispetto ai materiali compositi a resina termoindurente oggi usati (non infinitamente purtroppo in quanto le proprietà meccaniche degradano con il numero di volte che il polimero viene estruso).

# **6.2 Progetto del prototipo e cambiamenti rispetto al progetto originale**

Per il progetto si è partiti da (18) che descrive un progetto open source per effettuare tale operazione, questo è basato sulla filosofia Rep Rap dapprima usata per le stampanti 3d ovvero che queste macchine dovrebbero essere in grado di autoreplicarsi (più ipotizzabile per una stampante 3d che per il progetto in questione), ad ogni modo per questo progetto si è deviato leggermente da questa filosofia progettuale in quanto è stato più semplice scegliere componenti commerciali per alcune parti del progetto. Soprattutto per quanto riguarda il box dell'elettronica si è acquistata una scatola già pronta che garantisce quando chiusa un grado di protezione IP65 questo perché nel laboratorio del team dove verrà usata ci saranno anche lavorazioni polverose come il taglio di compositi, di legno, levigature ecc quindi a macchina ferma si preferisce che questa sia protetta adeguatamente. Durante il funzionamento questo non può avvenire in quanto la scatola va aperta per accedere ai comandi e per poter far raffreddare l'elettronica. Si noti che esistono soluzioni industriali per realizzare quadri per apparecchiature con ventilazione e raffreddamento mantenendo il grado di protezione IP65 o addirittura superiore ma sono molto costose e non necessarie per un progetto del genere che per sua natura è conveniente se effettuato con un budget basso.

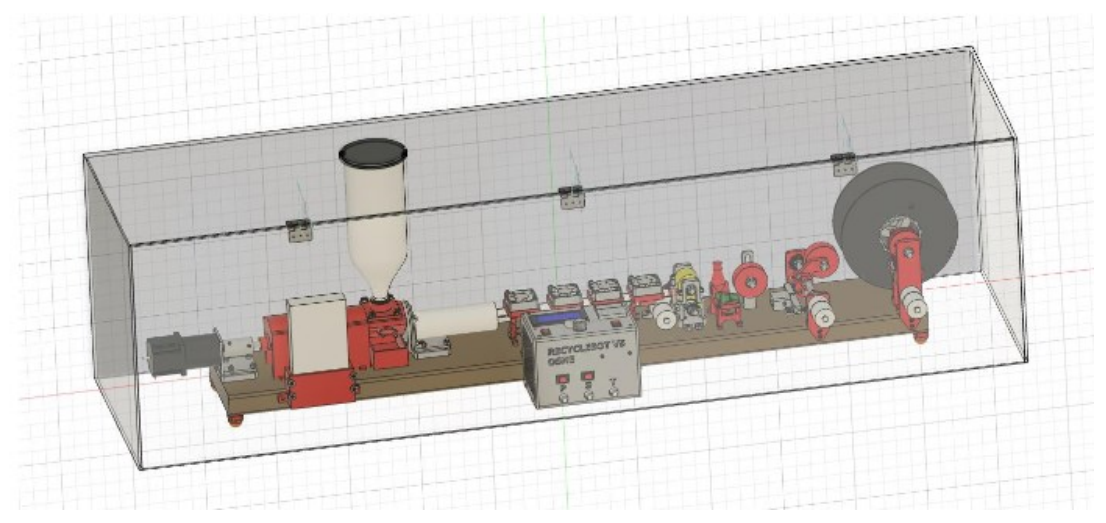

Figura 62 Cad preliminare del progetto

# **6.3 Costruzione del prototipo**

### **6.3.1 Meccanica**

Per costruire il prototipo si sono stampati i componenti mediante una stampante in 3d, e sono stati acquistati i componenti necessari. Sono stati lavorati al tornio invece come si vede in [Figura 63](#page-95-0) i rulli tirafilo, questi hanno un corpo in ottone e una parte in plastica inserita a pressione e poi lavorata per far si che fosse coassiale alla parte in ottone.

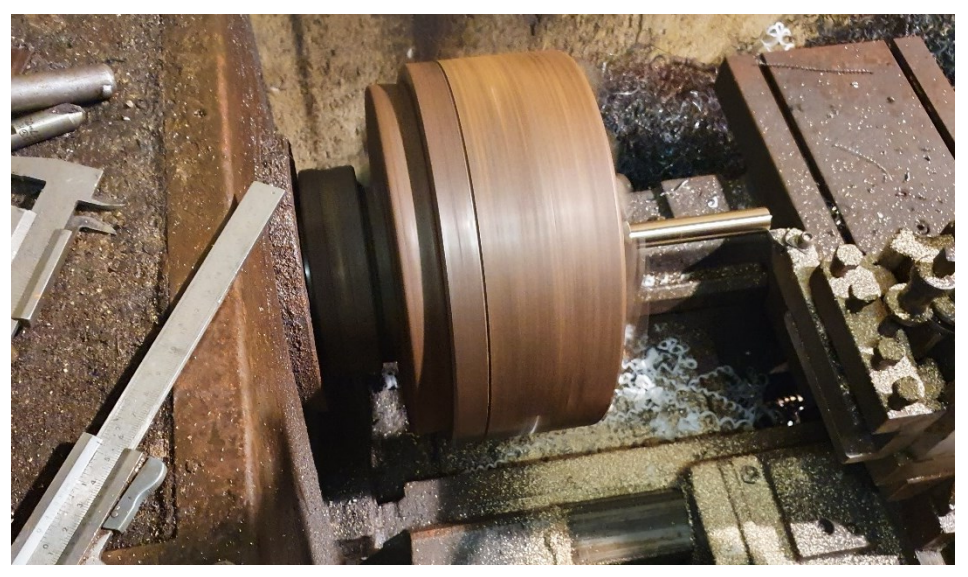

Figura 63 Realizzazione mediante tornio dei rulli tirafilo

## <span id="page-95-0"></span>**6.3.2 Elettronica**

Per l'assemblaggio della parte elettronica i componenti sono stati montati su un supporto di plexiglass mediante viti e distanziali, questo poi è stato inserito nella scatola chiusa e avvitato a questo mediante viti da legno. Il pannello superiore per i display e i bottoni è stato ricavato anch'esso da plexiglass.

I cavi elettrici sono stati inseriti con dei collegamenti a puntale [\(Figura 64\)](#page-96-0) a occhiello nelle parti che hanno una vite in modo da garantire una connessione sicura e a punta nelle morsettiere equipotenziali di distribuzione, questi sono del modello a crimpare con una apposita crimapatrice, questa però è molto costosa quindi sono stati saldati con lo stagno ottenendo una giunzione molto efficace e anche molto valida dal punto divista estetico infatti la plastica rimane intatta e non schiacciata come nel caso crimpato. Nelle giunzioni tra i fili singoli sono stati invece usate delle normali morsettiere di collegamento da elettricista. I cavi segnale e a bassa potenza come quelli sulle schede Arduino e le ventole sono stati collegati con dei collegamenti "Dupont" e JST.

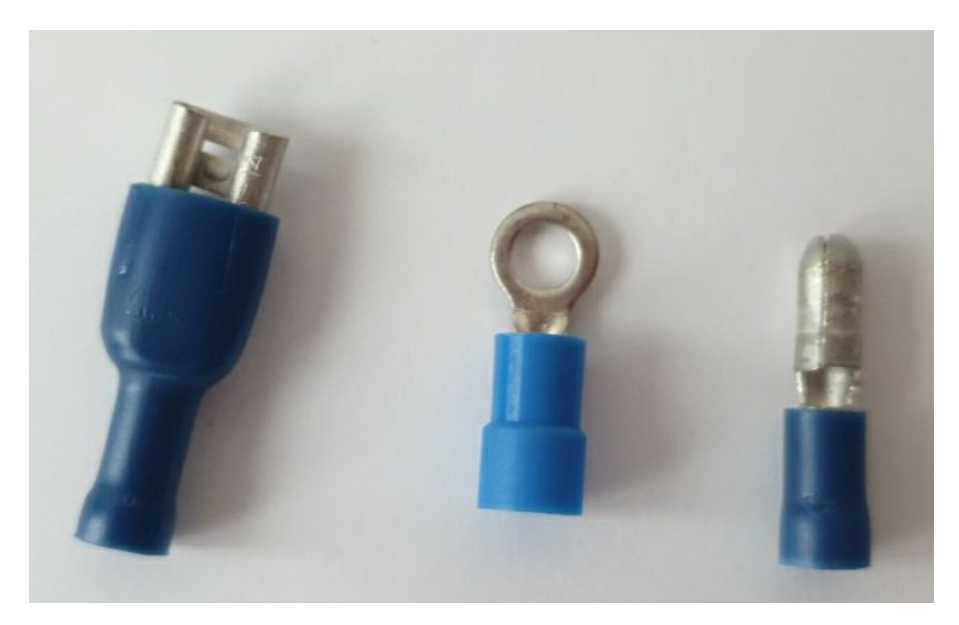

Figura 64 Faston usati per le connessioni

<span id="page-96-0"></span>I colori dei cavi utilizzati sono nero per il – della tensione DC, rosso per il +, marrone per la Fase della 220 V alternata, l'azzurro per il neutro e il giallo-verde per la terra. La dimensione dei cavi è da  $1mm^2$  per la tensione di 12 V DC e 1.5  $mm^2$  per la corrente alternata 220 V, probabilmente sovradimensionati ma non conoscendo a priori i valori di corrente si è preferito fare in questo modo. Per far sì che la parte meccanica si potesse staccare dalla parte elettrica tutti i cavi sono stati giuntati in una cassetta sulla parte meccanica in modo che si potessero staccare.

<span id="page-96-1"></span>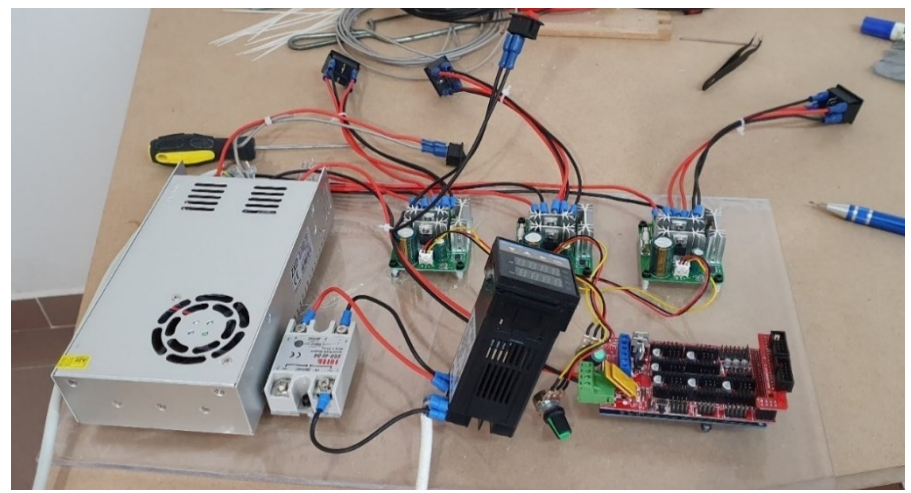

Figura 65 Prove di assemblaggio elettronica

#### **6.3.3 Software**

Per la parte software è stato usato un approccio completamente differente rispetto a quello usato in (19) poiché c'è stata una forte difficoltà a far funzionare il codice fornito. Si è quindi deciso vista la presenza dell'Arduino mega e della ramps 1.4 che sono essenzialmente due componenti che insieme costituiscono la scheda madre di una stampante 3D, di utilizzare un firmware da stampante, in particolare si è scelto il firmware Marlin (20) in quanto open source e quindi gratuito e configurabile, potrebbe sembrare una scelta inusuale ma alla fine questo macchinario è molto simile a una stampante 3d se si immaginano i motori del tirafilo e della bobina come gli assi della stampante e l'estrusore come quello della stampante. Questa scelta ha numerosi vantaggi tra i principali che il macchinario è facilmente controllabile da PC con numerosi programmi (che di solito integrano funzioni di slicing qui non necessarie) che possono collegarsi alle stampanti tra cui per esempio Pronterface, Simplify3D e Cura e addirittura usare un controllo remoto (sempre progettato per stampanti 3d) come Octoprint. Un altro vantaggio è quello della semplificazione elettronica, infatti, sono stati aboliti i controllori di velocità dei motori DC (schede verdi in [Figura 65\)](#page-96-1) non essendo più necessari essendo stati sostituiti da dei motori stepper. In futuro si potrebbe pensare di sostituire anche in controllore di temperatura con quello integrato sulla scheda.

#### **6.3.4 Prototipo per i primi esperimenti**

 È stato realizzato per effettuare le prime prove un modello "base" con cui effettuare le prime estrusioni e controllare che effettivamente tutto funzionasse prima di proseguire con gli accessori e le finiture. Si riportano quindi gli schemi in

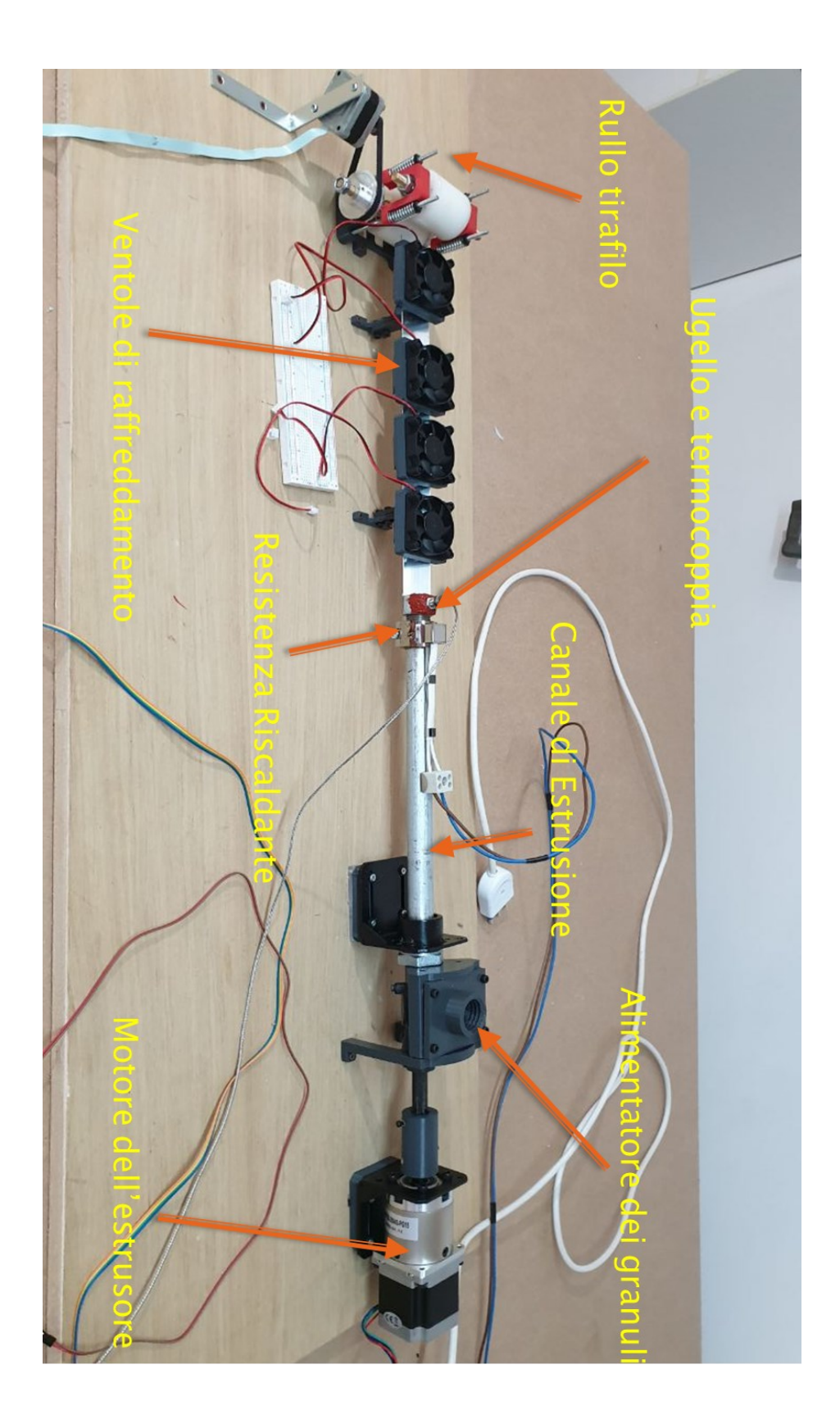

Figura 66 Configurazione meccanica di prova

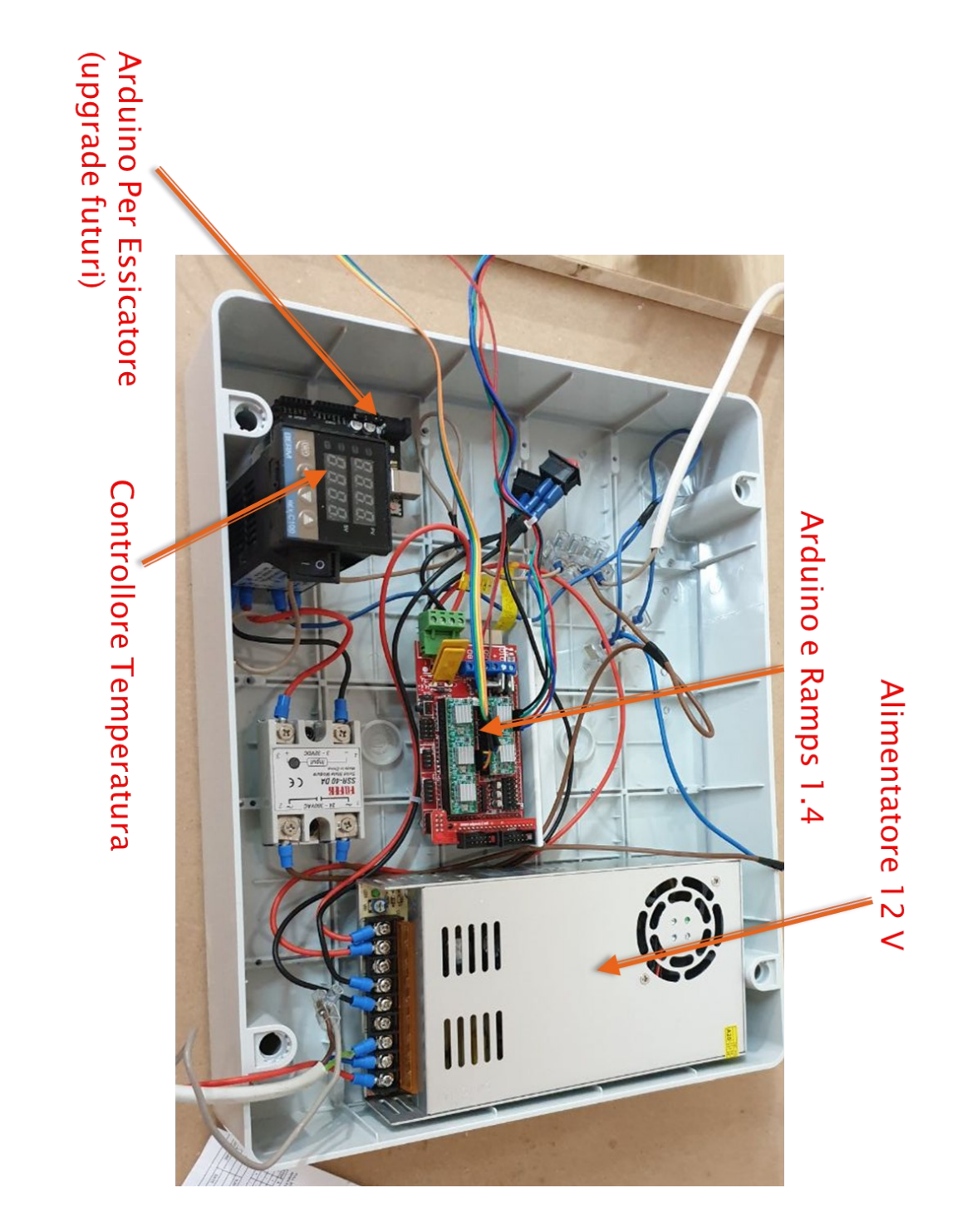

Figura 67 Realizzazione della parte elettrica per le prove

## **6.4 Progetto del sistema di misura del diametro del filamento**

La misura del diametro del filamento è una misura necessaria da fare durante tutto il processo in quanto la sua costanza è fondamentale per la qualità della stampa da produrre. Nel progetto originale di (18) era previsto un sensore per misurare il diametro del filamento, purtroppo il modello da loro usato non è più disponibile in commercio quindi è stato riprogettato usando un Arduino micro e un sensore a effetto hall, con un case stampato in 3d. Questo si basa su un principio molto semplice, il sensore a effetto hall da una indicazione del campo magnetico generato da una calamita, quindi l'intensità del campo magnetico che dipende dalla distanza dalla calamita da una misura della distanza della calamita dal sensore. Tutto questo è stato usato sfruttando una leva e dei cuscinetti in modo che il filo passasse attraverso due cuscinetti, uno fisso e uno attaccato a una L in modo che la misura del filo (e quindi variazioni del suo diametro) fossero amplificate meccanicamente in modo da essere lette più facilmente dal sensore che per i componenti economici di cui è fatto ha una sensibilità limitata.

#### **6.4.1 Codice Arduino**

Il codice qui riportato è una bozza che semplicemente misura il diametro e mette e lo stampa a video tramite l'applicazione Arduino ide. Il sensore infatti è alimentato e controllato dal PC, come implementazione futura poi si potrebbe far controllare il motore del tirafilo direttamente all'Arduino del sensore ma per il momento si preferisce cambiare tale parametro a mano.

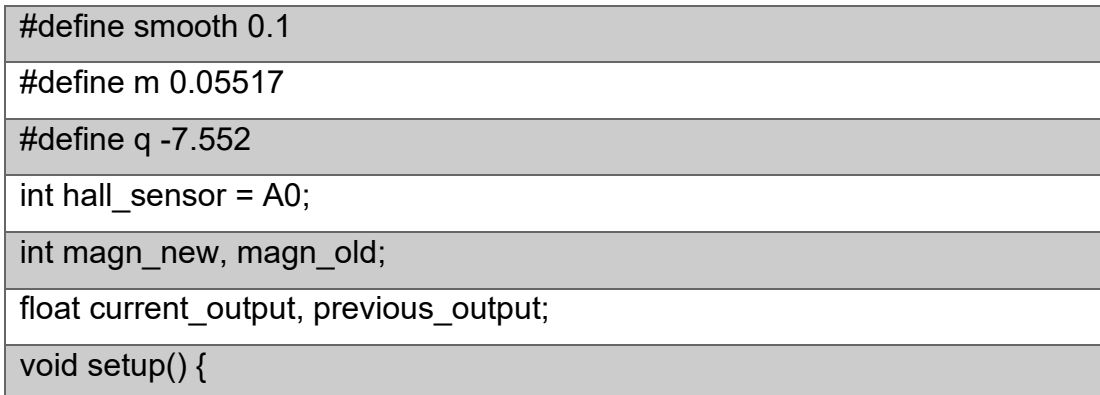

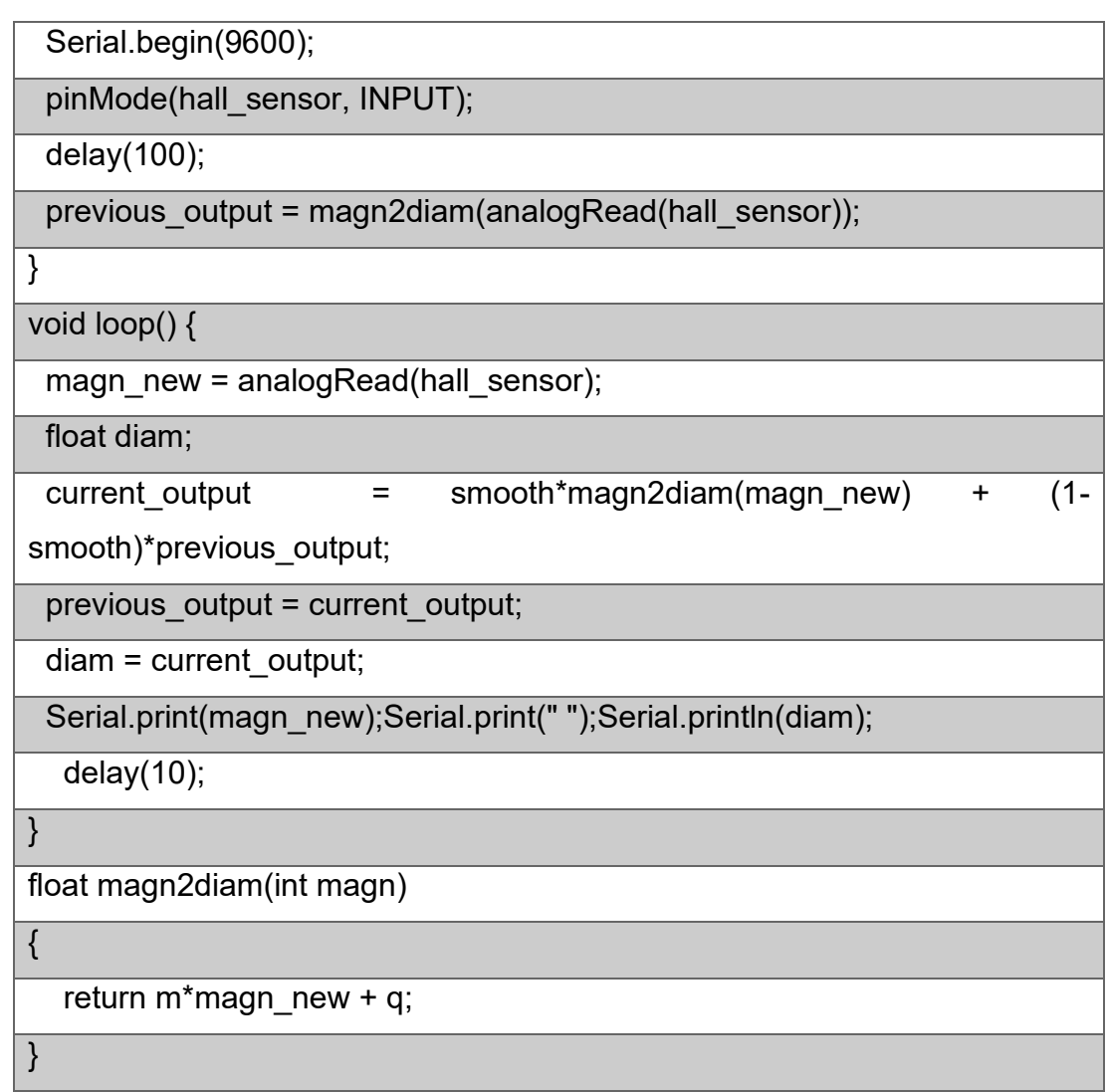

Tabella 36 Codice del sensore di misura del diametro del filamento

Il codice usa dei parametri che vengono tarati usando un codice Matlab, questo non fa altro che dato il diametro che dovrebbe misurare il sensore e i dati del sensore, calcolare i parametri q e m presenti nel codice in modo da calcolare l'equazione della retta (i parametri q e m) che restituisce il diametro a partire dal valore fornito del sensore, è stato usato il toolbox curve fitting fornito direttamente dalla Mathworks come strumento aggiuntivo. È presente anche un filtro per rendere l'output migliore e meno soggetto a fluttuazioni, questo va regolato in base al parametro smooth.

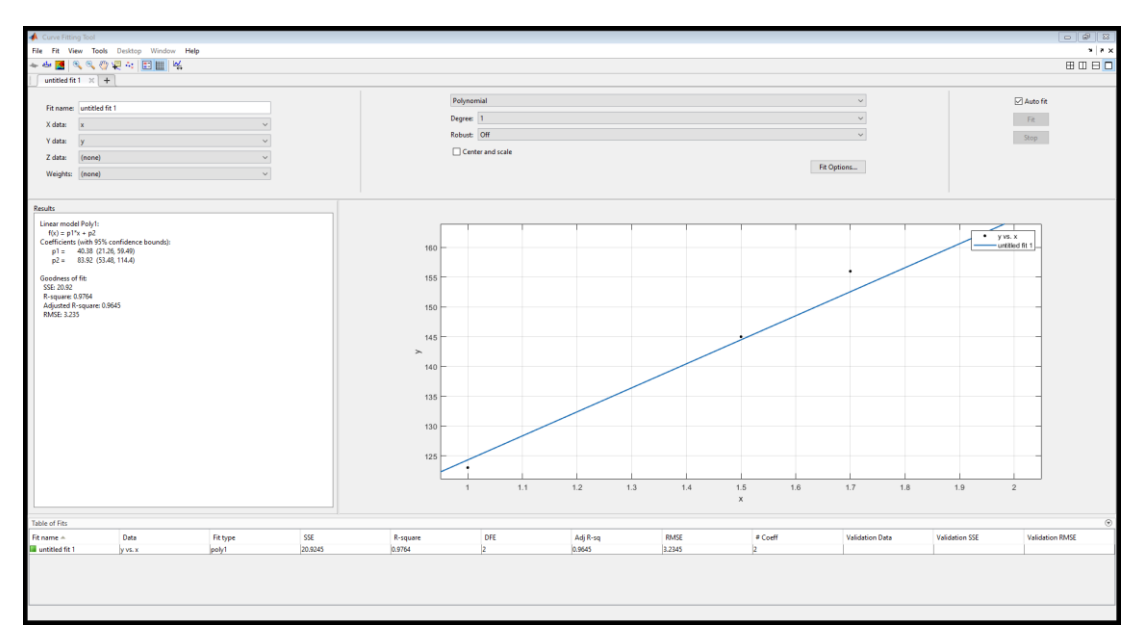

Figura 68 Schermata per ottenere i parametri di taratura del sensore.

Per la parte meccanica si è preferito usare un CAD già disponibile che è possibile trovare al seguente link [https://www.thingiverse.com/thing:3953451,](https://www.thingiverse.com/thing:3953451) non si è usata la stessa elettronica sia per questioni di costo, i componenti usati nel progetto al link riportato sono più costosi, sia perché avendo disponibile già un Arduino micro si è preferito usare quello.

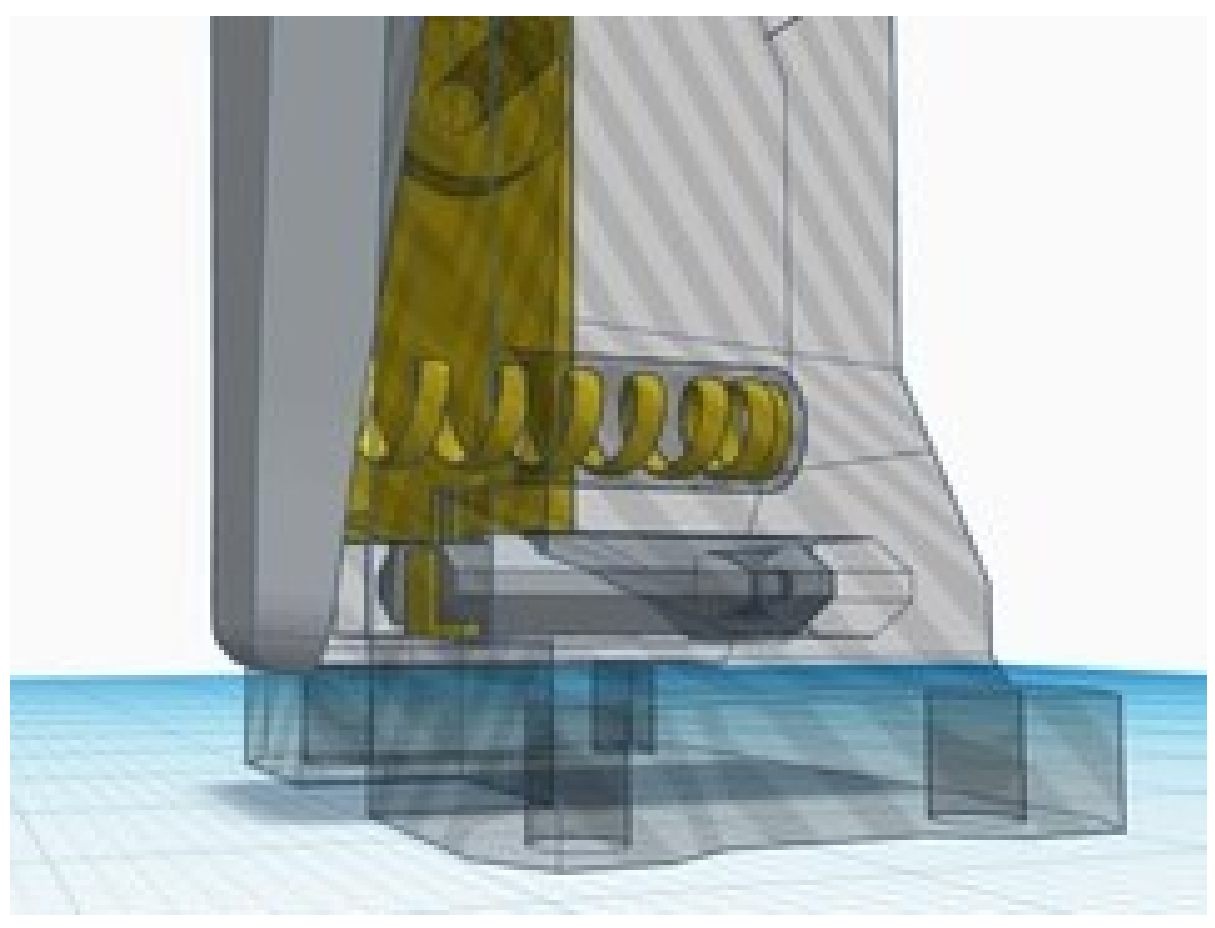

Figura 69 Cad del sistema meccanico del sensore di filamento

## **6.4.2 Implementazioni future**

Questo sistema piò essere usato per monitorare la velocità del motorino che controlla il sistema dei rulli tirafilo, infatti questa velocità si pensa che sia quello che più influenza il diametro del filamento. Con lo stesso Arduino micro infatti si può infatti controllare il sistema di controllo del motore DC sostituendo il potenziometro manuale attualmente in uso. In pratica nel codice bisogna implementare un codice con due condizioni If, se il diametro è più piccolo del valore target allora il motore deve rallentare o se più grande invece accelerare. Va aggiunta anche una isteresi in quanto vibrazioni o disturbi elettrici potrebbero portare qualche valore errato e quindi a cambiare il valore in maniera non necessaria.

# **6.5 Essiccatore di granuli**

È stato progettato e integrato nel box dell'elettronica del sistema anche un essiccatore di granuli, infatti, è necessario che i granuli siano essiccati prima di essere estrusi (ciò vale per tutti i processi di estrusione inclusa la stampa 3d). Il sistema meccanicamente è composto da un cilindro chiuso in cui c'è una barra che mescola i granuli. Dal punto di vista elettrico c'è un motore alimentato a 12 V DC, una ventola anch'essa a 12 V e una resistenza elettrica a 220 V AC gestita da un controllo PID. Il controllo dell'umidità e della temperatura è fatto da un Arduino 1 e un sensore, i due valori di temperatura e umidità vengono visualizzati su uno schermo. Notare che questi sono i valori dell'aria presente nel cilindro e non quelli del granulo, bisognerà trovare i valori ottimali del processo mediante opportune prove.

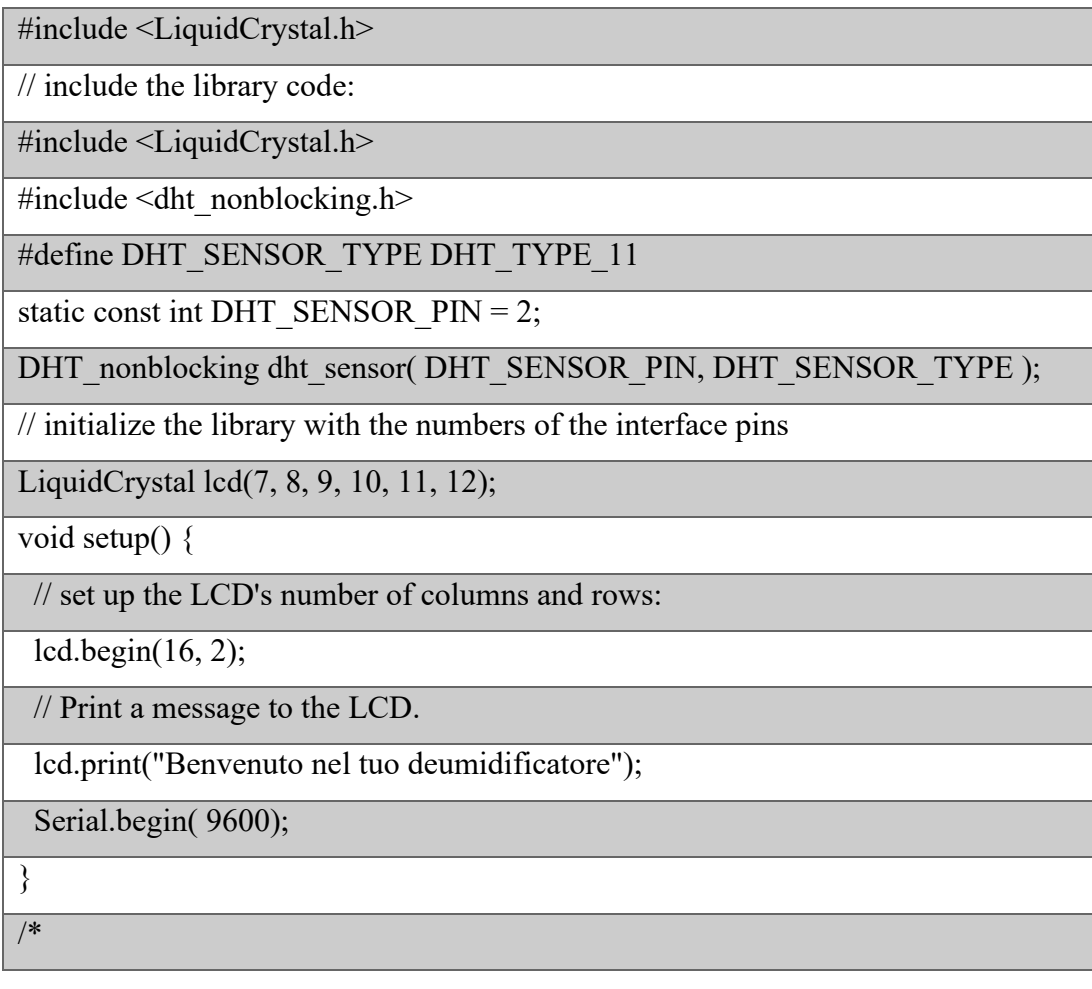

\* Poll for a measurement, keeping the state machine alive. Returns

\* true if a measurement is available.

\*/

static bool measure environment( float \*temperature, float \*humidity )

{

static unsigned long measurement timestamp = millis( );

/\* Measure once every four seconds. \*/

if( millis( ) - measurement timestamp  $> 3000$ ul )

{

if( dht sensor.measure( temperature, humidity ) == true )

 { measurement timestamp = millis( );

return( true );

 } }

return( false );

}

void loop() {

float temperature;

float humidity;

/\* Measure temperature and humidity. If the functions returns

true, then a measurement is available. \*/

if( measure environment(  $&$  temperature,  $&$  humidity ) == true )

 $\{$ 

Serial.print( $T =$ ");

Serial.print( temperature, 1 );

Serial.print( " deg. C,  $H = "$  );

Serial.print( humidity, 1 );

Serial.println("%");

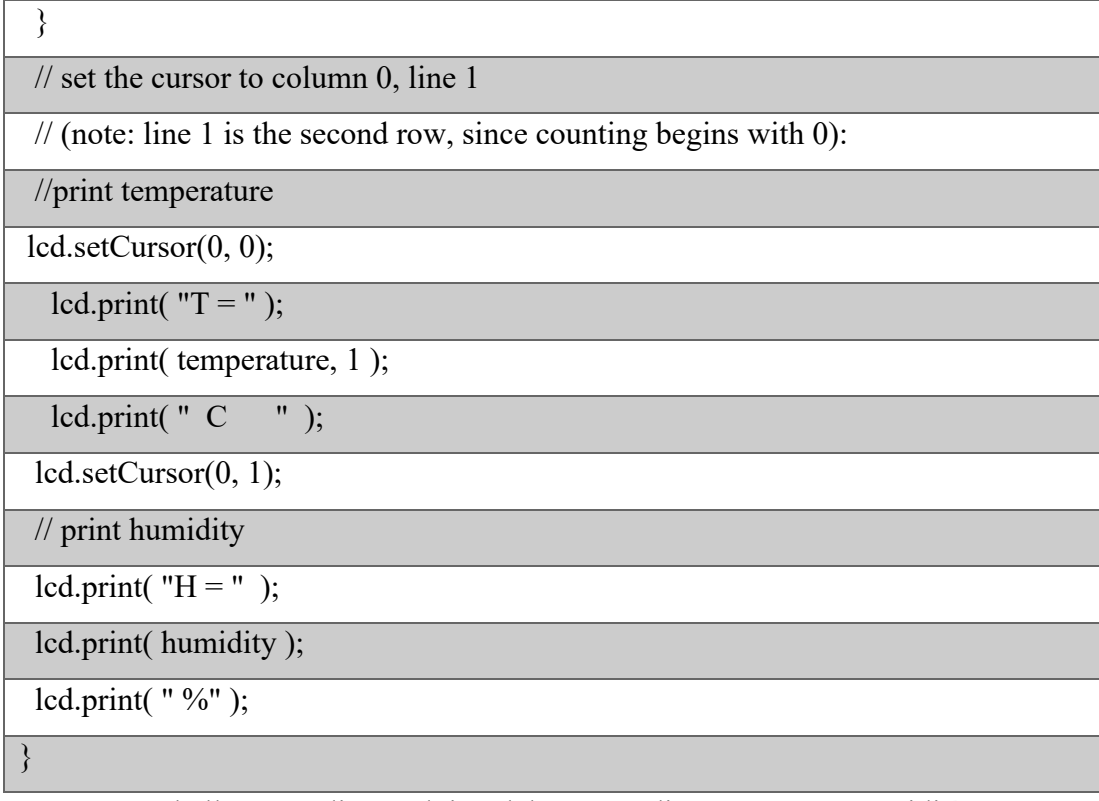

Tabella 37 Codice Arduino del sensore di temperatura – umidità

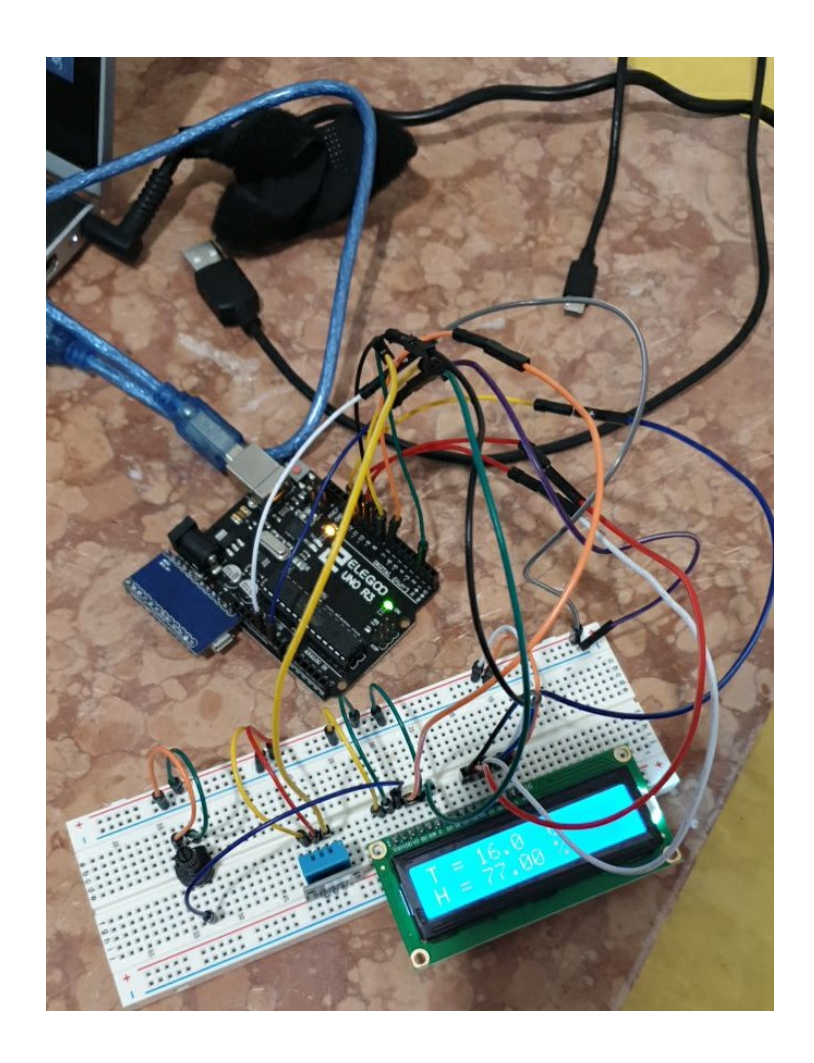

Figura 70 Immagine del Sensore di temperatura assemblato su breadboard per testare il suo funzionamento
## **BIBLIOGRAFIA DI RIFERIMENTO**

- [1] 1. Replica 55. Replica 55. [Online] 26 11 2020. http://replica55.it/.
- [2] 2. Crociera del decennale. [Online] http://www.crocieradeldecennale.it/.
- [3] 3. Airbus . Airbus . [Online] 27 02 2021. https://www.airbus.com/innovation/zero-emission.html.
- [4] 4. IT, Ufficio Portali e CMS Area. Enfica FC. [Online] 27 02 2021. http://www.enfica-fc.polito.it/.
- [5] 5. *ENFICA-FC: Design of transport aircraft powered by fuel cell &.* G. Romeo, F. Borello, G. Correa, E. Cestino. 2013, international journal of hydrogen energy 38 , p. 469-479.
- [6] 6. Zeroavia. Zeroavia. [Online] [Riportato: 3 2 2021.] https://www.zeroavia.com/.
- [7] 7. Europea, Unione. Regolamento delegato 947. 2019.
- [8] 8. —. Regolamento delegato 945. 2019.
- [9] 9. Pinto, Paolo. *Tesi di Laurea sull'S55.*
- [10]10. *Key aspects of Electric VTOL.* Bacchini, Alessandro e Cestino, Enrico.
- [11]11. Jonathan Modellismo. Jonathan Modellismo. [Online] 20 02 2021. https://shop.jonathan.it/it/.
- [12]12. Hes Energy Systems. HES. [Online] 19 Febbraio 2020. https://www.hes.sg/.
- [13]13. Intelligent Energy. Intelligent Energy. [Online] https://www.intelligent-energy.com/.
- [14]14. *HELIPLAT: Design, Aerodynamic, Structural Analysis of Long-Endurance Solar-Powered Stratospheric Platform.* Giulio Romeo, Giacomo Frulla, Enrico Cestino, Guido Corsino. 2004, JOURNAL OF AIRCRAFT.
- [15]15. Open VSP. [Online] 21 02 2020. http://openvsp.org/.
- [16]16. *Design and testing of a propeller for a.* G Romeo, E Cestino, M Pacino, F Borello, G Correa. 2011, Proceedings of the Institution of Mechanical Engineers, Part G: Journal of Aerospace Engineering, p. 804-816.
- [17]17. Hepperle, Martin. Java Prop. [Online] https://www.mhaerotools.de/airfoils/javaprop.htm.
- [18]18. Stratasys. *FDM for Composite Tooling 2.0 Design Guide .*
- [19]19. *RepRapable Recyclebot: Open source 3-D printable extruder for.*  Aubrey L. Woern, Joseph R. McCaslin, Adam M. Pringle, Joshua M. Pearce. 2018, HardwareX.
- [20]20. Marlin . [Online] [Riportato: 13 2 2021.] https://marlinfw.org/.
- [21]21. Cerquetani, Luca. *Valutazioni prelimari dei coefficienti aerodinamici di base del velivolo S.55.*
- [22]22. Pedone, Luigi. *Valutazioni preliminari dei coefficienti aerodinamici di base e della stabilità direzionale del velivolo S55.*
- [23]23. Roskam, Dr. Jan. *Part IV: Preliminary Calculation of Aerodynamic, Trust and Power Characteristicis.* Lawrence, Kansas : DAR Corporation, 2004.
- [24]24. Schuster, Uwe. Aeolus. [Online] 18 11 2020. https://www.aeolusaero.com/.
- [25]25. *ADDITIVE MANUFACTURING OF COMPOSITE TOOLING IN RPAV PRODUCTION .* E. Cestino, G. Frulla, V. Sapienza, L. Di Ianni, P. Iavecchia, G.Maritano, M. Ferrara. s.l. : AIDAA, 2019.

## **RINGRAZIAMENTI**

Al termine di questo lavoro desidero ringraziare alcune persone, in particolare i miei genitori per il loro costante supporto morale e materiale, i ragazzi del Team S55 con i quali ho vissuto una fantastica esperienza e i cari amici Alessandro e Mario, per i preziosi suggerimenti sulla stampa 3d e sull'elettronica e per i lavori al tornio.